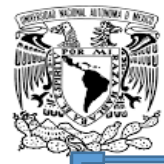

UNIVERSIDAD NACIONAL AUTÓNOMA DE MÉXICO

I

 FACULTAD DE FILOSOFÍA Y LETRAS COLEGIO DE LETRAS HISPÁNICAS

## *LA CORRECCIÓN DE ESTILO, LABOR INDISPENSABLE EN LAS PUBLICACIONES*

 INFORME ACADÉMICO POR ACTIVIDAD PROFESIONAL

QUE PARA OBTENER EL TÍTULO DE

# **LICENCIADA EN LENGUA Y LITERATURAS HISPÁNICAS**

PRESENTA

## **ANA MARÍA CONTRERAS DELGADO**

ASESOR: DR. BULMARO ENRIQUE REYES CORIA

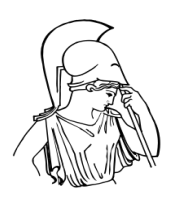

 **FILOSOFÍA Y LETRAS** CIUDAD DE MÉXICO, 2015

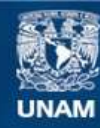

Universidad Nacional Autónoma de México

**UNAM – Dirección General de Bibliotecas Tesis Digitales Restricciones de uso**

## **DERECHOS RESERVADOS © PROHIBIDA SU REPRODUCCIÓN TOTAL O PARCIAL**

Todo el material contenido en esta tesis esta protegido por la Ley Federal del Derecho de Autor (LFDA) de los Estados Unidos Mexicanos (México).

**Biblioteca Central** 

Dirección General de Bibliotecas de la UNAM

El uso de imágenes, fragmentos de videos, y demás material que sea objeto de protección de los derechos de autor, será exclusivamente para fines educativos e informativos y deberá citar la fuente donde la obtuvo mencionando el autor o autores. Cualquier uso distinto como el lucro, reproducción, edición o modificación, será perseguido y sancionado por el respectivo titular de los Derechos de Autor.

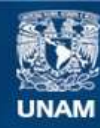

Universidad Nacional Autónoma de México

**UNAM – Dirección General de Bibliotecas Tesis Digitales Restricciones de uso**

## **DERECHOS RESERVADOS © PROHIBIDA SU REPRODUCCIÓN TOTAL O PARCIAL**

Todo el material contenido en esta tesis esta protegido por la Ley Federal del Derecho de Autor (LFDA) de los Estados Unidos Mexicanos (México).

**Biblioteca Central** 

Dirección General de Bibliotecas de la UNAM

El uso de imágenes, fragmentos de videos, y demás material que sea objeto de protección de los derechos de autor, será exclusivamente para fines educativos e informativos y deberá citar la fuente donde la obtuvo mencionando el autor o autores. Cualquier uso distinto como el lucro, reproducción, edición o modificación, será perseguido y sancionado por el respectivo titular de los Derechos de Autor.

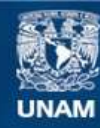

Universidad Nacional Autónoma de México

**UNAM – Dirección General de Bibliotecas Tesis Digitales Restricciones de uso**

## **DERECHOS RESERVADOS © PROHIBIDA SU REPRODUCCIÓN TOTAL O PARCIAL**

Todo el material contenido en esta tesis esta protegido por la Ley Federal del Derecho de Autor (LFDA) de los Estados Unidos Mexicanos (México).

**Biblioteca Central** 

Dirección General de Bibliotecas de la UNAM

El uso de imágenes, fragmentos de videos, y demás material que sea objeto de protección de los derechos de autor, será exclusivamente para fines educativos e informativos y deberá citar la fuente donde la obtuvo mencionando el autor o autores. Cualquier uso distinto como el lucro, reproducción, edición o modificación, será perseguido y sancionado por el respectivo titular de los Derechos de Autor.

*A mis padres: Juana Delgado Barrera y Cristóbal Contreras Dávalos (†).* 

*Al doctor Bulmaro Reyes Coria, por sus sabios y atinados consejos.* 

## ÍNDICE

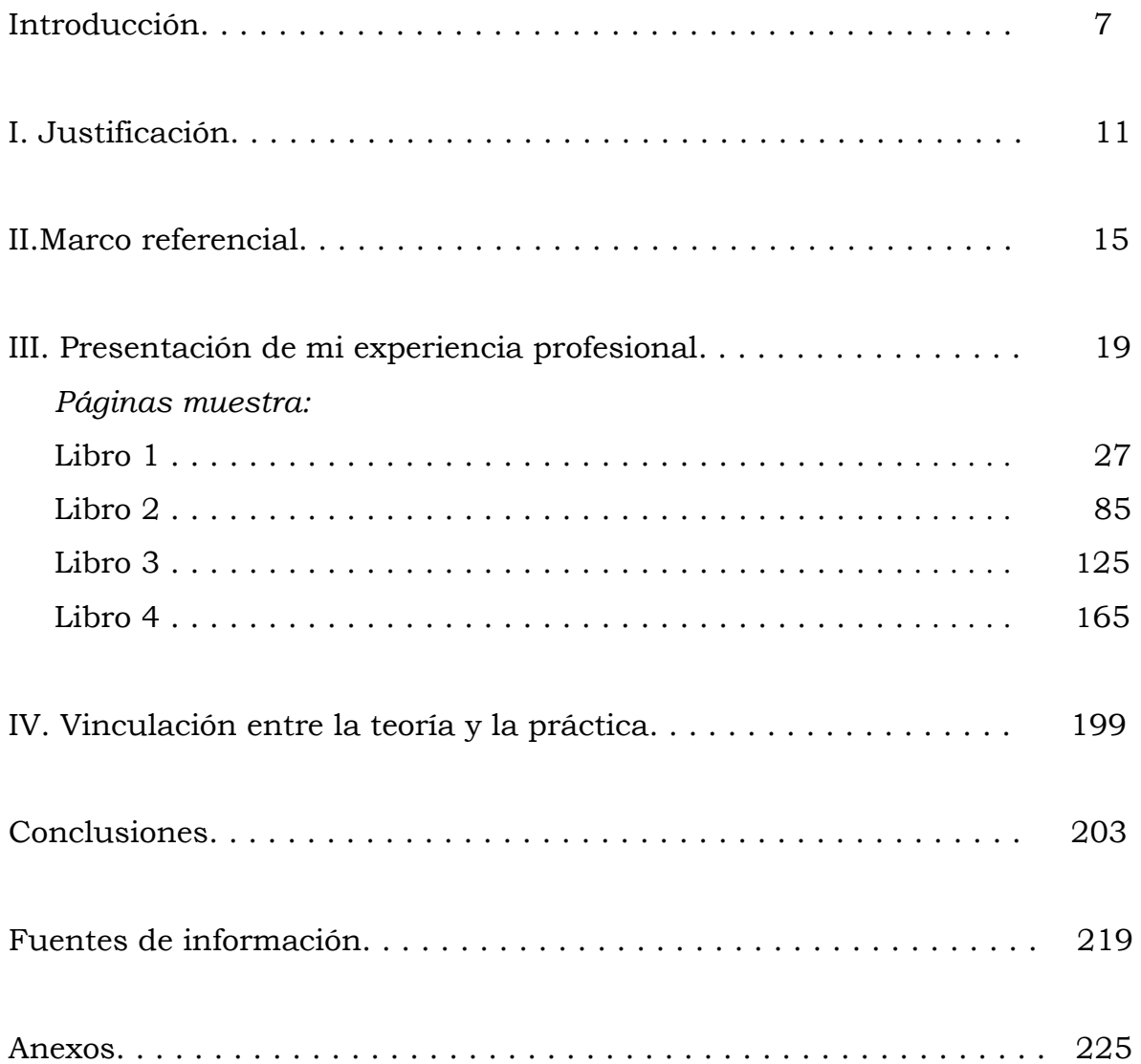

#### **INTRODUCCIÓN**

Con la finalidad de obtener mi título de Licenciada en Lengua y Literaturas Hispánicas en la Facultad de Filosofía y Letras de la Universidad Nacional Autónoma de México, presento el Informe Académico por Actividad Profesional, titulado *La corrección de estilo, labor indispensable en las publicaciones*, en el cual describo mi participación como correctora de estilo. Con él intento demostrar que tengo la experiencia y la capacidad suficientes para desempeñarme profesionalmente en el área de las publicaciones.

De manera general hablo de lo que es este oficio, al que, a mi juicio, no se le ha dado aún el debido reconocimiento, a pesar de ser muy antiguo. Es lógico suponer, en cualquier época, la existencia de un revisor al lado del autor de un texto —pues ambas ocupaciones van de la mano—, ya sea manuscrito o impreso; este autor revisaba una y otra vez su trabajo, hasta estar seguro de que no se había alterado el sentido de su pensamiento; por tal razón, se dice que la corrección de textos es tan antigua como la escritura.

Pero cada día son más las personas que se interesan por conocer esta actividad y por ejercerla, ya que se dan cuenta de la importancia que tiene el cuidado de la edición; actualmente existen asociaciones de correctores de estilo que organizan cursos, talleres, conferencias, congresos y otros eventos, con el propósito fundamental de formar a nuevos y mejores profesionistas. Para contribuir a su difusión, explico cómo he realizado este trabajo en la Secretaría de Relaciones Exteriores (SRE); agrego varias páginas del proceso de revisión, principalmente de los textos originales de cuatro obras publicadas por la institución durante el periodo de 2010 a 2014, que relato con detalle. Estos ejemplos permitirán a los alumnos que desean cursar la carrera de Lengua y Literaturas Hispánicas, o bien, o a los que la hayan concluido, familiarizarse con el tema. Así podrán, eso espero, dedicarse a ello, pues verán que, además de

la docencia y la investigación, la revisión de textos es una opción en el campo laboral, como bien se indica en la página electrónica del Colegio de Letras Hispánicas.

Divido el informe en cuatro apartados, a saber: I. Justificación, II. Marco referencial, III. Presentación de mi experiencia profesional, y IV. Vinculación entre la teoría y la práctica. Al final, coloqué las conclusiones, las fuentes de información consultadas y algunos anexos con documentos complementarios.

En el primer punto, Justificación, expongo los motivos que me llevaron a elegir el Informe Académico por Actividad Profesional entre las modalidades de titulación vigentes en la Facultad de Filosofía y Letras, oportunidad que la Universidad Nacional Autónoma de México ofrece a sus alumnos, y que yo aprovecho, sobre todo porque dejé pasar muchos años después de concluir mi carrera. Espero conseguirlo.

Centro mi atención no sólo en el objeto de la corrección, sino también en el sujeto, es decir, en la figura del corrector de estilo o revisor de textos, y enumero las características generales que, en teoría, debe tener, según mi experiencia en este ámbito.

En el segundo punto, Marco referencial, hablo del Acervo Histórico Diplomático, donde hasta ahora he prestado mis servicios como correctora; menciono los nombres que esta dependencia ha tenido desde su creación hasta la actualidad y las sedes que ha ocupado. Me refiero también al apoyo que dicha área representa para la Secretaría de Relaciones en el ámbito editorial, a través de su Dirección de Historia Diplomática y Publicaciones, la cual se encarga de editar una serie de obras sobre la historia diplomática de México, conforme a un programa anual basado en los fondos documentales del Archivo Histórico Genaro Estrada que alberga en sus instalaciones. Asimismo ilustro con un organigrama la ubicación y conformación del Acervo en esta Secretaría.

En el tercer punto, Presentación de mi experiencia profesional, enuncio los empleos que tuve a partir de mi egreso de la Facultad de

Filosofía y Letras, desde clases impartidas a nivel de secundaria hasta mi primer contacto con el trabajo editorial: en una publicación periódica y en una institución gubernamental, en donde tuve la fortuna de conocer cómo se hacen los libros.

Abundando precisamente en el aspecto de las publicaciones, cito algunas de las obras editadas por esta institución, en las que participé hace varios años; describo los pasos seguidos en su proceso de revisión. Me refiero, además, a los cursos que tomé, de acuerdo con el programa de capacitación de la Secretaría; enuncio solamente los más relevantes, es decir, los que me han ayudado a superarme y a realizar mejor mi trabajo, como son los cursos de redacción y de producción editorial.

En esta sección incluyo las páginas a las que aludí anteriormente y que mejor muestran mi actividad en esa área. La descripción de cada página va acompañada, en algunos casos, de comentarios alusivos a la escritura de ciertos términos que en su momento me causaron duda, mismos que repito en las conclusiones, debido a que hoy en día siguen siendo tema de discusión y análisis por parte de conocidos expertos en gramática, como es la Real Academia Española.

En el cuarto punto, Vinculación entre la teoría y la práctica, señalo la relación que existe entre mi preparación académica, o sea, entre la carrera de Lengua y Literaturas Hispánicas, y mi actuación como correctora, con lo cual cumplo con una de las metas trazadas por la Universidad y el Colegio de Letras Hispánicas al crear esta modalidad de titulación, que es poner en práctica los conocimientos adquiridos mediante el ejercicio de una especialidad; es decir, de una de las asignaturas que forman parte del plan de estudios, esto es, los cursos de español y, en la misma medida, de latín; en el caso de la corrección de textos, se aplican los conocimientos sobre gramática, recibidos fundamentalmente en esos dos cursos.

Esta actividad, insisto, es indispensable para el logro de publicaciones de calidad, en las que se note la atención y el cuidado de los

revisores, no importa qué clase de obra sea o qué tema se trate; es una excelente labor que recomiendo ampliamente.

En resumen, para volverse profesionista en corrección de estilo, es necesario contar con dos elementos esenciales: la teoría y la práctica; mucha práctica, pero más teoría.

### **I. JUSTIFICACIÓN**

De las modalidades de titulación que ofrece actualmente el Colegio de Letras Hispánicas de la Facultad de Filosofía y Letras, de la Universidad Nacional Autónoma de México, elegí el Informe Académico por Actividad Profesional porque me parece la forma idónea y práctica para obtener mi título en el menor tiempo posible, debido a que dejé que transcurrieran muchos años después de haber terminado la carrera de Lengua y Literaturas Hispánicas. En ese entonces, los alumnos sólo podíamos graduarnos con tesis o tesina; y yo decidí elaborar una tesis, pero no la concluí. Ahora que existe el informe como una tercera opción para ello, y que la Universidad me da la oportunidad de presentarlo, no quiero desaprovecharla.

El informe está enfocado, como lo indica su nombre, al ejercicio profesional, al desarrollo de una especialidad de alguna de las asignaturas contempladas en el plan de estudios de la carrera; y puesto que me he dedicado durante casi treinta años a la corrección de estilo —aceptada por la Coordinación de Letras Hispánicas como alternativa de empleo para los alumnos egresados—, me pareció excelente la idea de describir mi participación como correctora. Tengo la ventaja de que en el transcurso de estos años, no sólo he adquirido experiencia en las publicaciones, sino que he enriquecido mis conocimientos generales, por lo que puedo asegurar que cuento con la capacidad suficiente para llevar a cabo esta labor.

Confieso que cuando comencé a buscar trabajo, me hallaba un poco desorientada; sólo sabía que podía dar clases, pero no dónde. Con este pensamiento me dirigí a la Secretaría de Educación Pública, donde obtuve un contrato, por un año, para impartir clases en secundaria. La experiencia en ese lugar no fue tan agradable como esperaba, pues, como era muy joven y carecía de nociones de didáctica, enfrentarme a grupos de inquietos adolescentes fue muy difícil. La invitación que recibí para colaborar en la redacción de una revista me hizo abandonar la idea de

continuar con las clases. Este nuevo empleo me gustó más; pensé que al fin había encontrado mi vocación, aunque, claro, tampoco tenía experiencia en ello. En un principio ignoraba qué tan importante era esta actividad, y lo hacía hasta con temor, a pesar de estar preparada, ya que no me sentía con autoridad para cambiar la redacción de los escritos de otras personas, quienes seguramente desaprobarían mi trabajo. Con el paso del tiempo, fui valorando cada etapa del proceso editorial; gracias a la diversidad de obras revisadas, aprendí que la corrección de estilo no sólo es importante, sino indispensable, en las publicaciones, independientemente de las materias que se traten.

Actualmente, gracias a internet se sabe más de este oficio; se puede encontrar toda esa información que antes no se tenía al alcance: se dice que cada día aumenta el número de personas que lo ejercen; que, incluso, existen agrupaciones de correctores en distintas partes del mundo; se imparten diplomados y otros cursos especializados; y que hasta se designó el 27 de octubre como Día Internacional del Corrector de Estilo o Día Internacional de la Corrección de Textos, lo cual demuestra, afortunadamente, que se le está reconociendo.

Aun así, considero que yo puedo contribuir, aunque sea mínimamente, a esta difusión, pues es una hermosa ocupación que da muchas satisfacciones, y que recomiendo a todos aquellos que se interesan por las carreras de humanidades o aman nuestra lengua, especialmente a los alumnos de bachillerato que piensan seguir la carrera de Letras y a los que la hayan concluido y deseen saber en qué consiste esta actividad para dedicarse a ella.

En el tercer apartado de este informe, Presentación de mi experiencia profesional, incluí algunas páginas de obras publicadas por la institución donde trabajo, con la finalidad de mostrar la verdad de lo que hago. Para que se viera que las correcciones fueron trazadas por mi propia mano, tomé aquellas páginas de textos originales donde yo realicé la corrección de estilo y donde hice comentarios y sugerencias a los autores,

antes de definir sus características tipográficas. Me propuse insertar, no obstante, sólo las más representativas; ojalá sean suficientes.

Asimismo espero que los comentarios que hago sobre diferentes términos sean útiles para el propósito planteado, dado que a mí me provocaron o me siguen provocando dudas al momento de escribirlos. También, con la misma intención, procuré hacer evidentes los tecnicismos y signos que normalmente se manejan en las revisiones. Para mayor claridad, marqué las páginas que iba a copiar, y describí, línea por línea, cada una de las correcciones que hice en ellas.

#### **II. MARCO REFERENCIAL**

El Acervo Histórico Diplomático (AHD), de la Secretaría de Relaciones Exteriores (SRE), tiene sus antecedentes en la Dirección de Archivo y Biblioteca, creada en 1968 por acuerdo del entonces secretario de Relaciones Exteriores Antonio Carrillo Flores, "con el propósito de contar con un organismo que estableciera las políticas para la clasificación y conservación de los fondos documentales y bibliográficos". Posteriormente, en 1973, se le llamó Dirección General de Archivo, Biblioteca y Publicaciones; y en 1989, Dirección General del Acervo Histórico Diplomático, como se le conoce actualmente.

 Desde el año de 1975 el AHD tuvo su sede en el Ex Colegio de la Santa Cruz de Tlatelolco, en la Plaza de las Tres Culturas (C.P. 06010, Delegación Cuauhtémoc, México, Distrito Federal), próximo a la antigua Torre Tlatelolco, en donde se hallaban las oficinas centrales de la Secretaría de Relaciones, las cuales fueron trasladadas en 1996 al denominado Edificio Triangular, en la esquina de Flores Magón y Eje Central.  $\lvert \Rightarrow$  Anexo 1]

 En 2006 estas oficinas fueron cambiadas a Plaza Juárez, en el Centro Histórico de la ciudad, por lo que la Cancillería asignó parte del Edificio Triangular al Acervo Histórico, dejando sólo las oficinas alternas para el canciller "en los casos de siniestros y desastres naturales".

El Acervo compartió espacios —excepto la Biblioteca José María Lafragua y el Departamento de Encuadernación y Restauración, los cuales permanecieron en el Ex Colegio de la Santa Cruz—, con: la Dirección General de Delegaciones; la Dirección General de Comunicaciones e Informática; el Instituto Matías Romero, que hoy se encuentra en la calle República del Salvador; el Centro de Emisión de Pasaportes; el Centro Alterno de Producción y Enrolamiento para emitir los pasaportes del exterior y los de las oficinas de la ciudad de México; el Centro de Desarrollo Infantil (Cendi), para los hijos de los empleados de la

Secretaría (desde 2010); y, próximamente, el Organismo para la Proscripción de las Armas Nucleares en América Latina y el Caribe (OPANAL).

El Acervo Histórico está conformado de la siguiente manera:

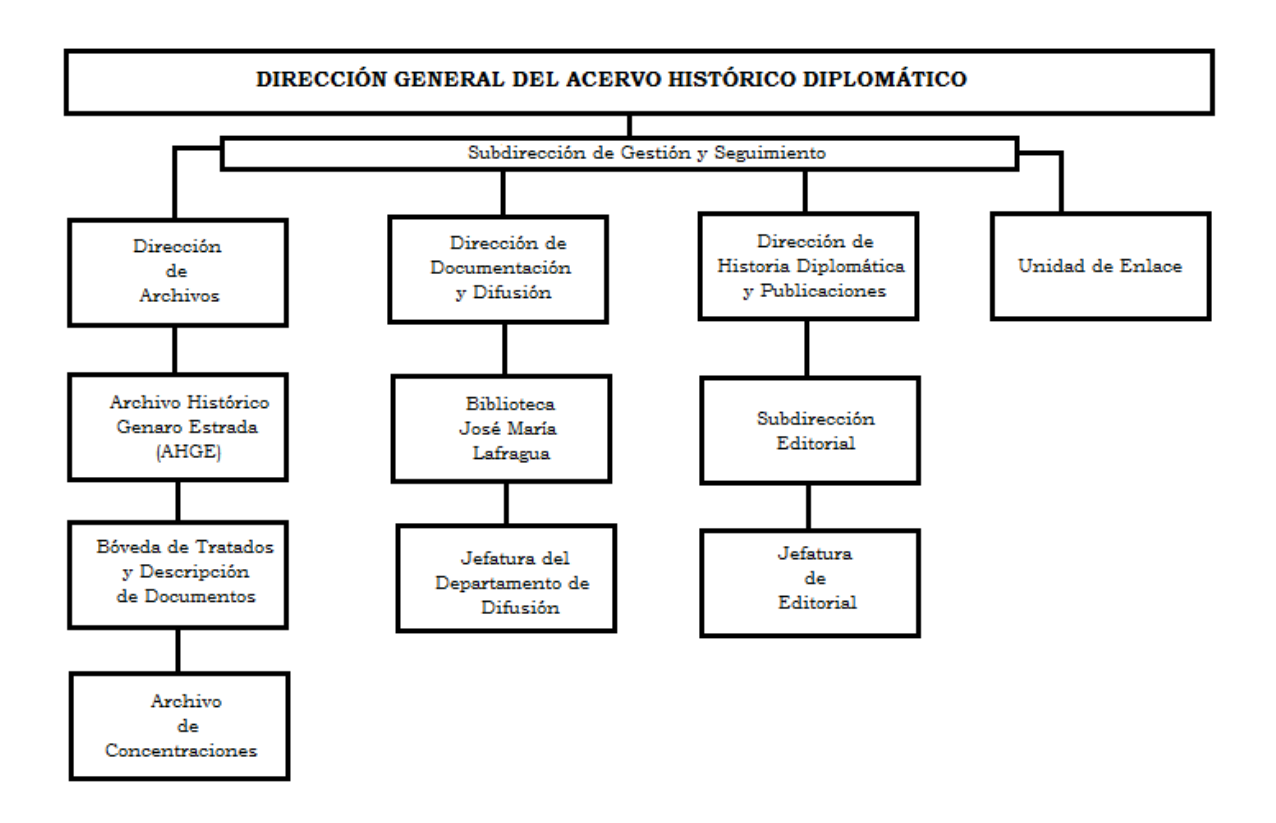

Las principales funciones del AHD son:

- 1. Incrementar, ordenar y restaurar los acervos documental y bibliográfico custodiados por la Secretaría.
- 2. Facilitar la consulta de los documentos de archivo mediante la elaboración de normas técnicas de organización de los archivos y bibliotecas de las oficinas del Servicio Exterior Mexicano y de las unidades administrativas de la Secretaría.
- 3. Realizar investigaciones históricas, utilizando fundamentalmente el acervo documental del Archivo Histórico.
- 4. Publicar las investigaciones en sus diferentes series.
- 5. Organizar y mantener al día las bibliotecas de las embajadas y consulados de acuerdo con las normas técnicas establecidas.
- 6. Difundir las publicaciones y los resultados de investigaciones diversas mediante eventos de carácter cultural.

#### LABOR EDITORIAL EN EL ACERVO HISTÓRICO DIPLOMÁTICO

Ésta se remonta al año de 1923, cuando el diplomático Genaro Estrada creó la colección Archivo Histórico Diplomático Mexicano; es llevada a cabo por un equipo de profesionistas, correctores e investigadores, especialistas en gramática, historia, filosofía, relaciones internacionales y diseño gráfico, y está enfocada a difundir la historia de las relaciones internacionales de México, por lo que los fondos documentales del Archivo Histórico Genaro Estrada (AHGE), uno de los principales archivos del país, son básicos para su ejecución. De la consulta y análisis de tales fondos han surgido numerosas guías y obras monográficas.

El director general del Acervo Histórico, como secretario ejecutivo que es de la Comisión Editorial, debe preparar el programa anual de publicaciones y someterlo a la consideración de los demás miembros de ésta. En él incluye los títulos de las investigaciones de las personas que aspiran a la obtención del Premio Genaro Estrada, que cada año otorga la SRE a los mejores trabajos sobre relaciones internacionales de México, para incentivar el estudio de este tema e impulsar la consulta del AHGE. Es considerado el premio más importante a nivel nacional. En el concurso participan tesis de licenciatura, maestría y doctorado.

El AHD también supervisa los libros y guías documentales que la Dirección de Documentación y Difusión presenta en el portal electrónico de la Secretaría; y colabora con instituciones académicas y de investigación, entre ellas la Universidad Nacional Autónoma de México (UNAM), El Colegio de México (Colmex), el Centro de Investigación y Docencia Económicas (CIDE) y el Instituto Tecnológico Autónomo de México (ITAM).

### **III. PRESENTACIÓN DE MI EXPERIENCIA PROFESIONAL**

Cuando concluí la carrera de Lengua y Literaturas Hispánicas en la Facultad de Filosofía y Letras, no estaba muy enterada de las opciones de empleo que existían para los egresados; creía que éstas se limitaban a la docencia y a la investigación. Sin embargo, me di cuenta de que varios alumnos incursionaban en el área del periodismo, con colaboraciones para diversos diarios, o bien con guiones para programas de radio o televisión. Actualmente, la corrección de estilo es una de las alternativas laborales aceptadas por el Colegio de Letras Hispánicas, gracias a lo cual cada día son más los alumnos que deciden dedicarse a ella.

Al finalizar el último semestre de la carrera, de 1978 a 1979, cubrí la asignatura de español en la Escuela Secundaria Quetzalcóatl, número 47 (turno vespertino), ubicada entre las calles Diego Rivera y Poniente 4, San José Tláhuac, C.P. 13020, Distrito Federal.

En los años siguientes, de 1980 a 1983, mientras iniciaba la elaboración de mi tesis de licenciatura (inconclusa), participé en un programa social del Instituto Nacional de Educación para Adultos (INEA), aplicado en las delegaciones políticas del Distrito Federal, que consistía en apoyar a jóvenes y a adultos para que continuaran o terminaran su instrucción primaria o secundaria; cooperé en mi comunidad —San Lucas Xochimanca, Delegación Xochimilco— de manera voluntaria y sin retribución económica.

#### PRIMER ACERCAMIENTO A LAS PUBLICACIONES

En 1984 tuve la oportunidad de trabajar como correctora en la revista *Última Moda*, del periódico *Novedades Editores* (o *Grupo Novedades*), ubicada en avenida Morelos, número 16, Delegación Cuauhtémoc. Además de la edición quincenal, ésta contaba con números especiales: "Libro especial" y "Enciclopedia", que publicaba mensualmente, y trataban los

temas más solicitados por sus lectores (cocina, carpintería, corte y confección, tejido, arreglos para ceremonias, etcétera).

Conocí el proceso para formar una revista: desde la recepción y lectura de los artículos, hasta la elección y revisión de su tipografía en "galeras", colocada más tarde en los "cartones" o planas, que, junto con el material gráfico (dibujos, fotografías, anuncios publicitarios) se convertían en páginas. Fueron años muy productivos, de retroalimentación, ya que al tiempo que ponía en práctica mis conocimientos de gramática y redacción, adquiría nociones de diagramación, formación tipográfica y publicidad. Nuestro equipo estaba integrado por el director general, el jefe de arte, publicistas, diagramadores o formadores, correctores, secretarias y colaboradores especializados en diferentes materias.

Por mi responsabilidad y cumplimiento en esa área, fui nombrada secretaria de redacción de los libros especiales*.* Permanecí en esta empresa hasta el mes de noviembre de 1990.

### INGRESO A LA SECRETARÍA DE RELACIONES EXTERIORES

En abril de 1991 fui aceptada en la Secretaría de Relaciones Exteriores y ocupé el puesto de Técnico Analista en la Dirección de Historia Diplomática y Publicaciones del Acervo Histórico Diplomático, al que me referí en el punto anterior de este informe. Mi tarea consistió, en ese entonces, en la revisión y corrección de estudios de historia, literatura y relaciones internacionales.

La Comisión Editorial de la SRE se encarga de aprobar o rechazar las obras propuestas por las diferentes unidades administrativas, expuestas cada año en el programa del Acervo Histórico; se establecen las prioridades, de acuerdo a los compromisos contraídos por la institución, y se autoriza al Acervo el inicio del proceso de edición, a través de su departamento de publicaciones.

### PROGRAMA DE PUBLICACIONES

Las obras propuestas por las otras unidades administrativas de la Secretaría son, en general, guías documentales, estudios críticos sobre relaciones internacionales y límites territoriales, así como expedientes personales de destacados personajes del Servicio Exterior Mexicano. A saber:

## **Guías documentales**

- Vega Armijo, Mercedes de (coord.), *Archivo Histórico Genaro Estrada. Tomo I, Guía temática,* México, SRE/AHD, 1996.
- Ramírez Cruz, Elvia*, Catálogo del archivo de la Embajada de México en los Estados Unidos de América, 1805-1925*, México, SRE/AHD, 2005 (disco compacto).
- Moguel Flores, Josefina (comp.), *Guía e índices del archivo de los hermanos Flores Magón, 1901-1912*, México, SRE/AHD, 2010 (disco compacto).

## **Obras sobre relaciones internacionales**

- López Portillo T., Felícitas, Salvador Méndez Reyes y Laura Muñoz Mata (coords.), *Bajo el manto del Libertador. Relaciones de México con Colombia, Panamá y Venezuela, 1821-2000*, México, SRE/AHD, 2004.
- Soto, Miguel (ed. e introd.), *Diario de Ángel Calderón de la Barca, primer ministro de España en México*, México, SRE/Consultoría Jurídica/AHD-Southern Methodist University/William P. Clements Center for Southwest Studies, 2012.

 García y Griego, Manuel, y Roberto R. Calderón, *Más allá del Río Bravo: breve historia mexicana del norte de Texas*, México, SRE/Consultoría Jurídica/AHD, 2013 (Relaciones México-América del Norte, 1).

## **Obras sobre límites territoriales de México**

- Grafenstein, Johanna von, Laura Muñoz y Antoinette Nelken, *Un mar de encuentros y confrontaciones. El Golfo Caribe en la historia nacional*, México, SRE/AHD, Colección México y sus Fronteras, 2006.
- Herrera, Octavio*, El lindero que definió a la nación. La frontera norte; de lo marginal a la globalización*, México, SRE/AHD, 2007.
- Toussaint, Mónica, y Mario Vázquez Olivera, *Territorio, nación y soberanía: Matías Romero ante el conflicto de límites entre México y Guatemala.* Estudio introductorio al *Bosquejo histórico de la agregación a México de Chiapas y Soconusco y de las negociaciones sobre límites entabladas por México en Centroamérica y Guatemala*, de Matías Romero, México, SRE/AHD, 2012 (+ disco compacto).

## **Libros especiales**

- Secretaría de Relaciones Exteriores, *Escritores en la diplomacia*, 3 t.: t. I (2003), t. II (2000), t. 3 (2003), México, SRE/AHD.
- Vázquez, Josefina Zoraida, y María del Refugio González, *Tratados de México. Soberanía y territorio, 1821-1910*, México, SRE/AHD, 2000.

 Vega Armijo, Mercedes de, Mario Vázquez Olivera y Octavio Herrera, *Las independencias. Explorando las claves de América Latina*, México, SRE/AHD, 2010.

#### MI ACTIVIDAD EN LA DIRECCIÓN DE HISTORIA DIPLOMÁTICA Y PUBLICACIONES

En el año 2008, fui promovida a una plaza de confianza, en el puesto de Profesional Ejecutivo, en reconocimiento a mi desempeño laboral en esta área. Aunque en el Acervo el trabajo editorial se hace en equipo, cada quién ejecuta una función diferente.

## *Cursos de actualización*

La Secretaría de Relaciones, mediante un programa de capacitación, pone a disposición de todos sus empleados diversos cursos, tanto de computación e idiomas, como de redacción o superación personal, con el fin de coadyuvar al desarrollo y mejoramiento de las actividades, lo cual se ha visto reflejado en la calidad de éstas; por ejemplo, en mi área se ha notado disminución en los tiempos de entrega de las publicaciones gracias a ese apoyo institucional.

Considero que los cursos de ortografía, redacción (básica y avanzada), expresión escrita o producción editorial, como los impartidos en la Secretaría por especialistas de otras instituciones, son indispensables si en verdad se quieren conocer las recientes disposiciones de las autoridades en la materia, sean la Real Academia Española o la Academia Mexicana de la Lengua, por ejemplo. De ese programa de capacitación, cito en seguida los cursos más significativos para mí, que han contribuido a mi crecimiento personal y profesional y me han permitido aprender un poco más sobre el uso de nuestra lengua:

- "Curso-Taller Editorial Panorámico. Bases de la Producción Editorial" (1996, con una duración de tres meses), coordinado por Miguel Ángel Guzmán e impartido por Felipe Garrido, Juan José Romero, Luis Guillermo Coda, Fernando Rodríguez, Humberto Musacchio, Gabriela Rodríguez, Antonio Rodríguez Serna y Miguel Ángel Guzmán.
- "Técnicas Editoriales" (5 a 20 de septiembre de 2001), Coordinación de Humanidades/Casa Universitaria del Libro, impartido por Miguel Ángel Guzmán.
- "Redacción de Informes de Trabajo" (3 a 14 de junio de 2002), Instituto Politécnico Nacional - Escuela Superior de Comercio y Administración / SRE, impartido por Mario Alberto Juárez Zapata.
- "Redacción Avanzada", taller (29 de septiembre a 3 de octubre de 2008), UNAM/Dirección General de Personal / SRE, impartido por José Rogelio Gallegos Miranda, del Instituto Politécnico Nacional.

De computación:

- "Page Maker 4.0" (24 a 28 de agosto de 1992) / Dirección General de Telecomunicaciones e Informática / Subdirección de Asesoría y Capacitación.
- "Int. Computadoras, Int. Uniplex, Procesador de Palabras" (2 a 6 de marzo de 1992), Secretaría de Relaciones Exteriores.
- "Word básico", impartido por la Secretaría de Relaciones Exteriores.

## *Aportación personal*

Ante la falta de lineamientos editoriales en nuestro departamento, desde los primeros meses de mi llegada a él propuse la elaboración de un manual, pues era imposible efectuar óptimamente el trabajo de corrección sin la ayuda de una guía propia, que se ciñera a las características de las publicaciones de esta institución.

Se me encomendó, entonces, hacerlo en mis ratos libres; puedo decir que ya contamos con una herramienta útil tanto para los correctores como para los investigadores que ahí laboramos.

#### *La corrección de textos*

El proceso de revisión y corrección de cada obra editada por la SRE comprende las siguientes acciones.

## **a) Lectura y revisión de originales**

Considero que la primera lectura de un texto es la parte más importante de la revisión, pues es el momento en que se aplican los lineamientos editoriales y se toman decisiones en cuanto a diseño y composición tipográfica; de esta manera, las siguientes pruebas resultan más ligeras.

Después de recibir un original, comienzo a leerlo, mientras voy redactando una lista de observaciones y dudas, que posteriormente consultaré con el autor. Asimismo le hago saber mis sugerencias respecto a cambios en la redacción.

Sobre las líneas del escrito marco con lápiz los errores que encuentro, ya sean faltas de ortografía o de sintaxis.

#### **b) Marcado de textos**

El siguiente paso es indicar las características tipográficas de la obra: formato, fuente, títulos, subtítulos, citas a bando, notas y bibliografía, según la serie o colección a la que pertenezca. Esta labor es realizada por el especialista en diseño gráfico. Generalmente una persona externa se encarga de hacer estos cambios.

#### **c) Primeras pruebas**

El cotejo de la primera prueba tipográfica contra el original me corresponde a mí; reviso cada una de las correcciones hechas y después leo el texto otra vez.

## **d) Segundas pruebas**

Según el estado y complejidad de la obra, será el número de lecturas que debo hacer; por eso se habla de segundas, terceras o más pruebas tipográficas.

 Las dudas que hayan surgido en la primera revisión deben estar ya resueltas; al menos, algunas de ellas. Asimismo es importante tener en cuenta el material gráfico (fotografías, cuadros de estadísticas, mapas o gráficas) con que se ilustrará el nuevo libro, para calcular el número de páginas que se imprimirán.

### **e) Pruebas finas**

En esta etapa, leo una vez más todo el texto, para estar segura de que ya no presenta errores; aquí sólo puedo corregir faltas graves, como son los saltos en la redacción. Cuando está listo, lo entrego a mi jefe inmediato, quien lo enviará a la imprenta con las debidas indicaciones sobre el tiraje, el papel para los forros, entre otras cosas. La imprenta es designada mediante un concurso de licitación, y es aprobada por la Comisión Editorial.

De la lista de libros enunciada anteriormente [⇦Programa de publicaciones], elegí cuatro del periodo 2010-2014, que a continuación describiré para mostrar en qué consiste mi actividad; renglón por renglón, referiré las correcciones que hice en cada una; algunos de estos ejemplos corresponden a los textos originales, otros, a las versiones tipográficas.

## **1** 1

Moguel Flores, Josefina (comp.), *Guía e índices del archivo de los hermanos Flores Magón, 1901-1912*, de México, SRE/AHD, 2010 (disco compacto). ISBN: 978-607-446-016-2.

Como dije en el segundo punto de este informe, una de las funciones del Acervo Histórico Diplomático es realizar investigaciones históricas, utilizando fundamentalmente el acervo documental del Archivo Histórico; un claro ejemplo de ello es la *Guía e índices del archivo de los hermanos Flores Magón, 1901-1912*, en que su compiladora, Josefina Moguel Flores, presenta la correspondencia de los hermanos Ricardo, Enrique y Jesús Flores Magón y sus seguidores durante los años 1901 a 1912.

Se trata de un archivo compuesto por 37 legajos (LE-918 a LE-954) con aproximadamente 11 000 documentos del Archivo Histórico Genaro Estrada de la Secretaría de Relaciones Exteriores (AHGE-SRE), gracias a los cuales se pueden conocer los planes liberales y anarquistas de estos personajes de la Revolución Mexicana.

El proceso de revisión del material de esta obra se inició hace muchos años; pero fue interrumpido y retomado en varias ocasiones, debido a los cambios de administración en el Acervo. Por el largo tiempo transcurrido, fue necesario pasar los textos escritos a máquina a un archivo digital y hacer una reestructuración de los mismos, donde se redujo el número de documentos que se iban a presentar, y se actualizó el nombre de la fuente principal: el AHGE, entre otros ajustes.

#### PROCESO DE REVISIÓN

#### **Lectura de originales**

Los documentos de archivo que integran esta obra fueron copiados textualmente por la maestra Josefina Moguel, pero, como dije, tuvimos que hacerles varios cambios para poder editarlos; el principal, la reducción de la cantidad de cuartillas, ya que era imposible publicar un libro tan extenso. Aun así, al final se eligió el disco compacto como la forma más adecuada para incluir todo el material seleccionado: 1753 páginas.  $\Box$ Anexo 2]

La correspondencia está compuesta de fichas, las cuales tienen un encabezado, con los números de legajo y de tomo, además de la fecha. En la segunda línea se citan el nombre del archivo y el asunto, que consiste en un resumen del contenido. Después se enuncia la lista detallada de las cartas y otros escritos.

Uniformé los elementos de cada documento de acuerdo al orden presentado —ojalá pueda percibirse— en la segunda página de muestra (B); es decir, remitente, destinatario, lugar, fecha, tipo de documento (carta, sobre, postal, etc.), resumen, nombre de periódico u otra fuente citada, y foja o fojas, que describiré renglón por renglón.

La corrección de los textos, con excepción de la introducción y los índices, fue sencilla, sin grandes cambios, pues, como dije, teníamos que respetar la redacción original; sólo —y esto se verá en las páginas de muestra que inserté más adelante— corregí algunos errores ortográficos, como falta de acentos en palabras escritas con mayúsculas, y apliqué criterios generales de tipografía, entre ellos, la sustitución de comillas por cursivas, abreviación o despliegue de abreviaturas y ajuste de espacios.

Mi propósito inicial fue insertar en este informe una o dos páginas de las diferentes etapas de revisión de las obras; o sea, del original y de las pruebas tipográficas —primera, segunda, tercera y finas—, para seguir una secuencia; pero no pude lograrlo, porque trasladaron nuestras

oficinas a otra parte del edificio, y tuvimos que dejar muebles, libros y documentos, los textos de las obras ya publicadas, etc. En el caso específico de esta *Guía*, las cuartillas originales se hallan muy deterioradas, por todo el tiempo que estuvieron guardadas; incluso algunas tienen hongos, lo cual dificulta su manipulación. Por tal razón, reproduje sólo las que tuve a mi alcance, pero creo que bien pueden ilustrar mi actividad.

**Página muestra Ⓐ**

1 Nación expedido en Saint Louis, Missouri, el 1 de julio de 1906, que gras varias se. vicisitudes que no vienen al caso, finalmente la obra ha side publicade gracias al Acervo interés e inclinación que la doctora Mercedes de Vega, directora general del Archiva Diplomatico  $(SRE)$ Histórico Genaro Estrada(de la Secretaría de Relaciones Exteriores/ha mostrado por 5 rescatar del supuesto olvido, la guía e índices onomástico, geográfico y de  $\mathcal{F}$ organizaciones políticas, periódicos, etcétera herramienta e instrumentos vitales para la investigación de la lucha y figura de Ricardo Flores Magón y sus correligionarios X<br> *Richivo Histórico Genaro Estrado de la SRE* en el espléndido epistolario que el archivo protege. Ha significado mucho para mí que la doctora Mercedes de Vega valorara el de me ha sidot resguardar. esfuerzo reue presorando; toda la información desde sus grandes fichas originales manuscritas, ou  $10<sup>1</sup>$ la difference por tantos años pudieran haberse perdido en el "anarquismo". Ahora, las  $54$ presentames en las mejores condiciones actualizadas de consulta para los interesados. Asimismo, externo mi especial reconocimiento a las finas atenciones del Director de Publicaciones, licenciado Víctor Manuel Téllez,y del fubdirector de Publicaciones, Herrera guienes 15 licenciado Reynaldo Carrera Hernández, que me permitieron comprobar of pefuerzoel de elaborado por ellos y por sus colaboradores, responsables de la captura y revisión del trabajo.

 $(A)$ 

 $-19$ 

Los membres lectores e investigadores consultantes de la Guía e índices de los documentos de los Flores Magón del Archivo Histórico Genaro Estrada, accederán al encabezado que se transcribió del contenido documental de cada uno de los legajos  $20<sup>°</sup>$ correspondientes, aún cuando algunos no señalen las fechas que presentan cada uno de los treinta-y siete legajos correspondientes de onee mil documentos aproximadamente, fechados entre el 20 de mayo de 1901 y el 21 de febrero de 1912,

DESCRIPCIÓN DE LAS CORRECCIONES EN LA PÁGINA MUESTRA **Ⓐ**

**Renglón 1.** Por indicación de la autora, suprimí el texto inicial de esta página, el cual comienza en la anterior.

————— Subí la letra inicial de la preposición *tras*, debido a la eliminación del texto mencionado.

- **Renglón 2.** Reemplacé *ha sido publicada* por *se publica*, en presente, ya que no se había publicado antes.
- **Renglón 3.** Puse en altas o mayúsculas las iniciales de las palabras *directora general*, cargo de la autoridad del Acervo Histórico.

A pesar de tener entre los criterios editoriales la consigna de escribir los cargos públicos —siguiendo las indicaciones de la Real Academia Española— con minúsculas o bajas, cuando se alude a las autoridades de la Secretaría de Relaciones, he tenido que ir en contra de ésta y destacarlos con altas y bajas en la correspondencia oficial que se maneja interna y externamente, y a veces, como en esta obra, en los libros.

Sobre este uso, la Academia apunta que "aunque por razones de solemnidad y respeto, se acostumbra escribir con mayúscula inicial los nombres que designan cargos o títulos de cierta categoría en textos jurídicos administrativos y protocolarios, así como en el encabezamiento de las cartas dirigidas a las personas que los ocupan u ostentan, se recomienda acomodarlos también en estos contextos a la norma general y escribirlos con minúscula".<sup>1</sup>

————— Sustituí la palabra *Archivo* por la palabra *Acervo*, porque se está haciendo referencia al Acervo Histórico Diplomático (AHD), dependencia de esta Secretaría, no a su archivo.

 $\ddot{ }$ 

<sup>1</sup> Real Academia Española, *Ortografía de la lengua española*, (ed. revisada por las Academias de la Lengua Española), 3ª. reimpr. de la ed. de 2010, México, Editorial Planeta Mexicana/Espasa Libros, 2013, pp. 470 y 471. En adelante, emplearé el título abreviado, *Ortografía,* para referirme a esta obra, y la sigla RAE para aludir a su autor.
**Renglón 4.** Cambié las palabras *Genaro Estrada* por el adjetivo *Diplomático.* ————— Agregué la sigla *SRE* entre paréntesis, junto al nombre completo de esta institución.

- **Renglón 5.** Abrí paréntesis después de la palabra *índices*, para dejar dentro los tipos en que éstos se dividen.
- **Renglón 6.** Después de la palabra *etcétera*, cerré el paréntesis que abrí en el renglón anterior.

————— Suprimí el sustantivo *herramienta* y la conjunción *e*; en su lugar puse una coma.

- **Renglón 7.** Sustituí el punto y coma por coma simple, junto a la palabra *correligionarios*.
- **Renglón 8.** Reemplacé la palabra *archivo* por el nombre *Archivo Histórico Genaro Estrada de la SRE (AHGE-SRE)*. Hace unos años acostumbraba escribir el nombre *Genaro Estrada* entre comillas al citar esta referencia, que ahora ya no hago.

**Renglón 9.** Sustituí el texto *que me ha sido* por la preposición *de*.

————— Cambié el verbo *valorara* por la forma compuesta *haya valorado*.

————— Agregué una coma después del verbo *resguardar*.

- **Renglón 10.** Suprimí el verbo *atesorando*, porque me pareció redundante, pues ya el verbo *resguardar* del renglón anterior da la idea de *atesorar*.
	- ————— Sustituí el texto *desde sus grandes* por la preposición *en*, pues se explica en dónde está contenida la información (en fichas), no desde dónde.
- ————— Borré las palabras *manuscritas en* al final del renglón, porque esa información se dio en otra parte del texto.
- **Renglón 11.** Suprimí la palabra *lápiz* y la coma que la acompañaba, porque es parte de la información eliminada en el renglón anterior.

————— Cambié el verbo *pudieran* por *pudieron*, porque es más apropiado emplear esta segunda forma en pretérito perfecto de indicativo que la otra en pretérito imperfecto de subjuntivo.

————— Suprimí también el artículo *las*, debido a que cambié la persona en el verbo del renglón siguiente.

- **Renglón 12.** Agregué el pronombre *se* y cambié la terminación del verbo *presentamos* por *presenta*.
	- ————— En la frase *condiciones actualizadas de consulta* invertí el orden de las tres últimas palabras; pues *de consulta* es el complemento adnominal del sustantivo *condiciones*, y la palabra *actualizadas* es otro modificador de este sustantivo, que debe estar en segundo término.
- **Renglón 13.** Puse sangría antes de la palabra *Asimismo*, ya que se inicia otro párrafo.
	- ————— **y 14.** En concordancia con lo expuesto en la descripción del renglón 3, dejé con iniciales altas el nombre del cargo *Director de Publicaciones.*
- **Renglón 14.** Agregué una coma al apellido *Téllez*, ya que ahí termina el modificador, en aposición, del *Director de Publicaciones*.
- ————— Subí también la inicial de la palabra *subdirector*, porque es un cargo.

**Renglón 15.** Sustituí el apellido *Carrera* por *Herrera*, que es el correcto.

- ————— Cambié el pronombre relativo *que*, después del apellido Hernández, por el también relativo *quienes*, más apropiado para referirse a personas.
- ————— Agregué el adjetivo *su* en lugar del artículo *el*, que modifica al sustantivo *esfuerzo*, el cual yo había tachado; pero después puse una línea de puntos debajo de él para indicar que no debía suprimirse.
- **Renglón 16.** Eliminé el texto *elaborado por ellos*, porque no es el modificador adecuado para el sustantivo *esfuerzo*, citado en el

renglón anterior, y añadí las palabras *el de* en lugar de la preposición *por*, ya que es la continuación de *su esfuerzo*, unida mediante la conjunción *y*. También agregué una línea de puntos debajo del adjetivo *sus*, para indicar que no lo quitaran.

- **Renglón 18.** Eliminé la palabra *amables* que acompañaba a la palabra *lectores*, pues me pareció inadecuado para este texto.
	- ————— **y 19.** Marqué cursivas en el título *Guía e índices de los Flores Magón*, y suprimí en el mismo las palabras *documentos de los*, ya que para ese momento ya conocía el título definitivo de la obra.
- **Renglón 19.** Suprimí el texto *del Archivo Histórico Genaro Estrada*, que inserté en el renglón 8.
- **Renglón 21.** Quité el acento a la palabra *aún*, porque ésta equivale al adverbio *aunque*, y, en tal caso, no debe acentuarse.
- **Renglón 22.** Reemplacé el texto *treinta siete legajos correspondientes de once mil documentos aproximadamente*, por *37 legajos correspondientes de 11 mil documentos aproximadamente*.

La Real Academia recomienda escribir los numerales con letra en los textos literarios, es decir, los no científicos o técnicos, pues lo considera "más elegante"; sin embargo, cuando son números complejos, como los de dos o más palabras, o cuando es necesario citar una larga sucesión de elementos, resulta más conveniente y práctico emplear cifras en lugar de palabras.

En el ejemplo *11 mil documentos,* que describo aquí, utilicé la forma combinada de números y letras, para evitar la sucesión de ceros, que llevaría si empleara sólo cifras: *11 000.* Esta forma no es aceptada por la Academia, quien recomienda representar numerales como éstos completamente con cifras o con letras, pues "la sustitución de *000* por *mil* ni siquiera puede justificarse por razones de economía, ya que no ahorra ningún carácter en la escritura".<sup>2</sup>

 $\overline{a}$ 

<sup>2</sup> *Ibid*., p. 686.

Página muestra ®

GUIA E ENDICES DEL ARCHIVO...  $\circled{6}$ 20-may0-1901 a 07-marzo -1907  $t.1$ 918 TOMO No. 1 PERIODO: 20/05/01 al 07/03/07 LEGAJO No AREM. Asunto: Flores Magon, Enrique y Ricardo, Juan Sarabia, Antonio I. Vi-/ llarreal, etc., y disturbios en las fronteras del norte. Sobre acusaciones, gestiones de aprehensión y extradición de los mismos en los E.U.Al Estados Unidos de [Garza Perez], Vidal, a América  $c_9$ 05/10/01  $05 - ochubr - 190$ Laredo, Tex. tta. Refiere la opresión gubernamental en el estado de Guerrero/<br>10 REGENERACION.  $1.001 - 004$  $ff$ Garza Pérez Vidal a  $= 06 - septieu6rr - 1901$ 06/09/01 Laredo, Tex. **15 Cta.** Informa que REGENERACIÓN ha sido retirado de la circulación. (FE) 7.005 yours Garza Pérez, Vidal a  $-07$ -septiensbre-1901 20 Laredo, Tex. 07/09/01 Cta. Notifica que el terror ha sido impuesto por [Bernardo] Reyes en Monterrey. 7.007MP080 **25**  $\begin{array}{c} \n\text{Garza, } \text{Ferez, Vidal a} \\
\hline\n\text{R.F. M.} \\
\text{Large} \n\end{array}$ <br>
Tex.<br> **Cta**. 09-septiembre-1907 09/09/01 Informa de la búsqueda de adeptos para REGENERACIÓN.<br>30 Nemesio García Naranjo; POPULAR, ESPECTADOR IDE MONTERREY], LA VOZ DE NUEVO  $\frac{1}{2}.\overline{00900100}$ Secretario de Relecciones LEG. 918 encabezado Exteriorcs  $SdRE(\omega a \hbar c) \rightarrow SRE \sin \omega c \hbar c$ AHGE-SRE sigla actualizada Ricardo Flores Magón abreviatura desatada Vidal Garza Pérez refiere la opresión gubernamentala... Regeneración cursivas, a y b

# DESCRIPCIÓN DE LAS CORRECCIONES EN LA PÁGINA MUESTRA **Ⓑ**

Puesto que estos textos están redactados en párrafos breves, en forma de fichas, donde se repiten varios datos —para hacer la revisión más rápida y práctica—, escribí en la parte inferior de la hoja las indicaciones generales sobre los cambios que debían realizarse en ellos, distinguiendo cada uno con colores. Así marqué: con **negro** la palabra *LEGAJO 918*, que sería el encabezado; con **café**, la sigla *AREM*, la cual sustituí por *AHGE-SRE* (al igual que otras abreviaturas citadas, como *SdRE*), y acordé con la autora mencionarla sólo en la introducción, porque todo el material reproducido pertenece a esta fuente; con **verde** señalé la abreviatura *R.F.M*.; con **naranja**, el contenido de cada documento, que uní con el nombre escrito al inicio de la ficha (*Vidal Garza Pérez*, por ejemplo); y con **amarillo**, los nombres de los periódicos (*REGENERACIÓN*). Sin embargo, para mejor comprensión, explicaré aquí todas las correcciones renglón por renglón.

# **Renglón 1.** Sustituí *LEGAJO No. 918* por *LEG. 918*; *TOMO No. 1* por *t.1*; y *PERIODO: 20/05/01 al 07/03/07* por *20-mayo-1901 a 7-marzo-1907.*

Respecto a la escritura de los meses en las fechas, seguí el criterio editorial que consiste en el uso de minúsculas o bajas, por el hecho de que son nombres comunes. Más adelante sustituí en estas fechas los guiones por la preposición *de* (*20 de mayo de 1901*), continuando con el mismo modelo ascendente de día, mes y año; sin embargo, las barras (diagonales) o guiones también son válidos; es el que predomina "en el ámbito internacional" y "el más generalizado en el mundo hispánico".<sup>3</sup>

**Renglón 2.** Cambié la sigla *AREM* por *AHGE-SRE*, y acentué el apellido *Magon*.

 $\overline{a}$ 

<sup>3</sup> *Ibid*., pp. 502 y 692.

————— **y 3.** Suprimí el guion final.

**Renglón 4.** Acentué las palabras *aprehension* y *extradicion*. Además, cambié el nombre abreviado *E.U.A.* por *Estados Unidos de América*, y eliminé su artículo, porque, como señala la Academia, este nombre —que en inglés se enuncia *The United States of America*— puede escribirse en español con o sin artículo. Agrega que "si se usa precedido de artículo el verbo va en plural", aunque no es el caso referido en esta muestra.<sup>4</sup>

**Renglón 5.** Acentué el apellido *Perez*, y agregué una coma al nombre *Vidal*.

**Renglón 6.** Cambié la abreviatura *R.F.M.* por *Ricardo Flores Magón.* 

El uso de las abreviaturas en los textos de la *Guía de los Flores Magón* se justifica por su estructura de cartas, telegramas y notas, que sus protagonistas tenían que escribir apresuradamente, recurriendo, además, a claves secretas, ya que eran perseguidos por el gobierno de Porfirio Díaz.

Por ser documentos de archivo, debían haberse reproducido íntegramente, sin modificaciones; pero la autora, la maestra Moguel, y las autoridades del Acervo Histórico acordaron ajustarlos, haciéndoles mínimas correcciones.

- **Renglón 7.** Agregué una coma a la palabra *Laredo,* y reemplacé la fecha *05/10/01* por *5-octubre-1901.*
- **Renglón 8.** Suprimí la abreviatura *cta.,* porque la mayoría de estos documentos son cartas, lo cual señalé en otra parte de la obra.

En revisiones posteriores omití la instrucción de quitar este sustantivo y los demás relativos al tipo de documento citado  $\Rightarrow$ Página muestra Ⓒ, renglones 4, 10, 16, 22 y 29]; esto se explica por los numerosos ajustes que tuvimos que hacer a los textos, la mayoría de ellos, desde luego, con la aceptación de la autora.

 $\ddot{ }$ 

<sup>4</sup> RAE, *Diccionario Panhispánico de Dudas,* Madrid, Santillana Ediciones Generales, 2005. En adelante citaré este título abreviado.

- **Renglón 9.** Acentué la palabra *opresión*, e inserté un punto al final, en lugar de dos puntos.
- **Renglón 10.** Cambié *REGENERACION* por *Regeneración,* en cursivas, altas y bajas, con acento, porque es nombre de periódico.

De acuerdo con la norma de la RAE —seguida por algunos autores de manuales editoriales—, estos nombres deben escribirse así, no con comillas.<sup>5</sup>

Actualmente todavía existen personas que, por ignorancia, evitan acentuar gráficamente las palabras, y cómodamente elaboran sus textos en mayúsculas —aun los escritos a mano—, lo cual se justificaba hace años con que las máquinas de escribir no marcaban los acentos, como ocurrió con los textos transcritos de esta obra; pero hoy es inaceptable, pues las nuevas máquinas o las computadoras sí marcan los acentos. No acentuar las mayúsculas cuando se requiere va en contra de la norma académica, que dice: "puesto que la mayúscula y la minúscula son únicamente distintas realizaciones de un mismo grafema, no existe motivo alguno por el que las palabras escritas en mayúsculas deban recibir distinto tratamiento en lo que al uso de la tilde o la diéresis se refiere".<sup>6</sup>

**Renglón 11.** Sustituí la letra *f* (foja) por *ff.* (fojas), y agregué un punto después del número *4*.

 Este criterio sobre el uso del punto después de los números de páginas —fojas en el presente ejemplo, porque son documentos de archivo— en textos breves difiere del fijado recientemente por la Academia en su *Ortografía*, pues, según ella, "la tendencia general es que estas secuencias no presenten punto final cuanto más se acerquen a la condición de etiquetas o rótulos y más se alejen de las estructuras oracionales".<sup>7</sup>

 $\ddot{ }$ 

<sup>5</sup> RAE, *Ortografía*, p. 490.

<sup>6</sup> *Ibid.,* p. 448.

<sup>7</sup> *Ibid.*, p. 295.

**Renglón 12.** Acentué el apellido *Perez*, y le añadí una coma. Me faltó poner coma después del nombre *Vidal*, como señalé en el renglón 5.

**Renglón 13.** Cambié la abreviatura *R.F.M.* por *Ricardo Flores Magón.*

**Renglón 14.** Sustituí *06/09/01* por *6-septiembre-1901*.

**Renglón 15.** Suprimí la abreviatura *cta.*

- **Renglón 16.** Cambié el nombre *REGENERACION* por *Regeneración,* en cursivas, altas y bajas, con acento. También acentué la palabra *circulacion*, y cerré el espacio entre este renglón y el siguiente.
- **Renglón 17.** Sustituí la letra *f* (foja) por *ff.* (fojas), y los números *005y006 por 005 y 006*, con espacios. Además, agregué un punto después del número *6*.
- **Renglón 18.** Acentué el nombre *Perez*. Faltó la coma después del nombre *Vidal*.

**Renglón 19.** Cambié la abreviatura *R.F.M.* por *Ricardo Flores Magón.*

**Renglón 20.** Sustituí *07/09/01* por *7-septiembre-1901*.

**Renglón 21.** Suprimí la abreviatura *cta.*

-

- **Renglón 22.** Me faltó cerrar el espacio entre la palabra *Monterrey* y el punto.
- **Renglón 23.** Cambié los nombres *REGENERACION, POPULAR* y *ESPECTADOR DE MONTERREY* por *Regeneración, Popular* y *Espectador de Monterrey*, en cursivas, altas y bajas (la primera con acento).
- **Renglón 24.** Sustituí la letra *f* (foja) por *ff.* (fojas), y los números *007y008* por *007 y 008*, con espacios. También agregué un punto después del número *8*.
- **Renglón 25.** Acentué el apellido *Perez*. Me faltó poner coma después del nombre *Vidal*.
- **Renglón 26.** Cambié la abreviatura *R.F.M.* por *Ricardo Flores Magón.*
- **Renglón 27.** Añadí una coma a la palabra *Laredo*, y sustituí *09/09/01* por *9-septiembre-1901.*
- **Renglón 28.** Suprimí la abreviatura *cta.*
- **Renglón 29.** Acentué la palabra *busqueda*, y sustituí el nombre *REGENERACION* por *Regeneración,* en cursivas, altas y bajas, con acento.
- **Renglones 30 y 31.** Acentué el apellido *Garcia*, y sustituí los nombres *POPULAR, ESPECTADOR [DE MONTERREY], LA VOZ DE NUEVO LEON*, por *Popular, Espectador [de Monterrey], La Voz de Nuevo León* (con acento), en cursivas, altas y bajas.
- **Renglón 31.** Eliminé las comillas en *"Club Liberal de Monterrey"*.
	- Éste es el nombre de un club, por lo que no hay razón para resaltarlo con comillas o cursivas. En cuanto al empleo de las comillas, la tendencia actual es restringirlas a la transcripción de las citas textuales, a los títulos de artículos de libros y revistas, o bien, para destacar intencionalmente términos y expresiones en la redacción de un escrito.<sup>8</sup>
- **Renglón 32.** Sustituí la letra *f* (foja) por *ff.* (fojas), y los números *009y010* por *009 y 010*, con espacios. También agregué un punto después del último *0*.

 $\overline{a}$ 

<sup>8</sup> *Ibid.,* pp. 381-387.

Página muestra $\mathbb{C}$ 

GUIA E INDICES DEL ARCHIVO ..., ORIGINAL  $16$  $\epsilon$ \*\* 17 de junio de 1905  $*$   $*$   $*$ 1 REGENERACIÓN a San Luis, Mi.  $\frac{1}{a}$ Juan Padilla H7/06/09 Saint Louis, Mo. curs Nota. Nota. Se que remita nombres de personas adeptas a la causa liberal. ayb  $\frac{dy}{dx}$  $f_1$ . 113 punto  $\circ'$ 16 de junio de 1905 REGENERACIÓN a L.A. [?] Aldeco. Saint Louis, No. 16/06/05 N, Golicita nombres de personas adeptás a la causa. Luis,  $f$ . 114 ponto  $\overline{O}$ 16 de junio de 1905  $Qn$ REGENERACIÓN a Crist<sub>(Spal</sub> M. Ortiz. 16/06/05 Notado Rotado<br>Fide nombres de personas que puedan suscribirse al peripdico.  $f[.115]$ punto  $13$  de jonio de 1905 REGENERACIÓN a 1 Cartachte Louis, Mo. Agradece el recordatorio de su adeudo al peripdico. Le avisa que le serán enviadas dos suscripciones del peripdico. z,  $25 f. 1166$  punto  $Lovis$ , 17 de junio de 1905  $\overline{D}$ REGENERACIÓN a Manuel Espinoza  $san$ >Saint Louis, Mo. Nota. < 30 Requiere listas de personas que deseen suscribirse al peripdico y solicita  $\frac{f}{1.1176}$  punto \* Los nombres de los periódicos, como el mencionado agun Los nombres de los periódicos, como el mencionado agu.<br>(REGERACIÓN), quedarán en altas y bajas, cursivas,<br>y con acento cuando deban llevarlo. recemento cuando deban llevarlo.<br>
\*\* Las fechas se escribirán completas, sin líneas dia<br>
\*\* Las fechas se escribirán completas, sin líneas dia<br>
se agregara la preposicion de.<br>
se agregara la preposicion de.<br>
\*\* <del>lastil</del> Es \*\* Castell Escribir en español el nombre de lugar: San Luis, Mi.

# DESCRIPCIÓN DE LAS CORRECCIONES EN LA PÁGINA MUESTRA **Ⓒ**

Ya que los mismos cambios se repiten en cada ficha, escribí las indicaciones generales sobre éstos en la parte inferior de la hoja. Es decir, marqué los nombres de periódico en altas y bajas, cursivas, y con acento; así como las fechas, donde, a diferencia de lo señalado en la Página muestra Ⓑ, reemplacé las barras diagonales por la preposición *de*. En seguida describiré, renglón por renglón, estas correcciones. En tales indicaciones, me equivoqué y escribí *REGERACIÓN* por *REGENERACIÓN*.

**Renglón 1.** Cambié a cursivas, altas y bajas, la palabra *REGENERACIÓN*. **Renglón 3.** Reemplacé el nombre *Saint Louis Mo.* por *San Luis Mi*.

En el cuerpo de cada ficha aparecen los nombres de las ciudades tanto abreviados como desatados. En el inicio de algunos legajos agregué una nota indicando cuándo deberían quedar abreviados tales nombres. En el caso particular del nombre *Misuri*, en las primeras revisiones había cambiado la abreviatura *Mo.* por *Mi*., como se ve en esta muestra, y por *Mis*., como corresponde a su forma en español; pero por instrucciones de la autora, volví a sustituirla.

————— Sustituí *17/06/05* por *17 de junio de 1905*.

**Renglón 4.** Marqué punto y seguido, después de la palabra *Nota*, con el renglón siguiente.

Al respecto del sustantivo *Nota*, en la revisión anterior suprimí la palabra *Cta*.  $\left[\rightleftarrow$  Página muestra  $\left(\mathbb{B}\right)$ , renglones 8, 15, 21 y 28.

**Renglón 5**. Cerré el espacio entre este renglón y el siguiente.

**Renglón 6.** Suprimí el espacio entre la letra *f* y el punto inmediato.

————— Agregué un punto después del número *113*.

**Renglón 7.** Cambié la palabra *REGENERACION* por *Regeneración*, en cursivas, altas y bajas, con acento.

**Renglón 9.** Sustituí *Saint Louis Mo.* por *San Luis Mi*. ————— Sustituí *16/06/05* por *16 de junio de 1905*.

**Renglón 10.** Marqué punto y seguido, después de la palabra *Nota*, con el renglón siguiente.

**Renglones 11 y 12.** Olvidé indicar que cerraran el espacio entre éstos.

**Renglón 12.** Suprimí el espacio entre la letra *f* y el punto inmediato.

————— Agregué un punto después del número *114*.

**Renglón 13.** Cambié la palabra *REGENERACION* por *Regeneración*, en cursivas, altas y bajas, con acento.

**Renglón 14.** Acentué el nombre *Cristobal*.

**Renglón 15.** Sustituí *Saint Louis Mo*. por *San Luis Mi*.

————— Cambié *16/06/05* por *16 de junio de 1905*.

**Renglón 16.** Marqué punto y seguido, después de la palabra *Nota*, con el renglón siguiente.

**Renglón 17.** Acentué el sustantivo *periodico*.

————— **y 18.** Olvidé indicar que cerraran el espacio entre éstos.

**Renglón 18.** Suprimí el espacio entre la letra *f* y el punto inmediato.

————— Agregué un punto después del número *115*.

**Renglón 19.** Cambié la palabra *REGENERACION* por *Regeneración*, en cursivas, altas y bajas, con acento.

**Renglón 20.** Sustituí el signo *#* por la letra *ñ*.

Supongo que la máquina de escribir con la que la autora copió los textos no marcaba la letra *ñ*.

- **Renglón 21.** Sustituí *Saint Louis Mo*. por *San Luis Mi*., y *13/06/05* por *13 de junio de 1905.*
- **Renglón 22.** Cambié la abreviatura *cta.* por *Carta*, y marqué punto y seguido, después de la palabra *Carta*, con el renglón siguiente.

**Renglón 23.** Acentué el sustantivo *periodico* y el verbo *seran*.

**Renglón 24.** Acentué el sustantivo *periodico*.

————— **y 25.** Olvidé indicar que cerraran el espacio entre éstos.

**Renglón 25.** Suprimí el espacio entre la letra *f* y el punto inmediato.

————— Agregué un punto después del número *116*.

- **Renglón 26.** Cambié la palabra *REGENERACION* por *Regeneración*, en cursivas, altas y bajas, con acento.
- **Renglón 28.** Sustituí *Saint Louis Mo*. por *San Luis Mi*., y *17/06/05* por *17 de junio de 1905.*
- **Renglón 29.** Marqué punto y seguido, después de la palabra *Nota*, con el renglón siguiente.

**Renglón 30.** Acentué el sustantivo *periodico*.

**Renglón 31.** Acentué el sustantivo *remision*.

- ————— **y 32.** Olvidé indicar que cerraran el espacio entre éstos.
- **Renglón 32.** Suprimí el espacio entre la letra *f* y el punto inmediato.

————— Agregué un punto después del número *117*.

Página muestra $\mathbb O$ 

GUID E INDICES DEL AR la. prueba

# LE-918, TOMO 1

 $\circ$ 

(10 de abril de 1901 a 7 de marzo de 1907)

1 Correspondencia original manuscrita, enviada a Ricardo Flores Magón por personas interesadas en su movimiento desde varios puntos de la geografía texana. Existen noticias de los desplazamientos rebeldes en Lampazos, de la aprehensión de Juan y Manuel Sarabia y Santiago R. de la Vega en 1903; 5 noticias del periódico Regeneración, que publica artículos contra la dictadura de Porfirio Díaz y destaca la correspondencia que dirige Sara Estela<br>Ramírez al "Güerito" (R.F.M., así como las de correligionarios que solicitan suscripciones, fundan clubes y partidos liberales. Resalta la carta-circular de Ricardo y Antonio I. Villarreal, que agradecen el dinero enviado para  $10$ -pagar su fianza y quedar libres a fines de 1905.

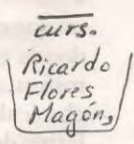

Asunto: Flores Magón (Enrique y Ricardo), Juan Sarabia, Antonio I. Villarreal, etc./disturbios en las fronteras del norte. Sobre acusaciones, gestiones de aprehensión y extradición de los mismos en Estados Unidos de América.

15 [Garza Pérez], Vidal, a R.F.M. Laredo, Tex/5 de septiembre de 1901.

 $\overline{q}$ 

 $\boldsymbol{19}$ 

# DESCRIPCIÓN DE LAS CORRECCIONES EN LA PÁGINA MUESTRA **Ⓓ**

Al recibir cada prueba tipográfica, realicé la revisión con el texto original, para verificar que tuviera las correcciones incorporadas —algunas de las cuales cito ahora, con la referencia entre corchetes del lugar en que están mencionadas en revisiones anteriores—. El motivo de presentar esta página con pocos errores es que se conozca el formato del texto.

- **Título.** Puesto que el material se compone de "legajos encuadernados", según la nueva catalogación en el Archivo Histórico, cambié la abreviatura *LEG*. —pedida en otra revisión— por la abreviatura *LE*, seguida del número correspondiente, unido con guion; la palabra *TOMO* y el número de éste, como encabezado en el inicio de cada documento. [⇦ Página muestra Ⓑ, renglón 1]
- **Subtítulo.** Finalmente, las fechas quedaron desatadas, como se ve en esta página muestra, entre paréntesis y después del encabezado.  $\varphi$ Página muestra Ⓑ, renglón 1, y Página muestra Ⓒ, renglón 3]
- **Renglón 1.** Dada la frecuencia con que se repiten en el texto los nombres de *Ricardo Flores Magón, Enrique Flores Magón* y *Jesús Flores Magón*, volví a abreviarlos en la mayoría de los casos. Los incluí en la lista de abreviaturas, al principio de la obra. En esta prueba alternan ambas formas.  $\left[ \Leftrightarrow$  Página muestra  $\circledB$ , renglones 2 y 6
- **Renglón 5.** La palabra *Regeneración* quedó como señalé desde un principio, en cursivas, altas y bajas. [⇔ Página muestra **®**, renglón 10, y Página muestra Ⓒ, renglón 1]
- **Renglón 7.** Eliminé las comillas de la palabra *Güerito* y la mandé a cursivas, pues es un alias o apodo.

La Real Academia indica en el *Diccionario Panhispánico* que "a menudo el nombre usado como alias se escribe con resalte tipográfico, en cursiva o entre comillas". Por la tendencia ya mencionada de restringir el uso de las comillas al aparato crítico y sustituirlas por cursivas, realicé este cambio, aunque dejé el artículo que lo determina en bajas, redondas, en la contracción *al*, como dispone la Academia.<sup>9</sup>

Esto significa que no es obligatorio escribirlos en cursivas, basta con que estén en altas y bajas, como deben presentarse todos los nombres de persona. Bulmaro Reyes Coria opina que, en verdad, no hay razón para poner tales nombres en cursivas, y menos el artículo, que, como no forma parte de éstos, debe escribirse en bajas.

———— También sustituí la abreviatura *R.F.M.* por *Ricardo Flores Magón*.

[⇧ Renglón 1 de esta página muestra]

**Renglón 12.** Suprimí la coma después de la abreviatura *etc.*

————— Cambié la inicial baja de la palabra *disturbios* por alta.

**Renglón 16.** Agregué una coma al nombre abreviado *Tex.*

Los índices son una parte muy importante de esta *Guía*; por sus características, la maestra Moguel los dividió en tres y los denominó: *Onomástico, Geográfico* y *De clubes, publicaciones, partidos políticos e instituciones.* Quedaron formados en dos columnas.  $\Rightarrow$  Páginas muestra €

 $y \oplus$ 

 $\overline{a}$ 

Entre las dudas localizadas en esta sección y que le consulté a la autora, están las relativas a la escritura de algunos nombres y apellidos, dado que se enuncian hasta tres nombres para referirse a una sola

<sup>9</sup> RAE, *Diccionario Panhispánico*.

persona; por ejemplo: *Fuebada* (LE-934, ff. 001 y 002), *Quebado* (LE-934, f. 008); *Lewellyn* (LE-943, f. 202), *Llewellyn* (LE-943, ff. 200 y 201), *Llellewyn*  (LE-944, ff. 240-243).

Asimismo pospuse el artículo *el* que originalmente tenían los nombres de periódico; uno de ellos, *El Correo Mexicano,* está citado en la Página muestra Ⓔ. Las siguientes páginas corresponden al índice *De clubes, publicaciones, partidos políticos e instituciones*, en la etapa final de revisión.

Página muestra <sup>(E)</sup>

## $\epsilon$

### la. columna

Club de Ciencias Sociales de Los Ángeles: 874 Club de Cost: 528 Club de Cost González County, **Texas: 585** Club del Partido Liberal en Chicago: 1152 Club Flores Magón: 835 Club Ignacio Martínez: 60 Club Juárez y Lerdo de Tejada: 85, 338, 528 Club Liberal: 24, 54, 62, 63, 70, 77, 80, 81, 528, 529 Club Liberal Benito Juárez: 50, 73 Club Liberal Benito Juárez, Zaragoza y Lerdo: 50, 90, 326 Club Liberal de Bridgeport: 291 Club Liberal de Ciudad Valles: 600 Club Liberal de Cuicotlán y Pachucales: 600 Club Liberal de González, Texas: 238, 1631 Club Liberal de Los Ángeles, California: 63 Club Liberal de Monterrey: 20 Club Liberal de San Antonio: Club Liberal de San Luis Potosí y Lampazos: 29 Club Liberal de San Nicolás Tolentino: 600 Club Liberal de Stockdal: 528 Club Liberal Hijos de México: 76 Club Liberal Ignacio Zaragoza: 48 Club Liberal Juárez y Lerdo: 1410 Club Liberal Juárez y Ocampo: 75 Club Liberal de Lampacense de Lampazos, Nuevo León: 600

Club Liberal Lampazos: 20 Club Liberal Leona Vicario: 46,

#### 1792

le

Q

# 2a. columna

1413 Club Liberal Melchor Ocampo: 50, 81 Club Liberal Mexicano: 41, 44 Club Liberal Mutualista: 1053 Club Liberal Mutualista de Falfurrias, Texas: 1067, 1072 Club Liberal Ponciano Arriaga: 310,600 Club Liberal Ponciano Arriaga de San Luis Potosí: 1187 Club Liberal Regeneración: 600 Club Liberal Sebastián Lerdo de Tejada: 50, 75 **Club Liberal Zaragoza:** Club Mexicano Amantes de la Libertad: 600 Club Obreros Libres: 57 Club of the Perfect Herd  $\sqrt{\text{The}}$ Dispersed Herd: 1416 Club Político Constitucional Benito Juárez y Sebastián Lerdo de Tejada: 77 Club Político Liberal Benito Juárez, Zaragoza y Lerdo de Tejada: 93 Club Político de Atoyaca Club Ponciano Arriaga: 29 Club Regeneración: 1477, 1478, 1526, 1527 Club Regeneración Práxedis G. Guerrero: 1477, 1478 Club Santiago de la Hoz: 89 Club Sebastián Lerdo de Tejada: 90 Club Sindical Hijos de México: 43 Club Trinidad García de la Cadena: 64 Club Zaragoza: 93 Clubes Liberales de C. He Valles,

# DESCRIPCIÓN DE LAS CORRECCIONES EN LA PÁGINA MUESTRA **Ⓔ**

# **1ª. columna**

- 1. Cambié la palabra *Stockdal* por *Stockdale*.
- 2. Eliminé las palabras *de Lampacense* en el nombre *Club Liberal de Lampacense de Lampazos, Nuevo León: 600.*

# **2ª. columna**

- 1. Suprimí el nombre *Club Liberal Zaragoza*, porque en la penúltima línea de la columna se encuentra el nombre correcto: *Club Zaragoza.*
- 2. Agregué la preposición *de* al nombre *Club Obreros Libres: 57* y lo cambié a la 1ª. columna*.*
- 3. Separé, además de suprimir la conjunción *y*, el nombre *The Dispersed Herd: 1416* (posponiendo el artículo *The*) del nombre *Club of the Perfect Herd*, ambos de la misma entrada, e indiqué que se bajara este último al siguiente renglón; pero olvidé ponerlo entre paréntesis y advertir que se trataba de un solo club, conocido de las dos formas.
- 4. Reubiqué el nombre *Club Político de Atoyaca* antes del nombre *Club Político Liberal Benito Juárez, Zaragoza y Lerdo de Tejada: 93.*
- 5. Eliminé la segunda preposición en el nombre *Clubes Liberales de C. de Valles.*

Página muestra  $\,\mathbb{C}$ 

## GUIA E IN DICES DEL ARCHIVO.

la. columna San Nicolás Tolentino, Pachuca, Cuicatlán y Pinchucales: 600 Clubes Liberales de La Coste, Hondo, Castroville y Dunley, Texas: C.N. Cotter and Company: 1118 Código Federal de Procedimientos **Penales: 1063** Colmillo Pelado (El): 1251 Colmillo Público (El): 37, 38, 262, 469 **Comercial Club: {** Comisión de Insción [sic.] de la Penitenciaría de Texas: Comité de Arreglos: 620 Comité de Defensa: 874 Comité Democrático de San Antonio: 1014, 1718 Comité Liberal: 497, 508, 610, 1646, 1654 Comité Liberal de San Antonio, Texas: 522, 561, 608, 622, 636, 1648, 1654 Comité Liberal del Sur de Texas en San Antonio: 509 Comité Político Liberal: 500 Common Sense: 555, 644, 668, 673, 378, 698, 710, 721, 889, 891, 931, 1657, 1662, 1671, 1675, 1687, 1707, 1709 Commercial Club: 1440 Compañía de Construcciones y Préstamos: 1587, 1594, 1595 Compañía del Ferrocarril de Santa Fe: 548 Compañía del Ferrocarril Southern Pacific: 524 Compañía Furlong: 103, 104, 105, 109, 125, 131, 135, 587, 1216 Compañía Telegráfica Mexicana: 246

2a. columna Conciencia Libre (La): 693, 1658, 1677 Congregación Social de Agricultores Unidos, Hidalgo, Hijos de México: 84 Conservador. 673 Contemporáneo (El): 67 Constitución de 1857: 25, 662, 1664 Convención de Clubes Liberales de Texas: 618 Convención Política Antirreeleccionista: 1434, 1437 Copper Era: 1225 Copper Queen: 1553 Copper Queen Company: 1192 Corregidora (La): 23, 29, 48 Correo (El): 365 Correo Español (El): 329 Correo de Chihuahua (El): 795, 796, 804, 805 Correo de Sonora (El): 27 Correo Mexicano (El): 116, 161, 179, 183, 420, 428, 499, 515, 516, 524, 531, 532, 539, 545, 546, 548, 555, 556, 559, 571, 572, 574, 581, 582, 591, 592, 599, 600, 626, 627, 631, 762, 880, 883, 1404, 1419, 1454, 1700 Cosmopolita (El): 361, 1045, 1072 Courier de la Bourse et de la Banque  $(Le): 860$ Criminal Court of Correction: 416 Cronaca Sovversiva: 1596, 1597 | Gronace Souversiva: Crónica (La): 20 Crónica Subversiva: 989

 $CH$ 

 $(\mathsf{F})$ 

1793

# **1ª. columna**

1. Suprimí el nombre *Comercial Club*, por estar repetido e incompleto, y unas líneas más abajo reubiqué el correcto, antes de *Common Sense: 555, 674…*

# **2ª. columna**

- 1. Pasé el nombre *Constitución de 1857: 25, 662, 1664*, debajo de *Conservador: 673.*
- 2. En el nombre *Cooper Era: 1225,* cambié la palabra *Cooper* por *Copper*.
- 3. Eliminé el nombre *Cronace Souversiva*, pues el correcto se encuentra en la línea anterior.

Página muestra **G** 

# HERMANOS FLORES MAGÓN

## LISTA DE PÁGINAS POR CORREGIR

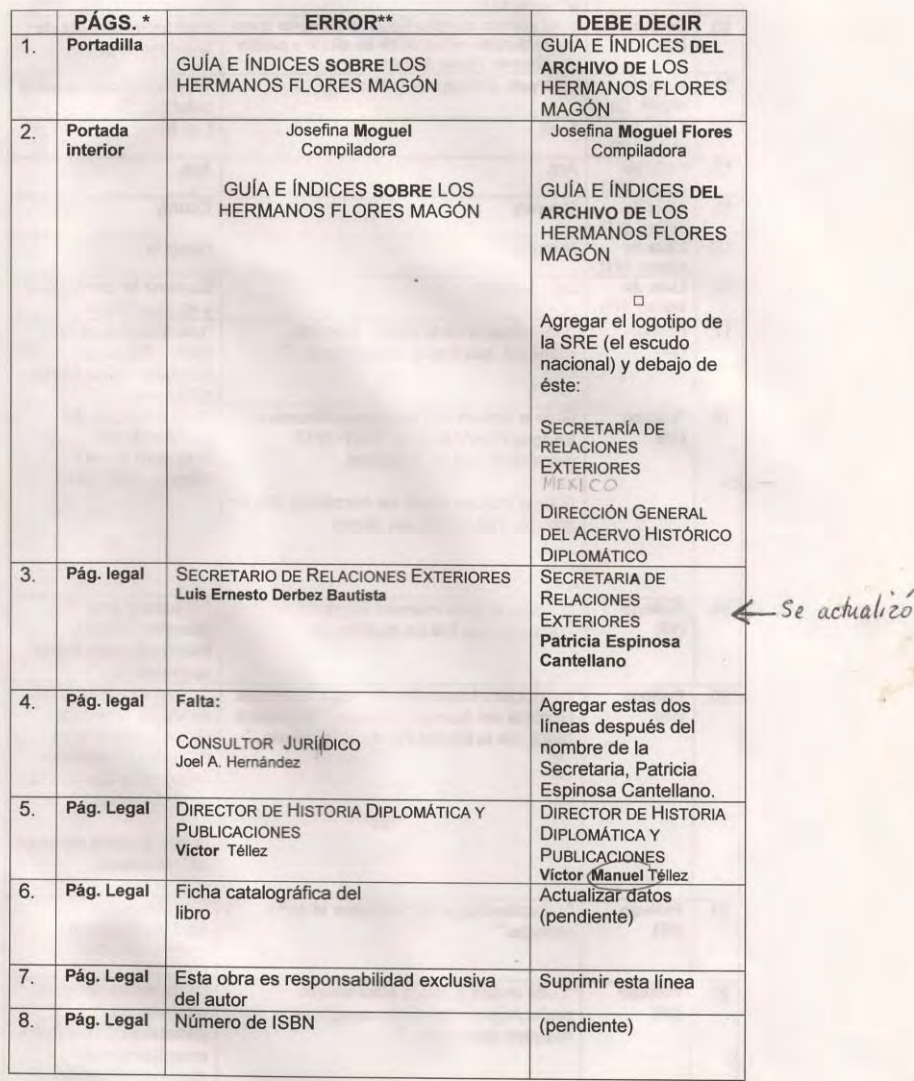

 $\odot$ 

 $\overline{1}$ 

# DESCRIPCIÓN DE LAS CORRECCIONES EN LA PÁGINA MUESTRA **Ⓖ**

En todo trabajo de corrección que hago, acostumbro elaborar listas de observaciones y dudas, mismas que consulto con los autores para determinar la escritura de ciertas palabras, o bien aclarar el sentido de los textos. Estas listas me ayudan a aplicar y a uniformar mis criterios editoriales. En la descripción de la presente lista de observaciones, empleo la palabra **Fila** para referirme a cada división horizontal de la tabla. Aunque la lista se explica por sí misma, destaco algunos casos.

- **Fila 1.** Después de varias revisiones, fue definido el título general de la obra: *GUÍA E ÍNDICES DEL ARCHIVO DE LOS HERMANOS FLORES MAGÓN, 1901-1912.*
- **Fila 2.** Añadí, en la portada interior, el apellido *Flores* al nombre *Josefina Moguel.*
	- **—————** Cambié, también en esta página, el título *GUÍA E ÍNDICES SOBRE LOS HERMANOS FLORES MAGÓN, 1901-1912,* por *GUÍA E ÍNDICES DEL ARCHIVO DE LOS HERMANOS FLORES MAGÓN, 1901- 1912*. Asimismo faltaba el logotipo de la *SRE*, su nombre completo y el de la *DIRECCIÓN DEL ACERVO HISTÓRICO DIPLOMÁTICO.*
- **Filas 3 a 8.** Actualicé los siguientes datos en la página legal:
	- sustituí el nombre del titular de la SRE, *Luis Ernesto Derbez Bautista*, por el de *Patricia Espinosa Cantellano*.

- incluí el nombre *Joel A. Hernández* y el de su cargo, *CONSULTOR JURÍDICO*, en versales, versalitas.

- añadí el nombre *Manuel* al de *Víctor Téllez*.

- señalé que faltaba la ficha catalográfica que deben tener todas las publicaciones del Acervo Histórico, así como el *ISBN*.

- anulé, con autorización de la autora, el enunciado *Esta obra es responsabilidad exclusiva del autor*.

Página muestra  $\Theta$
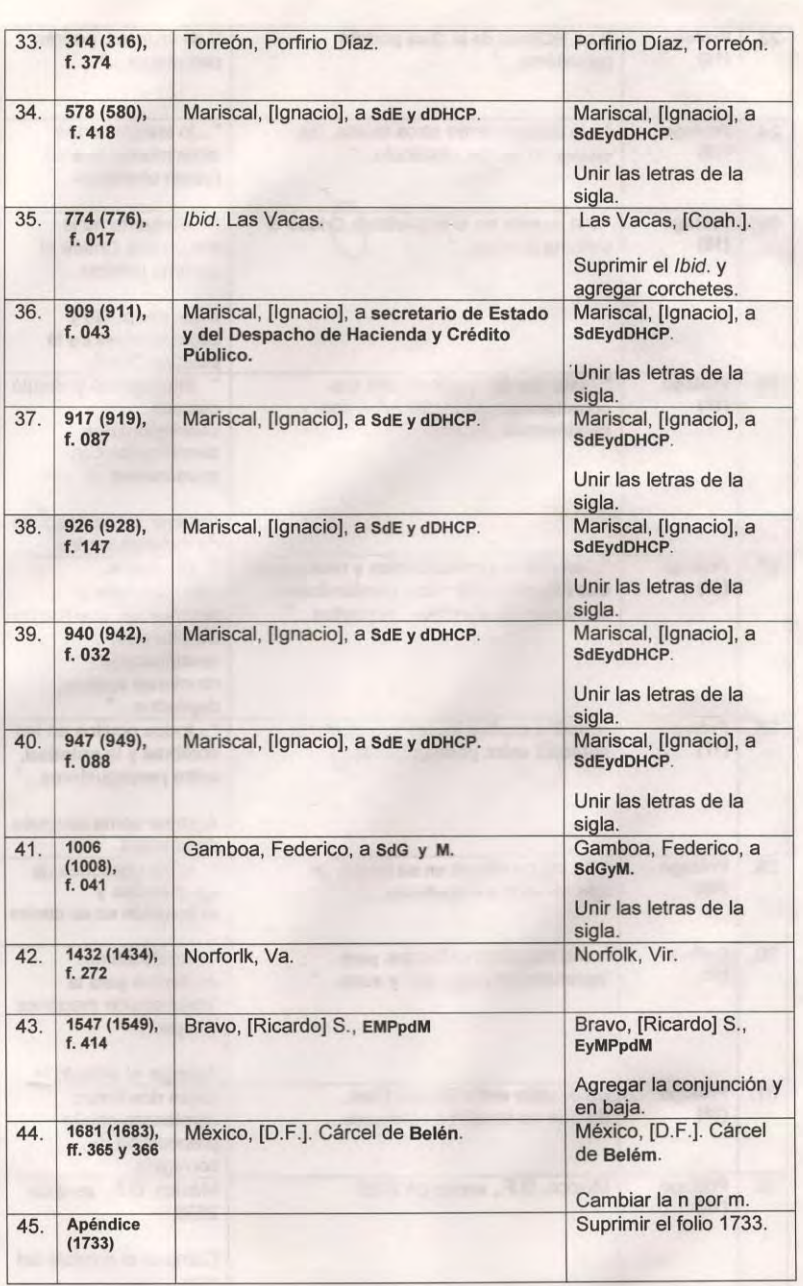

 $\oplus$ 

DESCRIPCIÓN DE LAS CORRECCIONES EN LA PÁGINA MUESTRA *A* 

**Filas 34 y 36 a 43.** Entre las abreviaturas mencionadas en la *Guía e índices del archivo de los hermanos Flores Magón*, están las relativas a los cargos, registradas en estas filas: *SdEyDHCP* (Secretario de Estado y del Despacho de Hacienda y Crédito Público), *SdGyM* (Secretario de Guerra y Marina) y *EyMPpdM* (Embajador y Ministro Plenipotenciario de México).

Tienen la inicial de la preposición *de*, así como la conjunción copulativa *y*, o la letra *p*, porque se refieren al nombre del cargo y al organismo mismo; en cambio, cuando aludían sólo al organismo o institución, la autora escribió la sigla normal, formada con las iniciales mayúsculas de cada palabra.  $\left[\Rightarrow\right]$  Página muestra  $\mathbb{R}$  |

Página muestra $\bar{\mathbbm{U}}$ 

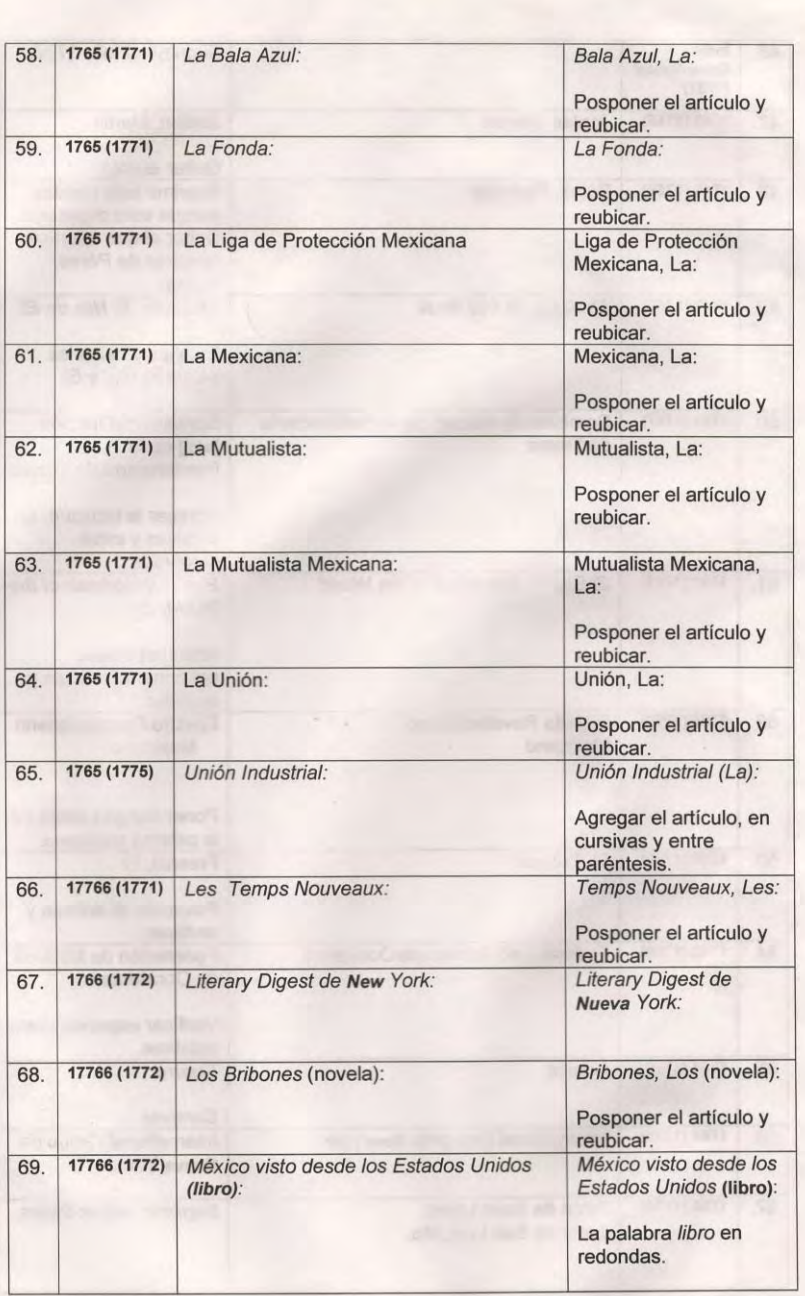

 $\bigcirc$ 

DESCRIPCIÓN DE LAS CORRECCIONES EN LA PÁGINA MUESTRA <sup>(I)</sup>

**Filas 58 a 68.** En los nombres *La Bala Azul, La Fonda, la Liga de Protección Mexicana, La Mexicana, La Mutualista, La Mutualista Mexicana, La Unión, (La) Unión Industrial, Les Temps Nouveaux* y *Los Bribones*, anotados en los índices, pospuse los artículos y los ordené según la letra inicial de cada uno.

Independientemente de si en los nombres citados en esta página los artículos que los determinan forman parte o no de ellos, los dejé en altas y bajas, como estaban en los textos originales. La razón principal es que son documentos de archivo y tuve que respetar su escritura. En cambio en la revisión de otro tipo de obras, ha sido necesario verificar si el artículo en realidad es parte de nombres como éstos. Cuando he comprobado que así es, los he dejado en altas y bajas, como lo sugiere la Real Academia al decir que "se escriben con mayúscula inicial todas las palabras significativas que forman parte del nombre de establecimientos comerciales, culturales o recreativos, como bares, restaurantes, cafeterías, hoteles, cines, teatros, etc.". 10

<sup>10</sup> RAE, *Ortografía*, p. 486.

Página muestra $\mathbb O$ 

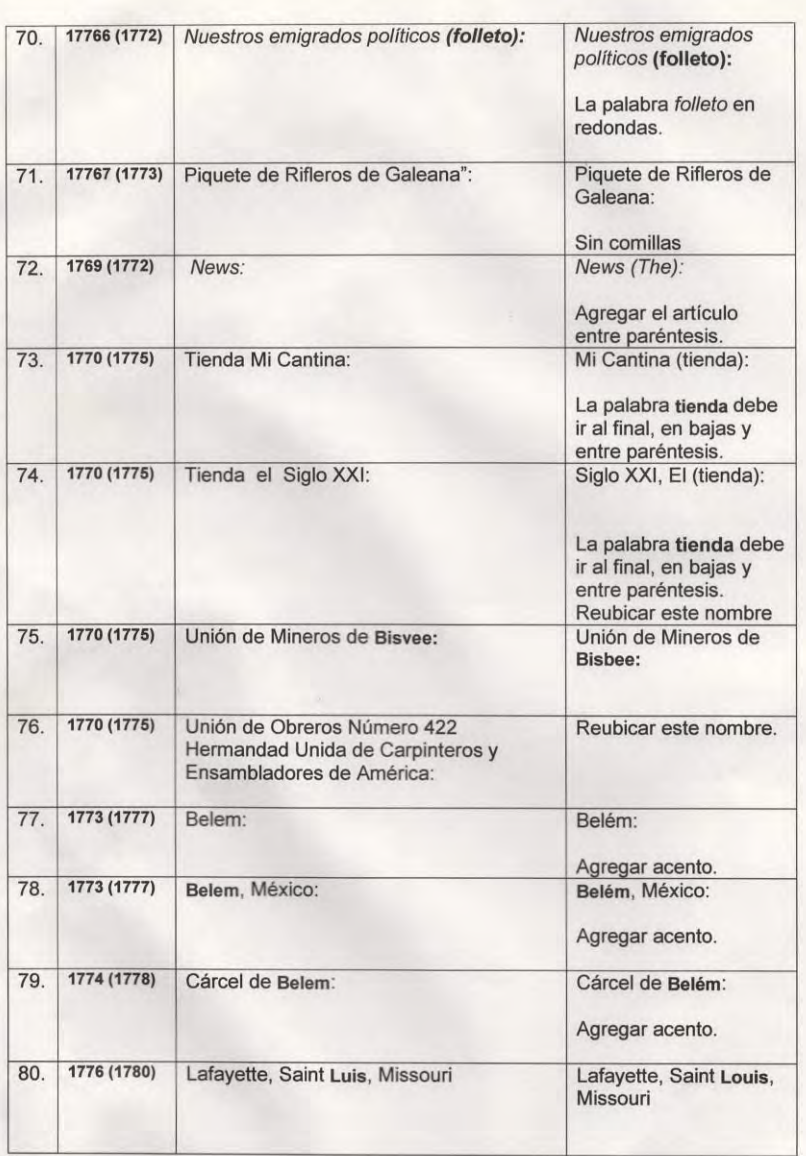

\* Los números que están fuera del paréntesis corresponden a la versión anterior impresa, y los que están dentro del paréntesis a la versión reciente en disco.

\*\* En algunos casos lo que se debe corregir está señalado con negritas.

DESCRIPCIÓN DE LAS CORRECCIONES EN LA PÁGINA MUESTRA (J)

**Fila 71.** Suprimí las comillas en los nombres de agrupaciones, como es el caso de *Piquete de Rifleros de Galeana*.

La eliminación de las comillas en nombres como éste fue uno de los ajustes que hice en los textos, para darles uniformidad; ello no alteró, de ninguna manera, las ideas expuestas por las personas participantes de los comunicados y otros documentos reproducidos.

**Filas 73 y 74.** El sustantivo *tienda* no formaba parte de los nombres *Mi Cantina* y *El Siglo XXI*; por eso lo pospuse, al igual que el artículo, y lo escribí entre paréntesis.

Dejé en bajas el sustantivo genérico *tienda* en estos dos casos, pues como explica la RAE, "actúa como mero clasificador".<sup>11</sup>

**Filas 75 y 77 a 79.** Sustituí *Bisvee* y *Belem* por *Bisbee* y *Belém*.

**Fila 80.** Cambié *Saint Luis* por *Saint Louis*.

<sup>11</sup> *Ibid*., p. 461.

Página muestra $\mathcal C$ 

 $\circledR$ 

## GUÍA E ÍNDICES SOBRE LOS HERMANOS FLORES MAGÓN

SIGLAS Y OTRAS ABREVIATURAS\*

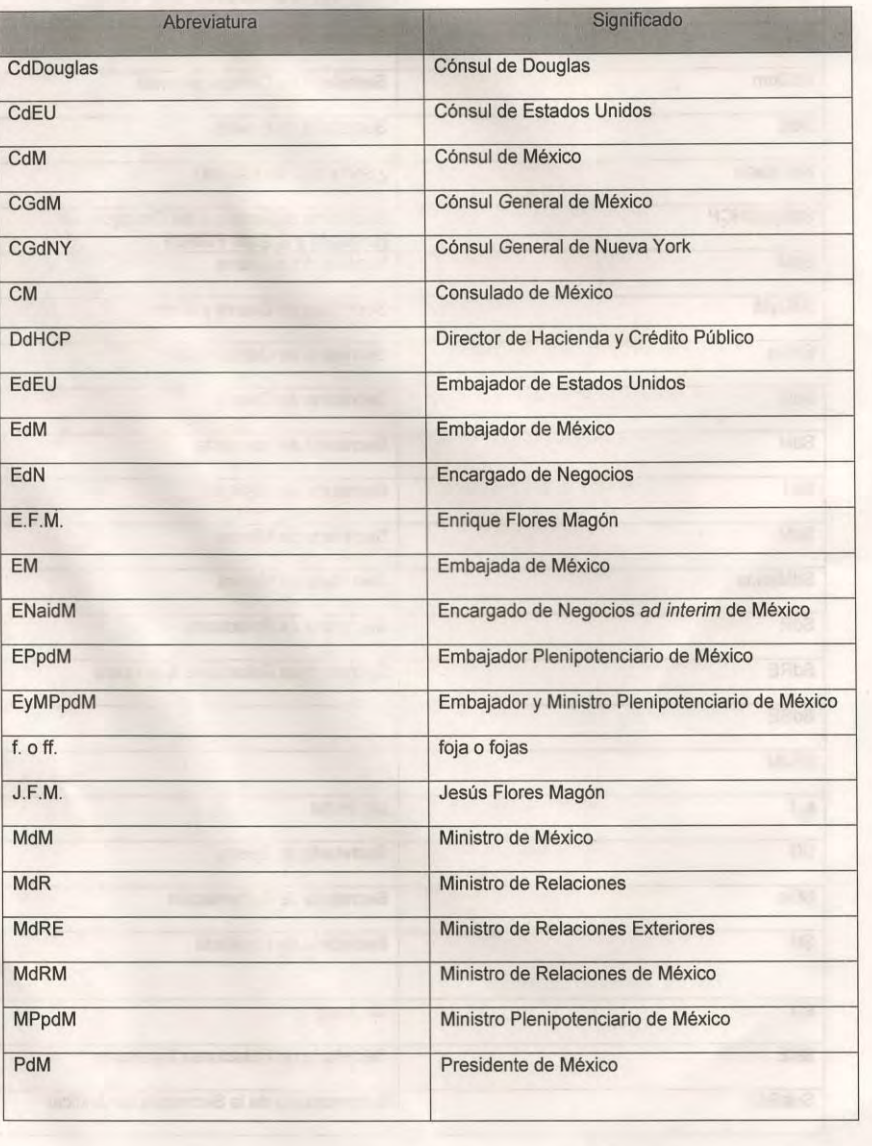

# DESCRIPCIÓN DE LAS CORRECCIONES EN LA PÁGINA MUESTRA<sup>(K)</sup>

Cuando son muchas las abreviaturas empleadas en una obra, y además poco conocidas, lo más conveniente y práctico es hacer una lista con ellas y anexarla al principio o final del libro; será de gran utilidad para los lectores.

Las abreviaturas de las cartas y otros documentos que integran el archivo de los hermanos Flores Magón se refieren tanto a nombres de persona (*R.F.M*.) y de lugar (*E.U.A*., *Mo*.), como a nombres de instituciones (*SRE, SG*) y cargos (*PdM*), entre otras.

 Hago aquí un pequeño paréntesis para exponer lo que la Academia y otros estudiosos opinan sobre este tema:

La RAE llama *abreviación* al "procedimiento que busca economizar tiempo y espacio en la representación gráfica de una palabra o de una expresión mediante la supresión de letras o sílabas de su escritura completa".

La lingüista Elizabeth Luna comparte esta definición al decir que la abreviación es el "proceso de reducción gráfica o fónica de una palabra o de un sintagma, basada en el principio de la economía lingüística. Las abreviaturas, siglas y truncamientos son resultados de este proceso. También se denomina ABREVIAMIENTO".<sup>12</sup>

Según la Academia, "las siglas responden a la intención de representar abreviadamente en la escritura determinado tipo de expresiones pluriverbales fijas, de ahí que se consideren, junto con las abreviaturas, un procedimiento de abreviación gráfica", y que su uso "evita sobrecargar aquellos textos en los que una misma denominación debe

 $\ddot{ }$ 

<sup>12</sup> Elizabeth Luna Traill, Alejandra Vigueras Ávila y Gloria Estela Báez Pinal, *Diccionario Básico de Lingüística,* México, UNAM/Instituto de Investigaciones Filológicas/Centro de Lingüística Hispánica "Juan M. Lope Blanch", 2005. Consulta en línea.

utilizarse profusamente, a la vez que facilita la lectura al condensarla en una unidad mínima".<sup>13</sup>

 De hecho, lo importante de las abreviaturas es su utilidad, de la cual habla Ernesto de la Torre Villar, refiriéndose a las investigaciones, sobre todo en el registro de las referencias bibliográficas y de archivo, aunque en esta *Guía* predomina el uso de las abreviaturas en el cuerpo de los documentos.

 Por su estructura, De la Torre Villar clasifica a las siglas en *estrictas* y *léxicas*; estas últimas divididas en *siglema*, *siglónimo* y *sigloide*. 14

 $\ddot{ }$ 

<sup>13</sup> RAE, *Ortografía*, pp. 577 y 578.

<sup>14</sup> Ernesto de la Torre Villar y Ramiro Navarro de Anda, *Metodología de la investigación bibliográfica, archivística y documental*, México, McGraw-Hill, 1982, p. 78.

Vega Armijo, Mercedes de, Mario Vázquez Olivera y Octavio Herrera, *Las independencias. Explorando las claves de América Latina*, México, SRE/AHD, 2010. ISBN: 978-607-446- 017-9.

Para conmemorar los doscientos años del inicio de la Independencia de México, la Secretaría de Relaciones Exteriores editó esta obra especial, inspirada en la exposición cartográfica *Paseo en Mapa*, que presentó el Acervo Histórico el mes de julio de 2010 en el Antiguo Colegio de San Ildefonso.

A través de sus páginas, los lectores pueden hacer un interesante recorrido por la historia de los pueblos y ciudades del continente americano en los siglos XV y XVI y conocer a los personajes que lucharon por lograr la independencia de su país.

Los grandes mapas resguardados en el Archivo Histórico Genaro Estrada de esta Secretaría (AHGE-SRE) y en la Mapoteca Manuel Orozco y Berra, en su mayoría, fueron la base sobre la que se formó tan espectacular historia.

### PROCESO DE REVISIÓN

Parte del trabajo de corrección que llevé a cabo en el libro de *Las independencias* está plasmado en las siguientes páginas que tomé de los originales y en las denominadas finas, donde se ve que se hicieron las

85

correcciones señaladas en los textos de las muestras $\textcircled{a}$ y $\textcircled{b}$ , y se respetó el formato elegido. Al igual que los ejemplos descritos en el libro anterior, hago la relación de los cambios renglón por renglón.

Página muestra $\circledA$ 

Recibido: I de junio/2010 Devoelto: 7 de junio/2010

LAS INDEPENDENCIAS...

para la

 $\overline{1}$ 

publice

América Latina: Ørígenes, Ándependencia y definición

de sus Estados nacionales

Octavio Herrera

Introducción

 $e\overline{ion}$ 

← El presente ensayo constituye una sinopsis del trabajo de investigación realizado para servir de soporte a la exposición Paseo en Mapa. Explorando las élaves históricas de la América Latina, un proyecto museográfico y de investigación cartográfica impulsado por el Acervo Histórico Diplomático de la Secretaría de Relaciones Exteriores de México, en colaboración con asociación de con diversas instituciones (nacionales), así como del Gobierno de la República llevó a cabo de Chile, cuyo montaje se realizó en el Ex-Antiguo Colegio de San Ildefonso de la ciudad marzo de México, entre los meses de abril y julio del 2010, en consonancia con las celebraciones del Bicentenario de la Independencia Nacional y del Centenario de la Revolución Mexicana.

10

 $\frac{e^{s}}{2}$ <br>  $\frac{e^{s}}{e}$   $\frac{1}{e}$   $\frac{1}{2}$   $\frac{1}{2}$   $\frac{1}{2}$   $\frac{1}{2}$   $\frac{1}{2}$   $\frac{1}{2}$   $\frac{1}{2}$   $\frac{1}{2}$   $\frac{1}{2}$   $\frac{1}{2}$   $\frac{1}{2}$   $\frac{1}{2}$   $\frac{1}{2}$   $\frac{1}{2}$   $\frac{1}{2}$   $\frac{1}{2}$   $\frac{1}{2}$   $\frac{1}{2}$   $\frac{$  $e$ ste analizando con el análisis de construcción espacial de la América Jatina, al tiempo que se analizan/los aspectos generales que caracterizaron su historia a través de cuatro siglos, haciendose énfasis en las guerras de independencias y culminando la narrativa con el cierre de las últimas emancipaciones en los inicios del siglo XX. En paralelo, este trabajo ha servido de guía para reunir una 15 colección de mapas multisecular que permitierono hacer una aproximación a una historia cartográfica del sub/continente americano. Dicha pesquisa llevó a desarrollar una intensa investigacióny en los principales acervos cartográficos situados en ambos lados del Decuno Atlántico.

DESCRIPCIÓN DE LAS CORRECCIONES EN LA PÁGINA MUESTRA**Ⓐ**

**Título.** Bajé las iniciales de las palabras *Orígenes* e *Independencias*, porque, según la regla de puntuación, en títulos, después de dos puntos debe escribirse con minúscula.<sup>15</sup>

**Nombre del autor.** Lo cambié a cursivas*.*

 $\ddot{ }$ 

**Renglón 1.** Quité la sangría del inicio de párrafo.

Uno de los criterios sobre la composición tipográfica, con el que estoy de acuerdo y aplico en mis revisiones, es el que propone que en el primer párrafo después de un título o subtítulo no se deje sangría, que lo más apropiado es sangrar el texto a partir del segundo párrafo.<sup>16</sup>

- **Renglón 2.** Suprimí el adjetivo *históricas* y el artículo *la* en el nombre de la exposición cartográfica *Paseo en Mapa. Explorando las claves históricas de la América Latina.*
- **Renglón 5.** Sustituí la frase *asociación de* por *en colaboración,* porque me pareció más adecuada; aunque también pude haber suprimido sólamente la preposición *de*.
	- ————— Agregué, como consecuencia del cambio anterior, la preposición *con* después de *así como*, y sustituí la contracción *del* por *el.*
- **Renglón 6.** Cambié el verbo *realizó* por *llevó a cabo,* para evitar la repetición, ya que en el renglón 1 se empleó el participio *realizado*; se repitió con frecuencia en otras páginas de la obra.
- ————— Suprimí el prefijo *Ex* del nombre *Ex Antiguo Colegio de San Ildefonso*, porque es una redundancia del adjetivo *Antiguo*.

<sup>15</sup> José G. Moreno de Alba, "Nueva ortografía académica", en *Letras Libres*, núm. 13, enero, 2000. Consulta en línea.

<sup>16</sup> Roberto Zavala Ruiz, *El libro y sus orillas: tipografía, originales, redacción, corrección de estilo y de pruebas,* 3ª. ed. corregida, México, UNAM/Dirección General de Publicaciones y Fomento Editorial/Coordinación de Humanidades (Colección Biblioteca del Editor), 2005, p. 109.

 Según el *Diccionario Panhispánico de Dudas* de la Real Academia Española, *ex* es un "prefijo autónomo de valor adjetivo, procedente de una preposición latina, que se antepone a sustantivos o adjetivos con referente de persona para significar que dicha persona ha dejado de ser lo que el sustantivo o el adjetivo denotan".

La RAE agrega que "no se recomienda su empleo antepuesto a sustantivos o adjetivos referidos a cosas", como en el presente ejemplo —*Colegio—*, y también que "es preferible el uso de adjetivos como *antiguo, anterior*, o de adverbios como *anteriormente*".<sup>17</sup>

- **Renglón 7.** Sustituí la palabra *abril* por *marzo*. Hice la corrección después de haber verificado las fechas.
- **Renglón 8.** Eliminé la palabra *Nacional* en el nombre *Bicentenario de la Independencia Nacional,* aunque pude haberla dejado en minúsculas porque no forma parte de él, pero en el renglón 5 se encuentra la palabra *nacionales*.
- **Renglón 9.** Sustituí la inicial mayúscula por minúscula en la palabra *Mexicana*, adjetivo del sustantivo *Revolución*.

La RAE dice que "se escriben con mayúscula los sustantivos y adjetivos que forman parte del nombre de las revoluciones, salvo los adjetivos especificativos que expresan nacionalidad, que se escribirán con minúscula inicial"; y pone entre sus ejemplos la *Revolución francesa* y la *Revolución mexicana*. 18

Sin embargo, confieso que en esta página del libro de *Las independencias* cometí un error (así se publicó), pues ahí el autor se estaba refiriendo a la celebración del *Centenario de la Revolución Mexicana*, y, por lo tanto, las iniciales de los sustantivos y adjetivos deben ser mayúsculas, según la norma académica sobre el uso de las mayúsculas, comentada por el lingüista Moreno de Alba.<sup>19</sup>

 $\ddot{ }$ 

<sup>17</sup> RAE, *Diccionario Panhispánico*.

<sup>18</sup> RAE, *Ortografía*, p. 504.

<sup>19</sup> J.G. Moreno de Alba, *op. cit*.

**Renglón 10.** Suprimí la conjunción *Y* al principio del párrafo.

- ————— Agregué el pronombre *éste,* el cual alude al sustantivo *ensayo*, que se halla en el renglón 1.
	- ————— Sustituí la palabra *panorámica* por *panorama.*

En el diccionario encontré la acepción de que *panorámica* es "la imagen que cubre un ángulo horizontal aproximado al de la visión periférica del ser humano",<sup>20</sup> pero como adjetivo. A pesar de que en la página aquí mostrada esta palabra aparece sustantivada por el artículo *una* y la frase adnominal *de conjunto*, que podría cambiarse por la palabra *vista*, preferí dejar el sustantivo *panorama* y suprimir la frase *de conjunto*, que resulta redundante, pues *panorama* es "todo lo que se ve"; viene "del griego *πãν* (pan), todo, y ὅραμα (horama)*,* vista: vista total de una región; vista de un horizonte muy dilatado".<sup>21</sup>

**Renglón 11.** Eliminé el artículo *la* del sustantivo *América*.

- ————— Cambié la letra inicial minúscula del adjetivo *latina* a mayúscula, por ser parte del nombre *América*, considerada área geopolítica "con características comunes", por lo que ambas palabras se escriben con iniciales mayúsculas.<sup>22</sup>
	- ————— Reemplacé *al tiempo que se analizan* por *con el análisis de.*
- **Renglón 13.** Quité la letra final de la palabra *independencias*, que forma parte del complemento adnominal *de independencia.* 
	- ————— Cambié el texto *y culminando la narrativa con el cierre de* por *con la descripción de*, porque me pareció que se escucha mejor y que así se evita el mal uso del gerundio, que en ocasiones puede sustituirse por una oración de relativo.

<sup>20</sup> *El Pequeño Larousse Ilustrado*.

<sup>21</sup> Agustín Mateos, *Compendio de etimologías grecolatinas del español*, 14ª. ed., México, Esfinge, 1978, p. 267.

<sup>22</sup> RAE, *Ortografía*, p. 476.

- **Renglón 14.** Olvidé indicar que debió cambiarse a versalitas el número romano *XX*, según el criterio sobre la manera de resaltar tipográficamente las referencias de los siglos.
- **Renglón 15.** Cambié el verbo *permitieron* por *permitió*, ya que el sujeto de esta oración es la frase sustantiva en singular *una colección de mapas multisecular*, y, por lo tanto, deben concordar en número.
- **Renglón 16.** Uní las palabras *sub* y *continente*, porque *sub* es un prefijo y, como tal, debe ir pegado al sustantivo.
- **Renglón 17.** Suprimí la coma de la palabra *investigación*.
- **Renglón 18.** Añadí el sustantivo *Océano*, con inicial alta, antes del adjetivo *Atlántico*.

Reconozco que este criterio es contrario a lo que dice la RAE sobre el uso de mayúscula en los sustantivos genéricos de los accidentes geográficos, de que "se escriben con mayúscula los nombres propios, pero no los sustantivos comunes genéricos que los acompañan (*océano, mar, lago*...)". 23

<sup>23</sup> *Ibid*., pp. 476 y 477.

Página muestra $\circledB$ 

 $\overline{2}$ 

 $\circledcirc$ 

IX Orígenes occidentales del Continente americano

de K-Como un contexto necesario, hay que poner de relieve los alcances/que, en materia de sistematización cartográficoa, disponían las culturas Indígenas culminantes de la América precolombina, tanto del área andina como del núcleo mesoamericano, particularmente de que estas usaban las eulturas inca y/mexica. De ello és bien sabido el uso de pictogramas, códices, tablas, relieves de piedra y listas de nudos, que elaboraban diehas éulturas, con el fin de recrear mitos originarios, saber su posición terrena dentro de su interpretación cosmogónica, sucesos demostrar eventes bélicos y conquistas de regiones enteras, o bien llevar la contabilidad y  $U_n$ la localización precisa de los pueblos tributarios a los centros de poder./Ejemplo ilustrativo de una interpretación cartográfica/hecho vuelta pictograma, acerca de un acontecimiento mítico e histórico, es la famosa fira de la peregrinación de la primitiva tribu mexica, ia que hizo un largo recorrido hasta encontrar el lugar de su definitivo asentamiento, cuyo símbolo está representado hasta nuestros días en el escudo nacional de México. Otro essor Cueron son serían las maquetas incas que representaban/pueblos y ciudades/elaboradas con madera y lodo, o bien labradas en piedra, como la famosa Piedra de Saihuite, de cuatro metros de Así esta es aprecia  $crito$  en 15 diámetro, en la que se representatodo el conjunto del Cahuantinsuyu o antiguo Perú. Diccionano **El** Pequeno La presencia de la cartografía prehispánica en el preámbulo de la exposición ha servido Larousse para mostrar la génesis de la occidentalización del Continente Americano, lo que nos lleva a visualizar las condiciones que propiciaron el encuentro de ambos mundos y el estado del arte, de la ciencia y, en particular, del conocimiento cartográfico a finales del siglo XV, lo se alcanzo, 20 que hizo posible la rápida identificación espacial de América. Lo anterior/es, en gran medida, gracias a la oportuna recuperación de los principios geográficos de la Antigüedad clásica, particularmente los conocimientos de Ptolomeo, quien en su tiempo, al plasmar en un mapa las dimensiones de la masa terrena conocida para la cultura europea, fijó los

## DESCRIPCIÓN DE LAS CORRECCIONES EN LA PÁGINA MUESTRA (B)

Para saber con qué frecuencia se repitieron ciertas palabras en el texto, las encerré en círculos, y sólo dejé las que me parecieron necesarias; en algunos casos, las reemplacé por sinónimos; en otros, tuve que cambiar la redacción.

**Subtítulo.** Eliminé el guion del inciso *I.-*

————— Cambié la letra inicial alta de *Continente* por baja, ya que el nombre oficial de esta región es *América*.

 Al respecto, la Academia apunta que "cuando para referirse a un accidente geográfico se emplea el sustantivo genérico seguido de un adjetivo derivado del topónimo al que dicho accidente corresponde —se trate del topónimo actual o de una variante ya en desuso—, tanto el sustantivo genérico como el adjetivo se escriben con minúscula", <sup>24</sup> que es lo que ocurre con la frase *continente americano*, referido en esta página, donde *americano* se derivó del topónimo *América*.

 Pero cuando se refiere al uso antonomástico de la palabra *continente*, dice que se escribirá con inicial mayúscula, al igual que los adjetivos que lo acompañan, y pone como ejemplos el nombre del *Viejo Continente*, es decir Europa, y el del *Nuevo Mundo*, o sea América. <sup>25</sup> [⇨ Renglón 32, Página muestra Ⓑ 1, de *Las independencias…*]

Pienso que debe escribirse *Continente Americano*.

<sup>24</sup> *Ibid.,* p. 477.

<sup>25</sup> *Ibid.,* p. 475.

- **Subtítulo.** Añadí el adjetivo *americano* al sustantivo *continente*, para que no se confundiera con otros continentes; ambas palabras, repito, quedaron en bajas*.*
- **Renglón 1.** Quité la sangría; debe marcarse ésta a partir del segundo párrafo.
	- ————— Agregué la preposición *de* entre el sustantivo *alcances* y el relativo *que*, porque es una oración adjetiva especificativa. Además, en el renglón 2 el verbo intransitivo *disponían* requiere de esta preposición.

La RAE señala que "cuando significa "tener algo" y "servirse de alguien o algo con total libertad, funciona como intransitivo no pronominal y va seguido de un complemento introducido por la preposición *de*".<sup>26</sup>

————— Puse una coma al pronombre relativo *que*, pues se insertó el complemento adverbial *en materia de sistematización* entre el relativo y el verbo.

————— Quité la letra tachada en la palabra *cartográficoa*, adjetivo del sustantivo *sistematización*.

- **Renglón 2.** Suprimí la palabra *culminantes*, pues consideré que éste no es el término apropiado para la frase *culturas indígenas*.
- **Renglón 4.** Suprimí el sustantivo *culturas*, porque se repite en los renglones 2 y 5 de esta página, y con decir *la inca y la mexica* se entiende que se refiere a esas culturas.
- ————— Agregué el artículo *la*, para determinar al sustantivo *mexica*.
- ————— Suprimí la preposición *De*, en altas y bajas, y el pronombre *ello*, después del punto y seguido, por lo que subí el verbo *es*.

————— Sustituí la frase *el uso* por la oración objetiva directa *que éstas usaban*.

<sup>26</sup> RAE, *Diccionario Panhispánico*.

**Renglón 5.** Añadí una coma después de la palabra *nudos*, y quité la oración *que elaboraban dichas culturas*, debido a que en el renglón anterior agregué *que éstas usaban*.

**Renglón 7.** Reemplacé la palabra *eventos* por *sucesos*.

 Hace apenas unos años, el término *evento* no estaba registrado en los diccionarios de español —sólo se mencionaba el adjetivo *eventual*— y, por lo tanto, su empleo era considerado incorrecto, sobre todo por su referencia a sucesos planeados, que es como se usa en México.

 En esta revisión, seguí dicho criterio, aunque para esa fecha (2010) ya había sido aceptado por la Real Academia Española. El lingüista José G. Moreno de Alba, en sus *Minucias del lenguaje*, hace un profundo análisis del uso de esta palabra en México y otros países de habla hispana; comenta que "lo mismo se aplica a un congreso científico que a una fiesta de 15 años, a una conferencia que a un estreno teatral, a una ceremonia religiosa que a un partido de futbol, al nacimiento de algún noble que a un funeral solemne […] remiten normalmente a algo muy preparado; es decir, todo lo contrario de algo eventual, que, según el *DRAE*, es lo que está "sujeto a cualquier evento o contingencia"".

 En la misma edición de este libro, el doctor Moreno de Alba informa que en la vigésima segunda edición del *DRAE* (2001), se incluye *evento*, como acepción propia de "Cuba, El Salvador, México, Perú, Uruguay y Venezuela la acepción de "suceso, importante y programado, de índole social, académica, artística o deportiva"".<sup>27</sup>

————— Agregué la preposición *de*, pues se omitió la frase *el fin*, mencionada en el renglón 5 [*con el fin de llevar*].

<sup>27</sup> Moreno de Alba, *Minucias del lenguaje,* México, FCE-Academia Mexicana de la Lengua, 2010. Consulta en línea.

**Renglón 8.** Suprimí el artículo *la*; pero después cambié de idea y coloqué una sucesión de puntos debajo de esta palabra para indicar que vale lo tachado.

————— Añadí el artículo indeterminado *Un* después del punto y seguido; y, por consiguiente, bajé la letra inicial del sustantivo *Ejemplo*.

**Renglón 9.** Las palabras *hecho* y *acerca* fueron tachadas por el autor.

**Renglón 10.** Quité la coma del adjetivo *histórico*.

————— Cambié las iniciales bajas por altas de la *tira de la peregrinación*, porque es el nombre de un códice mexica y, según el criterio académico, tiene que escribirse así*.*

**Renglón 12.** Sustituí la palabra *representado* por *plasmado,* para evitar la repetición de este término, mencionado en los renglones 13 (*representaban*) y 15 (*representa*). Añadí también una coma después de ésta y del sustantivo *días*, ya que se enuncian juntos dos complementos circunstanciales: *hasta nuestros días* (de tiempo) y *en el escudo nacional de México* (de lugar).

————— Sustituí el sustantivo *caso* por *ejemplo*, para continuar con lo iniciado en el renglón 8 (*Un ejemplo*).

- **Renglón 13.** Cambié el verbo en pospretérito *serían* por *son,* en presente de indicativo, para concordar con el verbo *es* del renglón 10.
- ————— También cambié el verbo *representaban* por *representan,* puesto que el autor se refiere a lo que aún se puede ver en unas maquetas.
	- ————— Agregué las palabras *y que fueron*, para unir el participio *elaboradas*, que se refiere a *las maquetas incas*, en el mismo renglón.
- **Renglón 15.** Sustituí el verbo *representa* por el verbo *aprecia*, porque, como señalé, la palabra se repite en la misma página.

<sup>—————</sup> Suprimí el artículo *la* antes del pronombre *que*, al final del renglón.

————— Eliminé el sustantivo *conjunto*, porque con la palabra *todo* resulta redundante, y verifiqué que el nombre *Tahuantinsuyu* estuviera bien escrito.

- **Renglón 17.** Bajé las iniciales altas del nombre *Continente Americano*, porque el nombre oficial es América. <sup>[û Inicio de esta página</sup> muestra]
- **Renglón 20.** Sustituí el verbo *es* por *se alcanzó*.
- **Renglón 21.** Agregué una coma junto al sustantivo *medida*.
- **Renglón 23.** Agregué la preposición *por,* en lugar de la preposición *para*, pues la frase *la cultura europea* funciona como sujeto agente en este texto.

Página muestra <sup>@1</sup>

LAS INDEPENDENCIAS... Prueba fina

 $P_{\mu}(\Delta)$ 

Octavio Herrera

 $5 -$ 

mérica  $q$ :

orígenes, independencia y definición de sus Estados nacionales

Il presente ensayo constituye una sinopsis del trabajo de investigación realizado para la exposición Paseo en Mapa. Explorando las claves de América Latina, un proyecto museográfico y de investigación cartográfica impulsado por el Acervo Histórico Diplomático de la Secretaría de Relaciones Exteriores de México, en colaboración con diversas instituciones nacionales, así como con el Gobierno de la República de Chile, cuyo montaje se llevó a cabo en el Antiguo Colegio de San Ildefonso de la ciudad de México, entre los meses de marzo y julio del 2010, en consonancia con las celebraciones del Bicentenario de la Independencia y del Centenario de la Revolución mexicana. Como su título lo indica, éste pretende ofrecer un panorama sobre la construcción espacial de América Latina, con el análisis de los aspectos generales que caracterizaron su historia a través de cuatro siglos, haciendo énfasis en las guerras de independencia, y culminando con la descripción de las últimas emancipaciones en los inicios del siglo xx. En paralelo, este trabajo ha servido de guía para reunir una colección multisecular de mapas que permitió hacer una aproximación a una historia cartográfica del subcontinente americano. Dicha pesquisa llevó a desarrollar una intensa investigación en los princi-20 pales acervos cartográficos situados en ambos lados del Océano Atlántico.

#### ORÍGENES OCCIDENTALES DEL CONTINENTE AMERICANO

Pie de imagen

Cat 53 Reloj de bolsillo, siglo XIX

Como un contexto necesario, hay que poner en relieve los alcances que en materia de sistematización cartográfica disponían las culturas indíge- $\label{eq:20} \begin{minipage}[t]{.45\textwidth} \begin{tabular}{p{0.8cm}p{0.9cm}} \textbf{Page.} & \textbf{c} & \textbf{m} & \textbf{c} & \textbf{m} & \textbf{c} & \textbf{m} & \textbf{c} & \textbf{c} & \textbf{c} & \textbf{c} & \textbf{c} & \textbf{c} & \textbf{c} & \textbf{c} & \textbf{c} & \textbf{c} & \textbf{c} & \textbf{c} & \textbf{c} & \textbf{c} & \textbf{c} & \textbf{c} & \textbf{c} & \textbf{c} &$ 

 $|21|$ 

# DESCRIPCIÓN DE LAS CORRECCIONES EN LA PÁGINA MUESTRA **Ⓐ1**

Esta página y las dos siguientes corresponden a una de las últimas pruebas de revisión de la obra *Las independencias. Explorando las claves de América Latina*; es decir, a las denominadas pruebas finas. Contienen los textos de las muestras  $\circledA$  y  $\circledB$ , descritas anteriormente. Por tratarse de

un libro conmemorativo de la Independencia de México, se hizo un diseño especial. A continuación describo algunos de los cambios realizados y las correcciones que aún tenían que hacerse en esa etapa.

**Formato.** El texto fue compuesto en dos columnas.

**Pies de imagen.** En el inicio de cada capítulo, se designó la primera columna del texto para los pies de imagen, donde se incluyeron los datos técnicos y la descripción de la misma, como son el número de catálogo, el nombre de la imagen y la fecha a la que pertenece; en otros, se agregó una explicación sucinta sobre los temas tratados. La imagen, en este caso la de un reloj, invade la parte del texto, pero sin cubrirlo.

Los textos de los pies están formados en tipo menor: en líneas irregulares, cargados a la izquierda cuando se trataba de los datos técnicos; y justificados cuando la información era explicativa.  $\Rightarrow$ Página muestra **®**1]

 Suprimí la coma después del número *1500,* porque estaba antes del paréntesis, lo cual es incorrecto.

En las otras páginas, los pies quedaron en la parte inferior de la segunda columna.  $\Rightarrow$  Página muestra  $\textcircled{1}$ 

**Nombre del autor.** Este nombre, que en el texto original marqué en cursivas, quedó en redondas; se dejó como estaba, en altas y bajas,

pero se cambió a la parte superior izquierda de la página, antes del título.

- **Título.** Jugando un poco con la tipografía elegida, se dividió en tres el título de este capítulo, y se destacó con un tipo mayor el nombre de *América Latina*.
- **Renglón 1.** La primera letra, inicial del artículo *El*, fue convertida en uncial o capitular.
- **Subtítulo.** En el texto original, *I. Orígenes occidentales del continente americano* era el título de la Página muestra Ⓑ, en altas y bajas, pero después fue cambiado a versalitas, como se ve en ésta, y se dejó como subtítulo, en el cual se eliminó el número romano que le antecedía.

La siguiente página par, no mostrada aquí, fue ilustrada con un mapa de la época estudiada.

Página muestra $\textcircled{\textsc{b}}1$
LAS INDEPENDENCIAS, EXPLORANDO LAS CLAVES DE AMÉRICA LATINA

 $22$ 

 $15$ 

 $20<sup>°</sup>$ 

#### 1a. columna

y conquistas de regiones enteras, o bien, de llevar la contabilidad y localización precisa de los pueblos tributarios a los centros de poder. Un ejemplo ilustrativo de una interpretación cartográfica vuelta pictograma de un acontecimiento mítico e histórico es la famosa Tira de la Peregrinación de la primitiva tribu mexica, que hizo un largo recorrido hasta encontrar el lugar de su asentamiento definitivo, cuyo símbolo está plasmado, hasta nuestros días, en el escudo nacional de 40 México. Otros ejemplos son las maquetas incas que representan pueblos y ciudades, y que fueron elaboradas con madera y lodo, o bien labradas en piedra, como la famosa Piedra de Saihuite, de cuatro metros de diá-

metro, en la que se representa todo el Tahuantinsuyu) Tahvantinsuyo o antiguo Perú. La presencia de la cartografía prehispánica en el

preámbulo de la exposición ha servido para mostrar la génesis de la occidentalización del continente americano, lo que nos lleva a visualizar las condiciones que propiciaron el encuentro de ambos mundos y el estado del arte, de la ciencia y, en particular, del co-

nocimiento cartográfico a finales del siglo xv, lo que hizo posible la rápida identificación espacial de América. Lo anterior se alcanzó, en gran medida, gracias a 25 la oportuna recuperación de los principios geográficos

de la Antigüedad clásica, particularmente los conocimientos de Ptolomeo, quien en su tiempo, al plasmar en un mapa las dimensiones de la masa terrena conocida por la cultura europea, fijó los elementos básicos de la medición de la Tierra, los paralelos y meridianos,

 $30<sub>2</sub>$ unas líneas imaginarias esenciales sobre las que se fue trazando la figura del Nuevo Mundo en la era de los descubrimientos.

Cabe resaltar que estos avances no fueron supe-35 rados durante la hegemonía del imperio de Roma, mucho menos durante la Edad Media, cuando la cartografía, como muchas otras disciplinas del conocimiento, se estancó. No obstante, los conocimientos de la Antigüedad clásica sobrevivieron gracias a la na-

40. ciente cultura árabe, tanto al conservar y traducir los viejos manuscritos griegos, como al innovar las prácticas de la navegación a distancia, lo que requirió del uso de instrumentos de observación celeste y de referencia geográfica. Fue así como para calcular rumbos 45 y recorridos, el astrolabio, la brújula y el nocturlabio

#### 2a. columna

se comenzaron a utilizar en forma corriente en todo 1 navío, invariablemente como apoyo de las cartas náuticas o portulanos. Con ello el quehacer cartográfico mantuvo su avance, a la par que los barcos de vela surcaban la ribera sur del Mediterráneo, desde las Co-5 Jumnas de Hércules hasta Estambul.

La recuperación en la Europa cristiana de las nociones cartográficas tuvo su expresión en la Baja Edad Media, cuando en Portugal Enrique el Navegante impulsó una enérgica política de exploración marítima  $10$ lusitana hacia horizontes nunca antes conocidos en el Atlántico, cuyos avances posibilitaron el reconocimiento de todo el litoral occidental de África. Él mismo, para apuntalar y registrar la experiencia de estos viajes, reunió en el extremo suroeste de la Pe-15 nínsula Ibérica a la Escuela de Sagrés, donde se dieron cita los más prestigiados astrónomos, geógrafos, matemáticos y navegantes de su tiempo. Se iniciaba así el imperio portugués, el primero en su tipo más allá de Europa, a la vez que se sentaron las bases de la fabu-20 losa era de los descubrimientos, que entraría en auge desde mediados del siglo xv.

Al disponerse de tales nociones en pleno Renacimiento, luego de ocurridos los primeros viajes de Cristóbal Colón y el arribo de nuevos exploradores y  $25$ hombres de ciencia, como Américo Vespucio, se dedujo que aquellos territorios no eran otra cosa sino un

Pie de imagen Cat. 239 Americae sive quartae orbis partis nova et exactissima  $\mathcal I$ <br>Tesciptio A 562<br>Diego Gutiérrez

Grahade 100 x 102 cm (seis piezas)<br>Library of Congress, Washington, DC, Estados Unidos

Principias AMÉRICA ANTE LOS OJOS DE EUROPA<br>Para mediados del siglo XVI la silueta general del continente americano estaba cartográficamente resuelta. Así lo demoestra el presente mapa, elaborado con fines oficiales para remarcar X<br>las posesiones de España frente a otras potencias europeas. Es as possessors examples and the analysis of the probability of the special specified siglo xviri. Tiene un carácter ceremonial y diplomático, y  $\frac{1}{2}$  subraya también la grandeza del rey Felipe II. Señala las prinsuoraya tannota in participales características geográficas americanas, como sus ríos y montañas, y utiliza iconografía medieval de animales fantásticos y figuras mitológicas. En el mapa se aclara en-una cartela **xy XV** que América representaba una cuarta parte del mundo y da cré-<br>dito a Américo Vespucio por haber revelado que estaba frente a un nuevo continente. se

descriptio

# DESCRIPCIÓN DE LAS CORRECCIONES EN LA PÁGINA MUESTRA **Ⓑ1**

Puesto que en esta página hice pocas correcciones, las enunciaré por columna. En los renglones de los pies incluí números romanos, para diferenciarlos de los arábigos que puse en la descripción del texto general.

# **1ª. columna**

Finalmente, después de verificar su escritura, dejé el nombre correcto de la región *Tahuantinsuyo*.

### **2ª. columna**

**Renglón II.** Corregí la palabra *desciptio*; debe ser *descriptio*.

- **Renglón XII.** Sustituí las palabras *antes mediados* por la palabra *principios*.
- **Renglón XIV.** Agregué las palabras *En él se* antes del verbo *Señala*, que cambié a su forma plural, en bajas.

**Renglón XVI.** Añadí el pronombre *se* entre la conjunción y el verbo *utiliza*.

**Renglón XVII.** Invertí el orden de los elementos en la oración *En el mapa se aclara en una cartela*, que quedó así: *En una cartela del mapa se aclara*.

**Renglón XVIII.** Agregué el pronombre *se* entre la conjunción y el verbo *da*.

Página muestra ©

II. Caracterización geográfica colonial

 $\odot$ 

En este segmento de la exposición se pretende dar una idea de conjunto sobre los rasgos esenciales que distinguieron la configuración espacial del Continente Americano durante en los dos primeros siglos de su dependencia colonial. Esto derivó en una serie de circunstancias políticas, económicas, y sociales que se fueron definiendo a lo largo de este 5 (período, de hecho fundacional, del carácter propiamente americano, entendido en su sentido cultural más amplio y acorde preda una de las piezas de su mosaico regional. Por tal motivo es conveniente comenzar por la caracterización de los (relieves) de su geografía que fueron en buena medida determinantes para la secuencia de los hablado acontecimientos que tuvieron lugar. Ya se han proporeionado algunos datos sobre el papel hay<br>10 relieve que jugó el espacio insular del Caribe en la apropiación continental; ahora habría ver que que significarlo en virtud del papel que jugaría como punto de enlace entre América y la metrópoli española, pero también como una barrera defensiva ante las intrusiones de las potencias rivales, principalmente de corte pirático, presentes sobre todo en los siglos XVI y XVII  $E/$  des cubrimiento de algunas estrechos<br>De los estrechos también se han-dicho algunas cosas. Como el  $= como$  el de  $15$ Como el descubierto  $e/$ Magallanes<del>p que</del> (ino a revolucionar el conocimiento geográfico de la época do mismo que el anterior descubrimiento del Océano Pacífico à través del estrecho del Panamá hecho por Empezaba Vasco Núñez de Balboa en 1513 Comenzaba a tenerse así la certeza completa de la naturaleza global de la Tierra. 20 Los puertos por su parte vendrían a constituir los puntos de enlace de todo el sistema de

la estructura entre las colonias y sus metrópolis, convirtiéndose en nodos estratégicos para ambas coronas peninsulares. Santo Domingo fue yn primer ejemplo, al que se sumaría La Habana, los dos puertos del Caribe que representaron la llave del imperio español. Y, ya en

110

DESCRIPCIÓN DE LAS CORRECCIONES EN LA PÁGINA MUESTRA**Ⓒ**

**Título.** Suprimí el guion del inciso *II.-*

- **Renglón 1.** Quité la sangría, por ser la primera línea del texto después del subtítulo.
- **Renglón 2.** Cambié las iniciales altas del nombre *Continente Americano* por bajas, porque, como dije antes, el nombre oficial del continente es *América.* [⇔ Explicación al inicio de la Página muestra ®]

**Renglón 3.** Eliminé, después del punto y seguido, el texto *Esto derivó en.*

- **Renglón 4.** Suprimí la coma del adjetivo *económicas*, así como las palabras *que se*.
	- ————— Cambié el verbo *fueron definiendo* por *fue definiendo*, porque su sujeto es la frase sustantiva *una serie de circunstancias*, cuyo núcleo es el sustantivo singular *serie*.

————— **y parte del 5.** Trasladé la frase *a lo largo de este periodo* al renglón 3, después de la palabra *colonial* y el punto.

**Renglón 5.** Quité el acento al sustantivo *período.*

- Ambas grafías, de doble acentuación, son correctas; lo importante es elegir una y escribirla siempre igual.
- ————— Suprimí las palabras *de hecho fundacional* y la letra *d* en la contracción *del*.
- **Renglón 6.** Agregué la preposición *con* en lugar de la preposición *a*, pues lo correcto es decir *acorde con*.
- **Renglón 7.** Eliminé el texto *Por tal motivo es conveniente comenzar por la caracterización de*, y pasé el resto de la redacción al renglón anterior, después del punto.
- **Renglón 8.** Suprimí el pronombre relativo *que*. Al modificar la redacción en el renglón 7, este pronombre quedó sin validez.
- **Renglón 9.** Cambié el verbo *han proporcionado*, precedido del pronombre impersonal *se*, por *ha hablado.*
- **Renglones 10-11.** Reemplacé el texto: *habría que significarlo en virtud del papel*, por *hay que ver qué papel*; es decir, preferí el verbo *haber* en presente, en lugar del pospretérito.
- **Renglón 11.** Como consecuencia de la corrección anterior, suprimí el pronombre relativo *que*, junto a la palabra *papel*.
- **Renglones 15 a 18.** Reestructuré el párrafo: *De los estrechos también se han dicho algunas cosas. Como el descubierto por Magallanes que vino a revolucionar el conocimiento geográfico de la época, lo mismo que el anterior descubrimiento del Océano Pacífico a través del estrecho del Panamá hecho por Vasco Núñez de Balboa en 1513*.

Quedó así: *El descubrimiento de algunos estrechos —como el de Magallanes y el del Pacífico a través del estrecho de Panamá, hecho por Vasco Núñez de Balboa en 1513— vino a revolucionar el conocimiento geográfico de la época.* 

En esta nueva redacción agregué dos rayas a modo de paréntesis, con la finalidad de darle claridad al texto y de que se notaran el sujeto y el predicado: *El descubrimiento de algunos estrechos vino a revolucionar el conocimiento geográfico de la época*.

- **Renglón 18.** Sustituí el verbo *Comenzaba* por *Empezaba*, y quité el adverbio *así.*
- **Renglón 20.** Agregué coma antes y después de la frase *por su parte*.
- **Renglón 22.** Reordené los elementos de la oración que está después del punto y seguido: *Santo Domingo fue un primer ejemplo, al que se sumaría La Habana*.

La nueva redacción quedó así: *Un primer ejemplo* (con la *u* mayúscula) *son* (en lugar del verbo *fue*) *Santo Domingo y La Habana.*  ————— También sustituí la oración *al que se sumaría* por la *y.*

Página muestra <sup>(D)</sup>

sufridas

 $5/65$ 

14

la Ilustración III.f Acomodos administrativos y soberanos durante el Siglo Hustrado

 $\left( \circ \right)$ 

seccion En esta parte del diseurso historiográfico de la exposición, se pone de relieve la maduración colonial que tuvo lugar en todo el Continente Americano durante el llamado

de las Luces Siglo de la Ilustración, Esto fue especialmente notable en las transformaciones qu por  $\circ$ 

sufrieron las antiguas jurisdicciones políticas.

 $e$ specífico Así, en el caso del imperio español, el gran virreinato del Perú fue segmentado para dar lugar a la formación de dos nuevos virreinatos: el del la Nueva Granada y el del Río de la

Plata. El primero comprendía la antigua jurisdicción de las audiencias de Santa Fe y Quito,

además de la *fapitanía* feneral de Venezuela, ubicándose su capital en la ciudad de Bogotá. El segundo, desmembró el Alto Perú y lo sumó a las provincias de la Planta, con capital en

**10** el puerto de Buenos Aires.

Y si bien la Nueva España no sufrió una segmentación en este periodo, ya se estudiaba otro virreinato

la formación de *emo* a sus expensas con las provincias i internas. Lo cierto fue que en todos llevó a cobo por medio los territorios virreinales españoles se implantó una subdivisión interna a base de

intendencias, según un modelo administrativo y fiscal de origen francés, con miras a hacer

15 más eficiente la rentabilidad de las colonias a favor de la metrópoli.

El Brasil también manifestó importantes transformaciones, reformistas, sobre todo ocurrido en el año de

después del gran terremoto de Lisboa de 1755, y de la mano de las medidas reconstructivas cuando

del ministro marqués de Pombal. Fue entonces que se evolucionó del viejo modelo de las capitanías hereditarias a la instauración de una unidad orgánico tipo estado, o virreinato,

que señalo 20 ubieáandose a Río de Janeiro como la capital de todo el dominio brasileño, desplazandose

hasta así el eje económico del Brasil desde el nordeste a la región centro/sur. DESCRIPCIÓN DE LAS CORRECCIONES EN LA PÁGINA MUESTRA<sup>(D)</sup>

**Título.** Eliminé el guion del inciso *III.-*

————— Sustituí la frase *el Siglo Ilustrado* por *la Ilustración*, para hacer referencia al movimiento cultural de la *Ilustración.* 

- **Renglón 1.** Suprimí la sangría, por ser la primera línea del texto después del subtítulo.
	- ————— Reemplacé el texto *parte del discurso historiográfico de la exposición* por la palabra *sección*.
- **Renglón 2.** Cambié las iniciales altas por bajas en el nombre *Continente Americano*. [⇦ Explicación en el primer inciso de la Página muestra

Ⓑ de esta obra de *Las independencias*]

**Renglón 3.** Agregué la frase *de las Luces*, para completar el nombre el *Siglo de las Luces*, como también se le conoce a la *Ilustración*, y que, según la norma académica, se escribe con iniciales altas*.* <sup>28</sup> También añadí la conjunción *o* después de este complemento.

————— Añadí una coma al sustantivo *Ilustración*, porque después está una oración de relativo.

- **Renglón 3.** Sustituí el pronombre demostrativo *Esto* por el pronombre relativo *que*.
	- ————— **a 4.** Cambié la oración adjetiva *que sufrieron* por el participio *sufridas* y la preposición *por*.

**Renglón 5.** Incluí el adjetivo *específico* junto al sustantivo *caso*.

————— Aunque señalé el término *imperio español*, lo dejé como estaba; pero, según la Academia,<sup>29</sup> sólo la palabra *imperio* lleva inicial alta.

————— Subí la inicial del sustantivo *virreinato.*

**Renglón 6.** Sustituí el texto *para dar lugar a la formación de*, que comenzó en la línea anterior, por la preposición *en*.

 $\overline{a}$ 

<sup>28</sup> RAE, *Ortografía*, pp. 503-504.

<sup>29</sup> *Ibid*.

**Renglón 8.** Cambié las iniciales bajas por altas en la frase *capitanía general*, porque es el nombre de una zona territorial.

————— Sustituí el verbo *ubicándose* y el pronombre *su* por la preposición *con*.

**Renglón 9.** Suprimí la coma después de la frase *el segundo*, la cual funciona como sujeto del verbo *desmembró*, escrito inmediatamente.

————— Subí la inicial del artículo *la*.

- ————— Sustituí la palabra *Planta* por *Plata*.
- **Renglón 11.** Sustituí el sustantivo *segmentación* por *fragmentación*.
- ————— Anulé el acento del sustantivo *período*.

**Renglón 12.** Cambié el artículo *uno* por la frase *otro virreinato*.

**Renglón 13.** Incluí la frase *llevar a cabo* en lugar del verbo *implantó.*

- ————— Sustituí la frase *a base* por la frase *por medio*.
- **Renglón 15.** Cambié la preposición *a* por la preposición *en*, antes del sustantivo *favor.*
- **Renglón 16.** Al principio del párrafo, suprimí el artículo *El* que acompañaba al sustantivo *Brasil*.

Según la norma académica, cuando el artículo que suele acompañar a algunos nombres de países no forma parte de ellos, éste se escribirá en bajas.<sup>30</sup> En el caso específico de este país, el nombre oficial es *República Federativa de Brasil*; mas no es raro encontrar referencias a ciertos organismos de este territorio en que se incluye el artículo, como el *Congreso Nacional del Brasil* y las *Capitanías del Brasil*, lo cual no significa que deba escribirse éste con inicial alta. Si, por el contrario, el artículo fuera parte del nombre, se escribiría: *República Federativa de El Brasil, Congreso Nacional de El Brasil* y las *Capitanías de El Brasil*.

 $\overline{a}$ 

<sup>30</sup> *Ibid*., pp. 463-465.

————— Añadí una coma al sustantivo *transformaciones*, porque sigue una explicación.

—————Suprimí el adjetivo *reformistas*, junto al sustantivo *transformaciones*.

# **Renglón 17.** Cambié la preposición *de* por el adjetivo *ocurrido* y la preposición *en*.

————— Sustituí *de* por *el año de*, antes del número *1755.*

————— Agregué una coma al número *1755*.

- **Renglón 18.** Reemplacé el pronombre relativo *que* por el relativo *cuando,* después del adverbio *entonces*, para evitar la repetición frecuente del relativo *que*, y porque la palabra *cuando* indica tiempo.
- **Renglón 19.** Cambié el adjetivo *orgánico* por *orgánica*, pues califica al sustantivo *unidad*.

————— Subí la inicial de la palabra *estado*.

**Renglón 20.** Reemplacé el verbo *ubicándose*, mencionado también en el renglón 8, por la oración de relativo *que señaló.* 

**Renglón 21.** Suprimí el adverbio *así* al inicio del renglón.

- ————— Cambié el sustantivo *nordeste* por *noreste*, aunque ambos son válidos; el primero se usa con menos frecuencia.<sup>31</sup>
- ————— Coloqué la preposición *hasta* (correlativo de la preposición *desde*), en lugar de la preposición *a.*
	- ————— Sustituí las palabras *centro sur* por la forma *Centro-Sur*, en altas y bajas, y unidas con guion.

 $\ddot{ }$ 

<sup>31</sup> RAE, *Diccionario Panhispánico*.

Página muestra <sup>®</sup>

Bibliografía

283

 $25$ 

It

55

Collier, S., William, S., Historia de Chile, 1808-1994, Madrid,  $\mathbf{1}$ Cambridge University Press, 1999.

 $(\epsilon)$ 

Conti, V., "Circuitos mercantiles, medios de pago y estrategias en Salta y Jujuy (1820-1852)", M. A. Irigoin, R. Schmit (coords.), La desintegración de la economía colonial, 2003, pp. 113-133.

 $L/s.$ 

10

 $1/c$ ESAS

 $-1915$ 

 $/a$ 

 $Len$ 

Contreras, C., El aprendizaje delcapitalismo. Estudios de historia económica y social del Perú republicano, Lima, IEP, 2004.

ntreras, C., "La minería hispanoamericana después de la independencia. Estudio comparativo de Bolivia, Chile, México y Perú", M. Menegus Bornemann (comp.), Dos<br>décadas de investigación en historia económica en América Latina. Homenaje a Carlos Sempat Assadourian, México, El Colegio de México/Centro de Investigación y Estudios<br>Superiores en Antropólogía Social (CIESAS) Instituto Móra

Universidad Nacional Autónoma de México (UNAM), 1999 pp. 255-283.

Cordero Michel, E., La revolución haitiana y Santo Domingo, Santo Domingo, Editorial Nacional, 1968.

- 20 De Alencastro Graça Filho, A., Riqueza e economia escravista de Minas Gerais na primera metade do século XIX, Stanford, Mimeo, 2006.
- Deustua, J., "Routes, Roads and Silver Trade in Cerro de Pasco, 1820-1860: The Internal Market in Nineteenth-Century  $25$ 
	- pp. 1-31. -, La minería peruana en la iniciación de la fepública, 1820-
- <sup>2</sup><br> *I* y Díaz, J., Lüders, R., Wagner, P., "Economía chileng<sup>7</sup> 1810-2000.

 $\n <sup>30</sup>\n <sup>30</sup>$ Producto total y sectorial. Una nueva mirada", Documento de Trabajo, Núm-315, www.economia.puc.cl, 2007.

- Dobado, R., Gómez Galvarriato, A., Márquez, G. (comps.), <sup>64</sup> "México y España. ¿Historias económicas paralelas?", El Trimestre Económico, México, FCE, 2007.
- 35 Dupuy, A., Haiti in the World Economy. Class, Race and Underdevelopment since 1700, Londres, Westview Press/ Boulder, 1989.
- Engerman, S., Sokoloff, K., "Colonialism, Inequality and Long-Run Paths of Development", Working Paper 11057,  $\sqrt{x}$ 40 Cambridge, National Bureau of Economic Research, enero  $/2005.$
- / de Engerman, S., Sokoloff, K., "Dotaciones de factores, instituciones y vías de crecimiento diferentes entre las economías del nuevo mundo. Una visión de historiadores de economía
	- estadounidenses", S. Haber (comp.), Cómo se rezagó la  $45$ América Latina. Ensayos sobre las historias económicas de Brasil y México, 1800-1914, México, FCE, 1999, pp. 305-357.
- Fausto, B., Historia concisa de Brasil, Buenos Aires, FCE, 2003. 50 Fradera, J. M., Colonias para después de un imperio, Barcelona, Ediciones Bellaterra, 2005.
	- Frank, Z., Dutra's World. Wealth and Family in Nineteenth-Century Rio de Janeiro, Albuquerque, University of New Mexico Press, 2004.
- 55 Fukuyama, F. (comp.), La brecha entre América Latina y Estados Unidos. Determinantes políticos e institucionales del desarrollo económico, Buenos Aires, FCE, 2006.

Garavaglia, J. C., Mercado interno y economía colonial (tres siglos de historia de la yerba mate), México, Enlace Grijalbo, ٤O 1983.

- Gelman, J., Santilli, D., "Cuando Dios empezó a atender en Buenos Aires. Crecimiento económico, divergencia regional y desigualdad social. Córdoba y Buenos Aires en la primera mitad del siglo xix", ponencia presentada en el I Congreso<br>Latinoamericano de Historia Económica, Montevideo, di- $\pmb S$ ciembre 5-7, 2007
	- -, De Rivadavia a Rosas. Desigualdad y crecimiento económico, Buenos Aires, Siglo XXI Editores, 2006.
- Gootenberg, P., Between Silver and Guano. Commercial Policy and the State in Postindependence Peru, Princeton, Princeton 10 University Press, 1989.
- -, "Los orígenes sociales del proteccionismo y libre comercio en Lima del siglo xix", Histórica, kiv/2, 1990, pp.235-280.  $r$ eq
- Haber, S., Klein, H., "Consecuencias económicas de la independencia brasileña", [L. Prados y S. Amaral (eds.), La *Júde*
- $5^{\circ}$ pendencia americana: consecuencias económicas, Madrid,  $Ien$ Alianza Universidad, 1993, pp. 147-200.
- Haber, S. (comp.), Cómo se rezagó la América Latina. Ensayos sobre las historias económicas de Brasil y México, 1800-1914, México, FCE, 1999.
- Haber, S., Rozo, A., Maurer, N., The Politics of Property Rights: Political Instability, Credible Commitments and Economic Growth in Mexico, 1876-1929, Cambridge, Cambridge University Press, 2003.
- 1820-1860: The Internal Market in Nineteenth-Century<br>Peru<sup>"</sup>n, Hispanic American Historical Review, 74:1, 1994, Medperth, T., "Economía y sociedad", L. Bethell (ed.), Histo-<br>pro 1-31. pp. 3-41.
	- Halperin, T., "La expansión ganadera en la campaña de Buenos Aires (1810-1852)", T. Di Tella y T. Halperín, Los fragmentos del poder, Buenos Aires, Ed. J. Álvarez, 1969, pp. 21-73. 30
	- Hamerly, M., Historia social y económica de la antigua provincia de Guayaquil, 1763-1842, Guayaquil, Archivo Histórico del Guayas, 1973.
	- Herrera Canales, I., "Crisis y repunte mineros en el siglo XIX: las guerras de independencia y las primeras décadas de las  $\mathbf{35}$ repúblicas latinoamericanas", J. Z. Vázquez (dir.), *Historia* general de América Latina, vol. VI, UNESCO/Trotta, 2003, pp. 315-344.
	- Hunt, S., "Guano y crecimiento en el Perú del siglo xIx", en 40 Hisla, Iv, Lima, 1984, pp. 35-92.
	- Jaramillo Baanante, M., "El impacto de la apertura al comercio internacional sobre la economía regional del extremo norte<br>peruano, 1780-1877", C. Contreras y M. Glave (eds.), Estado y mercado en la historia del Perú, Lima, Pontificia Universidad Católica del Perú Fondo Editorial, 2002, pp. 215-249.
	- Jáuregui, L., "Panorama económico de la última Nueva España, 1810-1821", ponencia presentada en Jornadas de la AAHE, UNTREF, Argentina, septiembre 2008.
	- Kalmanovitz, S., "Consecuencias económicas de la Independencia en Colombia", ponencia presentada en Jornadas de la 51
	- AAHE, UNTREF, Argentina, septiembre / 2008.<br>Kalmanovitz, S. Æconomía y nación. Una breve historia de Co lombia, Bogotá, Siglo XXI Editores, 1985.
	- Klein, H., Haciendas y ayllus en Bolivia, siglos XVIII y XIX, Lima, IEP, 1995.
	- Korol, J. C., Tandeter, E., Historia económica de América Latina: problemas y procesos, Buenos Aires, FCE, 1999.
	- Leff, N., "El desarrollo económico de Brasil, 1822-1913", S. Haber (comp.), Cómo se rezagó la América Latina. Ensayos sobre las historias económicas de Brasil y México, 60 1800-1914, México, FCE, 1999, pp. 47-82.

## DESCRIPCIÓN DE LAS CORRECCIONES EN LA PÁGINA MUESTRA **Ⓔ**

La mayoría de las obras que he revisado cuenta, como debe ser, con un aparato crítico compuesto por notas a pie de página, conocidas técnicamente como notas marginales, y por una sección de fuentes bibliográficas, que se coloca generalmente al final del libro, aunque también podemos hallarla al final de cada capítulo cuando la obra ha sido realizada por dos o más autores. Mi revisión consiste en comparar ambas partes, ya que contienen la misma información, salvo pequeñas diferencias, como es la mención del autor o autores de las obras referidas, que comienza con el nombre propio en las notas, y por los apellidos en la bibliografía.

 Gracias a esta comparación, puedo encontrar numerosos errores, además de las faltas comunes sobre la composición de las fichas, según el modelo elegido: puntuación, orden de los elementos y uso de abreviaturas, entre otras. El siguiente paso es aplicar los criterios editoriales y tomar nota de las dudas que surjan para consultarlas con el autor.

 A continuación, cito las correcciones que hice en una página de la bibliografía de la obra *Las independencias*.

#### **1ª. columna**

- **Renglón 5.** Debido a que el pie de imprenta de esta ficha está incompleto, agregué entre corchetes las abreviaturas de los elementos omitidos, que son el nombre del lugar de edición y el nombre de la editorial: *[s.l. y s.e.]*, que significan "sin lugar y sin editorial".
- **Renglón 7.** Agregué la letra *l* a la preposición *de*, determinante del sustantivo *capitalismo*.
- **Renglón 9.** Sustituí el nombre *Contreras, C.* por una línea, con la cual indico que es el mismo nombre del autor de la ficha anterior.
- **Renglón 11.** Agregué la preposición *en* para señalar que el nombre del artículo entrecomillado, *"La minería hispanoamericana…"*, se encuentra o es parte de la obra *Dos décadas de investigación en historia económica en América Latina…*, de *M. Menegus Bornemann*.
- **Renglones 14-15.** Suprimí el nombre *Centro de Investigación y Estudios Superiores en Antropología Social*, porque agregué su abreviatura, /*CIESAS*/, en versalitas y entre barras o diagonales, después del nombre *Instituto Mora*.
- **Renglón 16.** Suprimí, conforme al criterio seguido en la corrección anterior, el nombre *Universidad Nacional Autónoma de México*, y dejé sólo *UNAM*, en versalitas, sin paréntesis.

**Renglón 27.** Subí la inicial de la palabra *república*.

**Renglón 29.** Agregué la conjunción *y* en lugar de la coma, para unir los nombres *Lüders, R.* y *Wagner, P.* 

————— Añadí una coma a la palabra *chilena*.

- **Renglón 31.** Bajé la inicial de la abreviatura *Núm*.
- **Renglón 32.** Invertí el orden de *Gómez Galvarriato, A*.; la abreviatura *A.* quedó antes del apellido *Gómez*, debido a que éste es el nombre del segundo autor mencionado en la ficha y, de acuerdo con mis criterios editoriales, tiene que empezar por el nombre propio.

————— También invertí los componentes del nombre *Márquez, G*.

**Renglón 33.** Agregué la preposición *en* antes del artículo *El*.

**Renglón 39.** Añadí una coma a la palabra *Paper*.

**Renglón 41.** Agregué la preposición *de* antes del número *2005*.

#### **2ª. columna**

**Renglón 1.** Agregué la conjunción *y* antes del nombre *Santilli*.

- **Renglón 6.** Dejé los números *5-7* como estaban, pues no supe en ese momento qué indicó el autor con ellos.
- **Renglón 13.** Cambié el número *XIV* a redondas, altas, porque no es parte del título *Históricas* ni el indicador de un siglo.

**Renglón 14.** Agregué la conjunción *y* antes del nombre *Klein*.

**Renglón 15.** Inserté la preposición *en* antes del nombre *L. Prados*.

————— Bajé la inicial de la palabra *Independencia*.

**Renglón 21.** Agregué la conjunción *y* antes del nombre *Maurer*.

**Renglón 25.** Suprimí el acento del apellido *Halperín*.

————— Añadí la preposición *en* antes del nombre *L. Bethell*.

**Renglón 26.** Sustituí la palabra *Tomo* por *t.*

————— Invertí el orden de las palabras *Crítica, Barcelona*.

**Renglón 28.** Reemplacé el nombre *Halperin, L*. por una línea y una coma.

**Renglón 29.** Bajé la inicial de la preposición *Di*.

**Renglón 45.** Inserté una línea diagonal entre los nombres *Perú* y *Fondo*.

**Renglón 48.** Agregué la preposición *de* antes del número *2008*.

**Renglón 49.** Bajé la inicial de la palabra *Independencia.* 

**Renglón 51.** Agregué la preposición *de* antes del número *2008*.

**Renglón 52.** Reemplacé el nombre *Kalmanovitz, S.* por una línea y una coma.

**Renglón 59.** Olvidé agregar la preposición *en* antes del nombre *S. Haber*.

Soto, Miguel (ed. e introd.), *Diario de Ángel Calderón de la Barca, primer ministro de España en México*, México, SRE/Consultoría Jurídica/AHD-Southern Methodist University / William P. Clements Center for Southwest Studies, 2012. ISBN: 978-607-446-048-3.

Con la misión de fomentar las relaciones entre España y México, y a tres años de haber firmado ambas naciones el Tratado de Amistad y Comercio, en 1839, llegó a estas tierras el ministro español Ángel Calderón de la Barca, quien durante su estancia en México escribió un diario, en el que dejó plasmadas sus impresiones y experiencias sobre el Nuevo Mundo y retrató las costumbres de la sociedad mexicana del siglo XIX.  $\lbrack \Rightarrow \text{Anexo 2}\rbrack$ 

### PROCESO DE REVISIÓN

### **Lectura de originales**

Para respetar al máximo el texto original del *Diario* de Calderón de la Barca, corregí, en las páginas formadas, solamente los errores relativos a la tipografía, como son callejones, división de palabras al final de línea, o empleo de cursivas y versalitas para destacar ciertos nombres, entre otros; además de los errores "de dedo", que suelen cometerse al realizar la transcripción de un documento de archivo; excepto, claro, cuando se trata de un facsímil, el cual se reproduce íntegro, sin alteraciones. Aunque debo

señalar que las páginas mostradas en este informe, descritas a continuación, forman parte del texto de la introducción, donde, al igual que los de las notas, escritos por el doctor Miguel Soto, editor de la obra, pude hacer cambios sustanciales, siguiendo mis criterios editoriales.

Página muestra $\circledA$ 

la. prueba

#### **INTRODUCCIÓN**

**A** 

Ángel Calderón de la Barca, primer ministro plenipotenciario español en México, es conocido como "el esposo" de Frances Erskine Inglis o Fanny, Madame Calderón de la Barca, quien goza de una amplia fama por su libro La vida en México. Durante una residencia de dos años en ese país, colección de cartas en las que describe de manera pormenorizada y sabrosa diversos aspectos de la sociedad mexicana al rayar la mitad del siglo diecinueve, al grado de haber sido calificado por uno de sus editores como "el mejor libro sobre México escrito por un extranjero". Sin duda, se trata de uno de los mejores.<sup>1</sup>

5

<sup>1</sup>El juicio corresponde a Felipe Teixidor en Madame Calderón de la Barça, La vida en México. Durante una residencia de dos años en ese país, 6ª Ed/Trad. y prólogo de Felipe Teixidor, México, Porrúa, 1981 (Jepan Cuántos<sup>174</sup>), p. XXII. Por otra parte, no podemos menos que reconocer ampliamente aquí la edición erudita state parts, the potential property of the participant and the lefters of Fanny<br>alderón de la Barca. With New material from the Authors private journals, Nue-<br>va York, Anchor Books, Doubleday Company Inc., 1970 [1966 Doubl quienes tuvieron acceso a un diario de Fanny, mismo que le sirvió como versión preliminar para sus cartas; pero, además, a dos ediciones, la "Singer" y la "Carslile", que la propia Fanny anotó, en las que corrigió y modificó partes de su texto original. De tal forma, una narración más completa, con nombres de personas, fechas  $20$ / lugares añadidos y corregidos, muchos que se omitieron en la versión original, apareció ante el lector. Por otra parte, los editores cealizaron una labor de investigación exhaustiva y le añadieron al texto más de ¡novecientas! notas aclaratorias; así, pudieron identificar, incluso, los distintos momentos en que la autora realizó diversas secciones de su escrito. Sobra decir que esta edición del diario de Ángel 25 Calderón debe mucho al trabajo concienzudo que la pareja de los Fisher (realizó.) Afortunadamente, esta versión ampliada del texto de Fanny Calderón se halla en proceso de edición por el Fondo de Cultura Económica. En lo sucesivo, la referencia a su trabajo se hará con la abreviación de su título LIM, por Life in Mexico.

 $[15]$ 

 $\overline{v \overline{t} a s}$ ,  $\overline{c} u \overline{r} s$ .

 $\sqrt{\tilde{\epsilon}}$   $\frac{1}{2}$   $\sqrt{\tilde{\tau}}$ 

altas

cuantos.

LЗ

En esta etapa, comprobé la incorporación de las correcciones marcadas en la revisión pasada y señalé nuevos errores, principalmente en el cuerpo de las notas, que cito en seguida.

- **Renglones 2 y 3.** Verifiqué la división del nombre *Fan-ny* al final de la línea; así deben separarse en inglés las palabras con doble consonante.<sup>32</sup>
- **Renglón 3.** En este texto de la introducción dejé la palabra *Madame* en altas y bajas, como otros títulos nobiliarios y fórmulas de tratamiento mencionados en el *Diario*; pero, en realidad, debí haberla dejado en bajas aquí y en las notas, que son partes complementarias del documento de archivo.

 La Academia dice que "para aquellas fórmulas honoríficas correspondientes a las más altas dignidades en el tratamiento protocolario (*su santidad, su majestad, su excelencia*…), la mayúscula inicial es admisible —aunque no obligada— sólo si el tratamiento no va seguido del nombre propio de la persona a la que se refiere"; <sup>33</sup> en el ejemplo citado tal palabra no está acompañada del nombre propio, pero sí de los apellidos, por lo que con mayor razón debió quedar en bajas.

Haberla dejado con mayúscula podría hacer pensar que *Madame,* en su momento, se convirtió en una especie de sobrenombre o, peor aún, nombre propio, como, a manera de broma, ha ocurrido en nuestra patria con *Leidi Di (Lady Di)*. En tal caso, la mayúscula estaría bien empleada. Respecto a la costumbre de usar abreviadas ciertas palabras de tratamiento, la Academia dice que la

 $\overline{a}$ 

<sup>32</sup> María Eloísa Álvarez del Real (dir.), *¡Así se Escribe! Diccionario ortográfico de consulta rápida. Las 20,000 palabras españolas de uso más frecuente*/*Write it Right! Instant Spelling Dictionary and Style Manual,* México, Provenemex, 1984. 33 RAE, *Ortografía*, p. 470.

mayúscula "es obligatoria en las abreviaturas de los tratamientos, que han quedado fosilizadas en esa forma: *D.a, Dra., Fr., Lic., Ilmo., Sr., Sto., Ud.,* etc.".<sup>34</sup> Actualmente, es preferible escribir *don, doña, doctor, doctora, licenciado, señor, usted*, etc., sin abreviar y en bajas; excepto cuando son parte de algún documento de archivo, y que por eso deben citarse textualmente; o se mencionen en un reconocimiento o distinción. Se dejarán en altas y bajas los nombres relativos a los grados de *Doctor Honoris Causa* y de *Profesor Emérito*, citados de este modo en el *Reglamento del Reconocimiento al Mérito Universitario*, editado por la Universidad Nacional Autónoma de México, que dice: "Artículo Segundo.- Las candidaturas para el grado de Doctor Honoris Causa podrán ser propuestas al Rector por los institutos o por las facultades y escuelas de la Universidad, previa aprobación de los consejos técnicos respectivos"*.* 35

**Renglón 7.** Sustituí la palabra *diecinueve* que acompaña al sustantivo *siglo* por el número romano *XIX*.

En ocasiones, se emplean números arábigos en este sentido, con lo que la Academia no está de acuerdo, porque es un "uso poco común y ajeno a nuestra tradición ortográfica: ⓧ *siglo 21*".<sup>36</sup> Para resaltar tipográficamente los números romanos, se prefieren las versalitas; y así los marqué.

**Renglón 11.** Siguiendo el modelo de ficha bibliográfica sugerido por Ernesto de la Torre Villar, puse en bajas las abreviaturas *Ed*., de edición, y *Trad.*, de traducción, y agregué una coma entre ellas.<sup>37</sup>

El uso de abreviaturas, como ya señalé, ha quedado restringido al aparato crítico, es decir, a las referencias bibliográficas y de archivo, en donde los datos se repiten con frecuencia; al no

 $\ddot{ }$ 

<sup>34</sup> *Ibid.*

<sup>35</sup> UNAM, *Compendio de Legislación Universitaria*, de 1951, que a su vez remite al *Reglamento del Reconocimiento al Mérito Universitario,* del 30 de noviembre de 1967. En ambos documentos, estos nombres están escritos con iniciales altas. <sup>36</sup> RAE, *Ortografía*, p. 658.

<sup>37</sup> E. de la Torre Villar y R. Navarro de Anda, *op. cit*., pp. 155-160.

utilizarlas, la lectura y la revisión de estas secciones pueden resultar tediosas tanto para los investigadores como para los lectores. Con el propósito de simplificar y aligerar ese trabajo, se agregan las locuciones latinas; las más conocidas y empleadas son *ca.* (*circa*), *cfr.*, *et al.*, *ibidem* o *ibid., idem, infra, op. cit*., *supra* y *vid*. Las locuciones *ibidem* o *ibid.* sustituyen los nombres del autor y de la obra, y a veces hasta las páginas; *op. cit.* va en lugar del nombre o título de la obra, por lo que se coloca después del nombre del autor.<sup>38</sup> Aunque últimamente se pueden escribir castellanizadas, con acento cuando es necesario, yo prefiero seguir usándolas en latín, sin acentos y resaltadas en cursivas.

**Renglón 12.** Abrevié el sustantivo *prólogo*.

————— Reemplacé el nombre de la colección *Sepan Cuantos* por "*Sepan cuantos…"*; en bajas la palabra *cuantos,* con comillas y puntos suspensivos.

Así está registrado este nombre, y como tal aparece en las portadas de las obras que pertenecen a la colección, por lo que debe respetarse. Fue denominada así por el escritor mexicano Alfonso Reyes en 1959, y apareció desde 1960; se dice que Reyes la tomó de la expresión *"Sepan cuantos esto oyeren…"*, citada en la obra *El Quijote de la Mancha*. Conociendo la frase, se entiende por qué el pronombre "cuantos" no debe llevar acento.<sup>39</sup>

**Renglón 15.** Subí las iniciales de las palabras *material*, *private* y *journals*, porque son parte del título de una obra en inglés.

 $\ddot{ }$ 

<sup>38</sup> *Ibid.*

<sup>39</sup> Armando Pereira (coord.), *Diccionario de la Literatura Mexicana. Siglo XX*, 2ª. ed., con la colaboración de Claudia Albarrán, Juan Antonio Rosado y Angélica Tornero, México, UNAM/Instituto de Investigaciones Filológicas/Centro de Estudios Literarios/Ediciones Coyoacán, 2004, p. 250; y José Carrancá y Rivas, "Homenaje a José Antonio Pérez Porrúa", en *Revista de la Facultad de Derecho de México*.

Hasta ahora he seguido este criterio editorial; he hecho lo mismo con los títulos en francés.

Sobre la manera de citar los títulos de las obras en las bibliografías, específicamente los que están en inglés, De la Torre Villar hace la observación de que "hay en las portadas de los libros abuso de las letras mayúsculas y actualmente de minúsculas, pero este abuso debe corregirse, así como la falta de puntuación. En el idioma inglés es más frecuente el uso de mayúsculas y ese hecho origina que muchos editores abusen del empleo de las mayúsculas en los libros editados en español". 40

Esta advertencia me ha hecho recapacitar: de hoy en adelante escribiré esos títulos con iniciales bajas, pues existen obras en las que se cita una gran cantidad de títulos en estos idiomas, y, lo peor aún, junto a títulos en español, donde, por regla general, deben ser altas sólo la primera letra del título o las iniciales de los nombres de persona o lugar.

**Renglón 26.** A pesar de que marqué aquí la palabra *realizó,* y en el renglón 22 la palabra *realizaron*, dejé ambas como estaban, pues no consideré error grave que se repitieran, sobre todo porque debí haberlas corregido en el texto original o en las primeras pruebas tipográficas, y no en la prueba fina, como es esta página muestra.

**Renglón 29.** Cambié a versalitas la sigla *LIM*.

Ésta fue hecha por el doctor Miguel Soto a partir de *Life in Mexico*, título de la obra de la esposa de Ángel Calderón de la Barca, lo cual explica en la nota a pie de página. Es una sigla especial, pues además de las iniciales *L* y *M* de los sustantivos *Life* y *Mexico*, con que se acostumbra formar las siglas, el doctor Soto añadió la letra *I* de la preposición *in*, como si fuera un acrónimo, pero escrito en altas. La dejé así.

 $\overline{a}$ 

<sup>40</sup> De la Torre Villar y Navarro de Anda, *op. cit*., p. 56.

Página muestra ®

 $<sub>pro</sub>eha$ </sub>

 $1a.$ 

fa

reds

 $rac{1}{a}$  tas

 $16|$ 

Ja,

 $D^3$ 

evitar

 $7\bar{8}$ 

 $\sqrt{\overline{a_{5}}$ ,  $\mu$ rs.

Por su parte, el ministro cumplió una delicada misión diplomática tras el reconocimiento de la Independencia del nuevo país por la antigua metrópoli, el cual resultó un proceso complicado y difícil.<sup>2</sup> Esa gestión abarcó los años de 1840 y 1841. Años cruciales tanto en México como en España.<sup>3</sup> Pero, el propio Calderón tuvo una compleja personalidad, 5 con múltiples intereses académicos, muchos de los cuales compartió -literalmente, leyendo uno para el otro- con su mujer. Tradujo del alemán el poema épico Oberon de Christoph Martin Wieland, una Historia universal del historiador suizo Johannes von Müller, y del inglés uno de los 10 primeros manuales de fotografía.<sup>4</sup>

<sup>2</sup>Véase el "Recuento histórico" al final de esta introducción.

 $\circledR$ 

<sup>3</sup>En 1839, en Españ concluyó la Guerra Civil con motivo de la sucesión real;<br>a partir de entonces, la Regente María Cristina y, después, la reina Isabel Ultendrían que lidiar con las aspiraciones políticas de los militare esa contienda; el diario da muestras abundantes de ello. Por su parte, en México tras intentar diversas formas de gobierno -un imperio y dos formas de república, federal y central- los jefes de la milicia también iban a establecer por primera vez una dictadura.

Sobre la misión diplomática de Calderón en México, veáse Javier Malagón Bar-<br>20 celó, Enriqueta Lópezlira y José María Miquel I Vergés Editores, Relaciones diplomáticas hispano-mexicanas. (1839-1898). Documentos procedentes del Archivo de la Embajada de España en México. Despachos generales I, 1839-1841, Crólogo de Luis Nicolau D' plwer, México, El Colegio de México, Vol. 14en lo sucesivo RDHM Jaime Delgado, España y México en el siglo XIX, 3 vols/Madrid Superior de Investigaciones Científicas, Instituto Gonzalo Fernández de Oviedo,<br>1950 Vol. y 3 (Apéndice documental 1820-1845).

<sup>4</sup>Christoph Martin Wieland, Oberon, Nueva York, Imprenta de Juan de la Granja, 1841; Johannes von Myller, *Historia universal*, Boston, Little & Brown, 1843; otro texto que Calderón tradujo y utilizó durante su estancia en México fue 30 "Some account of the art of Photogenic drawing, or the process by which natural objects may be made to delineate themselves without the aid of the artists pencil", de Henry Fox Tablot, publicado originalmente en The Mechanics Journal of Science and Art, and Magazine of Natural and Experimental Philosophy, en Londres, en 1839. Éste fue un escrito de 13 páginas que leyó su autor ante la Royal Society, 35 en enero de ese año; sin embargo, no ha sido posible verificar si la traducción de Calderón se publicó. Wieland formó parte del selecto grupo de escritores de Wiemar, entre los que destacaron Goethe, Schiller y Herder. De la obra histórica de Von Müller nos ocuparemos en el "Epílogo" de esta edición.

 $(cds)$ (pról. vtas *trad.* de *Angel* Cal<br>deron de la Barca, *ftrad*.

apostropos

**Renglón 2.** Subí la letra inicial del sustantivo *independencia.* 

- Según la Real Academia, los nombres de los acontecimientos históricos relevantes se escriben así; considero que por la importancia de este suceso, desde el comienzo de la lucha armada en 1810 hasta su consumación en 1824, merece ser destacado gráficamente con mayúscula.<sup>41</sup>
- **Renglón 8.** Sustituí el artículo *una* por el artículo *la*, antes del sustantivo *Historia*, porque se está citando el título de una obra conocida, la *Historia universal*, de Johannes von Müller, por lo que su modificador debe ser el artículo determinativo *la*.
- **Renglón 12.** Agregué una coma al nombre *España*, porque se enunciaron dos complementos circunstanciales juntos en la nota 3: *En 1839, en España,* los cuales debían separarse con otra coma.
- **Renglón 13.** Cambié la inicial alta por baja en la palabra *Regente,* y el número *III* en versalitas por versales o altas*.*

En la descripción del renglón 3 de la Página muestra  $\Theta$  de esta

obra, me referí al criterio de la Academia sobre el uso de inicial alta en los títulos nobiliarios y otras fórmulas de tratamiento, donde indica que pueden escribirse con mayúscula si éstos no van acompañados de los nombres propios, que no sucede en el presente ejemplo: *Regente María Cristina*. <sup>42</sup> Además, puesto que está mencionado en una nota del texto de introducción, se puede corregir.

————— Cambié a versales el número romano del nombre *Isabel II*.

Al respecto, la Academia explica que "en textos no manuscritos, para favorecer el equilibrio tipográfico, se recomienda

 $\overline{a}$ 

<sup>41</sup> RAE, *Ortografía*, p. 504.

<sup>42</sup> *Ibid.,* p. 470.

escribir los números romanos en letra versalita (letra de forma mayúscula, pero del tamaño aproximado de la minúscula): *siglo XXI, páginas XIX-XXIII*; pero si se refieren a un nombre propio o a una expresión denominativa escrita con mayúscula inicial, deberán escribirse en el tamaño habitual de la mayúscula: *II Internacional Obrera, Juan XXIII*".<sup>43</sup>

**Renglón 20.** Abrevié el sustantivo *Editores* y lo escribí entre paréntesis.

Para la elaboración de las fichas bibliográficas, sigo el modelo que presenta De la Torre Villar, como he mencionado, según el cual los elementos de ésta van separados por comas, y se abrevia el nombre del editor, del compilador, de las palabras página y páginas, y del prólogo, entre otros.<sup>44</sup>

**Renglón 22.** Cambié la palabra *Prólogo* por *pról.*

**Renglón 23.** Añadí un apóstrofo, en lugar del acento, al apellido *D´Olwer*, y puse la palabra *Vol.* en bajas; abrí paréntesis después de ésta para aislar una advertencia a los lectores, el cual cerré en el renglón 24, después de la sigla *RDHM*.

La RAE advierte que no hay excusa para no utilizar el apóstrofo, ya que "en los teclados informáticos, la tecla que corresponde al apóstrofo se sitúa a la derecha del cero y es la misma que contiene la interrogación de cierre". Su función es "señalar gráficamente la supresión de sonidos, principalmente vocálicos, que se produce en determinados contextos fónicos al pronunciar dos palabras sucesivas independientes". 45

 Más adelante se verá que el autor siguió poniendo el acento en otros nombres, en lugar del apóstrofo. [⇩ Renglones 31 y 32]

 $\ddot{ }$ 

<sup>43</sup> *Ibid.,* p. 656.

<sup>44</sup> De la Torre Villar y Navarro de Anda, *op. cit*., pp. 155-160.

<sup>45</sup> RAE, *Ortografía*, p. 433.

- **Renglón 24.** Cambié a versalitas la sigla *RDHM* y el número *XIX* que forma parte del título de un libro. Asimismo agregué una coma a la abreviatura *vols.*, antes del pie de imprenta de esa ficha.
- **Renglón 26.** Sustituí la abreviatura *Vol.* por *vols*., en bajas y en plural, precedida de punto y coma, y añadí una coma al adjetivo *documental*, necesaria para separarla de los números *1820-1845*.
- **Renglón 27.** Suprimí el espacio innecesario que había entre la palabra *Oberon* y la coma.

————— Agregué la indicación *trad. de Ángel Calderón de la Barca*, con coma, antes del nombre *Nueva York*.

- **Renglón 28.** Puse diéresis en la letra *u* del apellido *Muller*.
- **Renglón 30.** Bajé la letra inicial del adjetivo *Photogenic*, ya que es parte del título de un artículo, que, a diferencia de los títulos de obras en inglés (de acuerdo con el criterio seguido), debe llevar las iniciales de cada palabra en bajas.
- **Renglón 31.** Agregué un apóstrofo, en lugar del acento, a la palabra *artist´s*.
- **Renglón 32.** También cambié el acento por el apóstrofo en la palabra *Mechanic´s*.
- **Renglones 34 y 35.** Señalé que ambas líneas comienzan con la preposición *en*, lo cual debe evitarse.

En la composición tipográfica de los textos es común que dos o más líneas inicien o terminen con la misma palabra, que se puede resolver modificando la redacción; sin embargo, en ocasiones, al tratar de componer unas líneas se forman otras iguales, por lo que es preferible dejarlas como estén, sobre todo en las pruebas finas.

Página muestra ©

 $|17$ 

Al momento de su gestión oficial, debido a sus inquietudes intelectuales, pero también por encargo del historiador de Boston William H. Prescott, a la par de su gestión Calderón se involucró en la fundación de El Ateneo Mexicano, asociación académica que reunió a diversas personali-

 $\rm ^{(c)}$ 

5

 $L$ [s.e.]

 $\left| \frac{d}{dt} \right| \right|$ 

dades. Aunque - como el lector podrá apreciar en el Diario - Calderón dudó sobre la viabilidad de esa institución, ella subsistió durante varios años y, de manera paralela a la misma, el agente diplomático promovió una serie de relaciones académicas con el historiador bostoniano de la que resultaron beneficiarios primero Lucas Alamán y José Fernando Ramírez y, más tarde, Joaquín García Icazbalceta, entre otros; es decir toda una pléyade de la historiografía mexicana.<sup>5</sup>

En efecto, Ángel Calderón de la Barca se acercó a Prescott con motivo de la publicación de su obra sobre los reyes católicos Historia del reinado

En relación con intereses botánicos y naturalistas, Calderón participó en una Colección de disertaciones sobre varios puntos agronómicos leídas en la cátedra 15 de Agricultura del Real Jardín Botánico de Madrid [compuesta por los alumnos matriculados en dicha cátedral, Madrid (1819 y publicó una Disertación sobre la  $\lceil \frac{9}{2} \rceil$ utilidad del estudio y conocimientos de la anatomía vegetal, cuya referencia íntegra ha sido imposible conseguir.

<sup>5</sup> "Anales del Ateneo. Primera Junta" [México, 22 de noviembre 1840], en El Ateneo Mexicano.  $[1, 1, 2, 1844-1845, p. 48;$  Miguel Valentín al gobernador del Departamento de México, Luis Gonzaga Vieyra, [Solicitud de autor 1 de diciembre 1840; Vieyra a Valentín, México, 5 de diciembre 1840. En su cespuesta, el funcionario no sólo lo autorizó sino que elogió y agradeció vivamente el esfuerzo que realizaban esos académicos por promover el conocimiento<br>que sin duda favorecería a la sociedad mexicana, b. 262-63. Cabe destacar que, desde la perspectiva local, el Ateneo contaba con los antecedentes del Instituto Mexicano de Ciencias y Artes, fundado en 1826, y la Academia de Letrán, en 30 1836. Por otra parte, ese organismo tuvo como fuente de inspiración el Ateneo de Madrid, fundado en 1835, el cual tenía sus propios antecedentes en el Ateneo Español, surgido en 1820, y en los diversos ateneos que proliferaron en Francia a partir de 1789. Se han atribuido tres razones principales a su existencia:<br>grupo de orientación política e intelectual, reemplazo de una vida universitaria mediocre y lugar de reconocimientos literarios. Por la manera que funcionó en México, así como por las probables intenciones de Calderón al fundarlo, la tercera de ellas sería la más afín.

 $.262 \times 263$ 

 $5,$ 

I de

evitar

como

DESCRIPCIÓN DE LAS CORRECCIONES EN LA PÁGINA MUESTRA**Ⓒ**

- **Renglón 3.** Suprimí el texto *a la par de su gestión*, para no repetir lo expresado al inicio del párrafo.
- **Renglón 13.** Agregué una coma a la palabra *católicos*, porque era necesaria antes del nombre de la publicación referida en aposición.
- **Renglón 17.** Agregué el dato *[s.e.]*, entre corchetes, que significa "sin editorial", para indicar que falta este nombre.

————— Añadí una coma al número *1819*, porque ahí termina la lista de los elementos de esa ficha y sigue una oración copulativa.

- **Renglón 20.** En la fecha *22 de noviembre 1840* inserté la preposición *de,* antes del número del año *1840*, que es la forma tradicional más utilizada en español.<sup>46</sup>
- **Renglón 21.** Sustituí la letra *T.* por *tt.*, plural de la palabra tomo, porque alude a los tomos *1 y 2* de la obra.
- **Renglón 23.** En la expresión *de El Ateneo Mexicano*, sustituí la preposición *de* y el artículo *El* por la contracción *del*, en redondas, ya que el artículo no forma parte de dicho nombre.
- **Renglón 24.** Inserté la preposición *de* antes del número*1840*, en las dos fechas citadas.
- **Renglón 27.** Cambié el dato *p. 262-63* por *pp. 262 y 263*. Además de que debe indicarse el plural de la palabra *página* mediante la abreviatura *pp*., los números de éstas tienen que escribirse completos, para evitar confusiones.
- **Renglones 30 y 31.** Puesto que las dos líneas terminan con la frase *el Ateneo*, señalé que se corrigieran, para evitar equivocaciones al leer el texto.
- **Renglón 35.** Sustituí el pronombre relativo *que* por el adverbio relativo *como,* cuyo antecedente es el sustantivo *manera*.

 $\overline{a}$ 

<sup>46</sup> *Ibid.,* p. 692.
Página muestra <sup>(D)</sup>

 $\sqrt{m}$ 

 $\sqrt{\frac{2}{L}}$ 

 $\perp$ 

*la. proeba* 

181

altas

vtas.

 $(ed.$ 

 $pp - 31y 32$ 

 $\leq$ 

 $30$ 

 $\perp$ 

 $20$ 

 $ev$ itar de Fernando e Isabel, que causó gran revuelo a principios de 1838.<sup>6</sup> (Al igual que muchos lectores en ambos lados del Atlántico, Calderón quedó complacido con su lectura y, como muestra de ello, obsequió varios libros al historiador según esto con la intención de proporcionarle unas imágenes de los monarcas sobre quienes había escrito tan bien; pero en realidad para manifestarle su gratitud y aprecio por reconocer y difundir el momento de mayor gloria de España, en el que tras culminar la reconquista contra los moros, lanzó su proyecto imperial hacia el fuevo mundo, propiciando con ello el conocimiento integral de la humanidad. A partir de entonces, y de acuerdo con un plan de trabajo que el propio Prescott se había trazado y que sólo confirmó con el éxito de ese primer libro, el novoinglés le tomó la palabra al diplomático en cuanto a la ayuda que pu-

 $\bm{\Omega}$ 

diera proporcionarle en la consecución de materiales y fuentes en España, mediante la Real Academia de la Historia, para escribir trabajos respec-15 tivos sobre las conquistas de México y Perú y una biografía monumental de Felipe|II, que dejó inconclusa.7

<sup>6</sup> Prescott, History of the Jeign of Ferdinand and Isabella, The Catholic, of Spain, 3 vols/Boston, American Stationers Company, John B. Russell, 1838. Para descubrimiento de América en la historiografía norteamericana. Siglos XVI al XX México, Centro Coordinador y Difusor de Estudios Latinoamericanos, UNAM, 1992. una valoración de la importancia de la obra de Prescott véase Alicia Mayer, El

<sup>7</sup>Ángel Calderón de la Barca a Prescott, Nueva York, 23 de marzo, 1838, en  $\sqrt{e}$ Roger Wolcott Editor, The Correspondence of William Hickling Prescott, 1833-1847, Boston y Nueva York, Houghton Mifflin Company, The Riverside Press  $19$ Cambridge, 1925, p. 24; Prescott a Martín Fernández de Navarrete/(Presidente<br>de la Real Academia de la Historia, en Madrid), Boston, 21 de abril/1838, Ibid.,<br>p. 31-32) Fernández de Navarrete a Prescott, Madrid, 20 de mayo/ de  $dde$ p./68-70. Una parte importante de las cartas relativas a este intercambio y otras que no están en Wolcott se encuentran en William H. Prescott, Correspondencia mexicana. (1838-1856), Selecc., transcripción y notas de José Mariano Leyva,<br>Antonio Saborit y Arturo Soberón, México, Consejo Nacional para la Cultura Conacultas y las Artes, 2001/(Memorias Mexicanas).

Las referencias de los estudios históricos de Prescott son: History of the Con-<br>aust of Mexico, with a *Neliminary flew* of the *Incient Mexican Avilization*,<br>and the fife of the *fonqueror Hernando Cortez*, 3 vols/Londres

DESCRIPCIÓN DE LAS CORRECCIONES EN LA PÁGINA MUESTRA<sup>(D)</sup>

**Renglón 1.** Señalé que la palabra *Al* no debe quedar sola al final de la línea.

En la composición tipográfica de un texto suelen quedar, al final, palabras de una sola sílaba después de punto y seguido, lo cual es considerado incorrecto por los manuales de tipografía; pero se puede corregir haciendo algunos ajustes, como por ejemplo aumentar los espacios entre las palabras.

**Renglón 8.** Subí las iniciales de las palabras *nuevo mundo*.

Éste es un nombre de lugar; así llamaron los europeos al continente americano en el siglo XV; es, como dice la Academia, "una denominación antonomástica, una alternativa estilística de algunos topónimos", por lo que se escriben con mayúscula.<sup>47</sup>

**Renglón 16.** Cambié a versales, o altas, el número *II*, junto al nombre *Felipe.* [⇦ Página muestra Ⓑ, renglón 13, de este *Diario de Ángel* 

## *Calderón de la Barca*]

A diferencia de los números romanos que hacen referencia a los siglos, los que indican sucesión y acompañan a los nombres de reyes, príncipes y otros títulos nobiliarios, se escriben, según la norma, en versales o altas.<sup>48</sup>

**Renglón 17.** Subí la inicial del sustantivo *reign*, porque es parte de un título de libro en inglés.  $\varphi$  Página muestra  $\varphi$ , renglón 15, de este

## *Diario de Ángel Calderón de la Barca*]

**Renglón 18.** Añadí una coma a la abreviatura *vols.*, para separarla de los otros elementos de la ficha.

————— Sustituí el acento de la palabra *Stationers´* por un apóstrofo.

 $\overline{a}$ 

<sup>47</sup> *Ibid.,* p. 475.

<sup>48</sup> *Ibid.,* p. 656.

[⇦ Página muestra Ⓑ, renglones 23, 31 y 32, de este libro] 49

- **Renglón 20.** Cambié el número *XVI* a versalitas, porque los números romanos que indican los siglos se resaltan así.
- **Renglón 21.** Cambié el número *XX* a versalitas, para resaltarlo.
	- ————— Agregué un guion entre el nombre *Centro Coordinador y Difusor de Estudios Latinoamericanos* y la sigla *UNAM*, para indicar que el primero es parte de esta institución. Para señalar que una obra es producto del trabajo y esfuerzo de dos organismos o corporaciones, agrego una línea diagonal entre ambos nombres. Otro criterio es emplear estos dos signos de manera contraria a lo que estoy señalando; en el ejemplo citado se pondría la línea diagonal o barra entre el centro mencionado y la Universidad, y el guion si se tratara de un libro coeditado. Ambos criterios son válidos, pero hay que elegir uno y aplicarlo uniformemente.
- **Renglón 23.** Agregué la preposición *de* en la fecha *23 de marzo 1838*, antes del número del año.
- **Renglón 24.** Sustituí la palabra *Editor* por *(ed.)*, entre paréntesis.
- **Renglón 26.** Quité la coma al apellido *Navarrete*, pues es incorrecto ponerla antes de un corchete.
- **Renglón 27.** Inserté la preposición *de* en la fecha *21 de abril 1838*, antes del número del año.
	- ————— Bajé la inicial de *Ibid.*, porque está después de una coma.

**Renglón 28.** Sustituí el dato *p. 31-32* por *pp. 31 y 32.*

- ————— Añadí la preposición *de* en la fecha *20 de mayo 1839*, antes del número del año.
- ————— Bajé la inicial de *Ibid.*, porque está después de una coma.
	- ————— Además de señalar que debe agregarse el plural de la palabra *página* mediante la abreviatura *pp*., añadí la conjunción *y* entre los números *31* y *32*, en lugar del guion.

 $\overline{a}$ 

<sup>49</sup> *Ibid.,* p. 433.

**Renglón 29.** Sustituí la abreviatura *p.* por *pp.*

- **Renglón 31.** Bajé la inicial de la palabra *Selecc*., abreviatura de *selección*, debido a que tiene antes una coma.
- **Renglones 32-33.** Reemplacé el nombre *Consejo Nacional para la Cultura y las Artes* por *Conaculta*, en altas y bajas, porque es un acrónimo.
	- ————— Suprimí la coma que estaba entre el número *2001* y el paréntesis.

A la palabra que resulta de la abreviación del nombre de un organismo con cada una de sus letras iniciales se le llama sigla; y la que se forma tomando también segundas o terceras letras, para poder pronunciarlas, se llama acrónimo. Es éste el caso de *Conaculta*, para el que se tomaron las dos primeras letras de *Consejo* y *Nacional*, las cuatro primeras letras de la palabra *Cultura* y, finalmente, la inicial de la palabra *Artes*. Los acrónimos deben escribirse en altas y bajas, redondas.

- **Renglón 35.** Subí las iniciales de las palabras *preliminary, view, ancient* y *civilization*, que integran el título de un libro en inglés.
- **Renglón 36.** Subí las iniciales de las palabras *life* y *conqueror*, por ser también parte de un título en inglés.
	- ————— Añadí una coma a la abreviatura *vols*., antes del pie de imprenta de la obra citada.

**Renglón 37.** Subí las iniciales de las palabras *preliminary* y *view.*

**Renglón 38.** Subí la inicial de la palabra *civilization*.

- ————— Añadí una coma a la abreviatura *vols*., antes del pie de imprenta de la obra citada.
	- ————— Suprimí la coma del nombre *México*.

Página muestra $\mathbb{\mathbb{C}}$ 

Ia,

1297

 $/e<sub>2</sub>$ 

 $199$ 

 $/y<sub>2</sub>$ 

 $J\bar{M}$ 

 $\overline{M}$ s., curs.

lio. Ante la amenaza de un ataque a las casas de los ministros, Fanny tuvo un acierto que salvó el patrimonio familiar: le ordenó al portero que al menor indicio del tumulto por irrumpir en su morada evitara cualquier resistencia; así, cuando esa misma noche del 17 de julio/la multitud llegó a su casa, se le permitió el ingreso y, tras servirse cigarros y bebidas, de- $\mathbf{5}$ cidió que su objetivo no era el ministro de Estado, sino "los otros pillos" y salió en medio de la gritería y el desorden.

 $\circlede$ 

sangna

 $\sqrt{7}$ 

ex ministrol

separados, sin guian

 $\lambda$ 

 $\perp$ de

 $15$ 

 $25$ 

Entonces, Fanny asentó: <

Una cosa es ser testigo de una revolución y otra, muy distinta, es ser en gran medida el propósito o, cuando menos, el pretexto para ella<sup>19</sup>

Aunque en esa ocasión la masa perdonó su domicilio, tanto Fanny como su hermana Lydia Inglis y dos sobrinas se trasladaron a la Aegación austriaca, pues las perspectivas no eran muy alentadoras por su parte, después de permanecer tres días en el Palacio Real, Calderón se desplazó a la Legación francesa. Las jornadas que siguieron representaron una tribulación continua para el exministro sexagenario. Así lo vio Fanny, primero en la Legación gala y después en la austriaca, adonde lograron escabullirlo. Sin embargo, a los pocos días se promulgó un decreto que ordenaba el arresto de los gobernantes depuestos; por ello, la familia salió de la se-20 gunda sede diplomática, a fin de evitar sospechas. Cada vez que Ángel se quedó solg fue víctima de la depresión. Su mujer se percató de ello y tras recibir una visita admonitoria del nuevo Ministro Joaquín Francisco Pacheco para que Ángel enfrentara a la justicia del nuevo régimen, por fin apareció en el horizonte una tabla de salvación para su marido.

En otra ironía de la vida de Ángel Calderón de la Barca, el legitimista monárquico recibió el auxilio de un radical francés para cruzar la frontera y evadir su prisión; en efecto, para Mr. Couturier, quien contó con res- HIP

<sup>19</sup> Fanny Calderón de la Barca a William H. Prescott, Neuilly, 15 de noviembre 1854, en Folder rotulado "Cartas a Prescott 1840-1845", Colección, BMOB.<br>30. Aquí conviene destacar que Fanny confunde las fechas, pues ella afirma en varias ocasiones en esta misiva que los desórdenes, incluidos los a ministros, se llevaron a cabo el mismo 11 de julio, lo cual no sucedió.

DESCRIPCIÓN DE LAS CORRECCIONES EN LA PÁGINA MUESTRA<sup>(E)</sup>

- **Renglones 2 a 5.** Agregué una coma a la conjunción *que*, porque se insertó la oración *al menor indicio del tumulto por irrumpir en su morada*  después de la conjunción *que*, introductora de la oración objetiva directa *evitara cualquier resistencia.*
- **Renglón 3.** Por lo expuesto en el punto anterior, coloqué una coma después del sustantivo *morada*.
- **Renglón 4.** Por equivocación suprimí la coma del sustantivo *julio*, que señalaba que se invirtió el orden de los elementos de la oración.

En este caso se insertó el complemento circunstancial *esa misma noche del 17 de julio* antes del sujeto (*la multitud*). Reconozco que debí quitar la coma del adverbio *así* y colocarla después del relativo *cuando*, para que la redacción quedara de este modo: *Así cuando, esa misma noche del 17 de julio, la multitud llegó a su casa.*

**Renglón 8.** Marqué sangría antes de la palabra *Entonces*, pues es el inicio de un nuevo párrafo.

– Pasé a esta línea el texto de los renglones 9 y 10, junto a los dos puntos, porque es una cita breve y no debe ponerse a bando.

De acuerdo con lo expresado en algunos manuales <sup>50</sup> sobre composición tipográfica, las citas textuales breves, es decir de menos de cinco líneas, deben escribirse entre comillas e integradas al resto de la redacción; pero las de más de cinco líneas deben colocarse a bando y sin comillas. Este criterio se aproxima al de la Academia, que indica que "lo normal es reproducir la cita con sangrado respecto del resto del texto, generalmente en un cuerpo menor o en cursiva. En ese caso ya no son necesarias las comillas".<sup>51</sup>

 $\ddot{ }$ 

<sup>50</sup> Por ejemplo el manual de Jesús Arellano, *Cómo presentar originales y corregir pruebas para su edición*, México, UNAM/Dirección General de Publicaciones, 1992, p. 15. 51 RAE, *Ortografía,* p. 381.

- **Renglón 9.** Añadí comillas al artículo *Una*, porque es el inicio de una cita textual.
- **Renglón 10.** Puse comillas de cierre y punto después del pronombre *ella*, porque ahí termina la cita.
- **Renglón 11.** Indiqué sangría antes de la palabra *Aunque*, debido a que se eliminó el bando y comienza un nuevo párrafo.

**Renglones 12, 15 y 17.** Bajé la letra inicial del sustantivo *Legación*.

**Renglón 13.** Sustituí el punto y coma por punto después de la palabra *alentadoras*, y subí la inicial de la preposición *por*.

**Renglón 16.** Separé la palabra *exministro.*

Según la norma, "se escribe separado de la palabra a la que se refiere, a diferencia del resto de los prefijos, y sin guion intermedio".<sup>52</sup>

No obstante, en la *Ortografía* de 2010 la Academia indicó que "todos los prefijos, incluido *ex*, deben escribirse unidos a su base léxica cuando esta es solo una palabra: *exmarido, expresidente, exdirector,* y separado sin guion cuando la base léxica consta de varias palabras: (*ex primer ministro*…)", <sup>53</sup> con lo cual no estoy de acuerdo, ya que he visto textos —como algunos de los publicados por la Secretaría de Relaciones Exteriores— en que los nombres de los cargos *ministro, ex ministro, ex primer ministro, ex ministro plenipotenciario o ministro extraordinario y plenipotenciario* aparecen juntos en un mismo párrafo o página. No faltará alguien que, poniendo atención especial en la lectura de tales obras, y desconozca esta regla, se pregunte por qué esas palabras se escriben unas veces separadas (prefijo y sustantivo) y otras juntas.

**Renglón 21.** Agregué una coma al adjetivo *solo*, debido a que se invirtió el orden de los elementos de la oración. También puse coma después

 $\ddot{ }$ 

<sup>52</sup> RAE, *Diccionario Panhispánico*.

<sup>53</sup> Juan Manuel Infante Moraño, "Ortografía de la Lengua Española" [Comentarios a la nueva *Ortografía* de la Real Academia de 2010], p. 9. Consulta en línea.

de la conjunción *y*, porque se insertó otra oración entre ésta y el término de la oración que une.

**Renglón 22.** Bajé la inicial del sustantivo *Ministro*.

Lo hice porque va junto al nombre propio *Joaquín Francisco Pacheco*, que es una de las condiciones que enuncia la Real Academia Española para escribir en bajas los títulos, cargos y nombres de dignidad. [⇦ Página muestra Ⓐ, renglón 3, de este *Diario* 

*de Ángel Calderón de la Barca*] 54

**Renglón 27.** Suprimí el artículo *un*.

- ————— Sustituí la abreviatura *Mr.* por *míster*. 55
- **Renglón 29.** Añadí la preposición *de* en la fecha *15 de noviembre 1854*, antes del número del año.
	- ————— Incluí la preposición *en* después del título entrecomillado del artículo citado, para indicar que éste se encuentra en la publicación *Colección, BMOB*.

————— Cambié a versalitas la sigla *BMOB*.

- **Renglón 30.** Suprimí la coma sobrante después de la conjunción *que*, porque se interpuso entre esta conjunción y el resto de la oración objetiva directa que introduce: *que Fanny confunde las fechas.*
- **Renglón 32.** Quité el signo indicador de los números ordinales (*°*), de acuerdo con nuestro criterio de escribir así estos números.

 $\overline{a}$ 

<sup>54</sup> RAE, *Ortografía,* p. 470.

<sup>55</sup> De la Torre Villar y Navarro de Anda, *op. cit*., pp. 155-160.

Página muestra $\mathop{\mathbb{C}}$ 

 $\mathbb{Z}_m$ 

**Pero** 

ex jefe

 $I\!\!\!I$  altas

 $\bigcirc$  altas

 $\mathsf{V}$ 

la-prveba

### 2981

 $Hg$   $\int_{\frac{a}{2}}$ 

 $\frac{2m}{2}$ 

 $16,$ 

1 paldo del ministro galo en España, el marqués de Turgot, disfrazó a Ángel de vendedor de vinos y lo trasladó a Francia, en donde permaneció en el exilio durante unos años. Por supuesto, para entonces, su exjefe había hecho lo propio.<sup>20</sup>

F

La caída del gobierno de Sartorius, o San Luis, como se conoce a la administración en la que colaboró Calderón de la Barca, marcó el fin de la "Década moderada", pero no el final de la inestabilidad política en España. De hecho, los problemas siguieron y catorce años después, en 1868, llevaron al destronamiento de Isabel(IL)

Así pareció terminar la carrera política de Ángel Calderón; sin embargo, todavía volvió a ser senador en 1858, cargo que desempeñó hasta su muerte, en 1861, cuando contaba con setenta y un años.

#### LA VIDA MARITAL

Pareciera que con el paso de los años el deseo de Fanny de tener un hijo 15 pasó a un segundo plano, pues aun sin descendencia el matrimonio se mantuvo y sus prioridades se dirigieron a sortear las adversidades juntos. Pero, demás, tras su retorno a Washington, en el transcurso de 1847, Fanny se convirtió al catolicismo. Por supuesto, eso fortaleció su relación con Ángel, pues como muestra el Diario, a él le agobiaba especialmente 20 que ella no fuera católica. Ahora bien, hay elementos para suponer que esa conversión religiosa no se debió sólo a un sentido pragmático para apuntalar la carrera pública de su marido.

La difícil situación que Ángel enfrentó tras su derrocamiento en España evidenció la devoción que ella le tuvo y el enorme esfuerzo que hizo 25 para salvarle la vida. Así, cuando Calderón falleció, en 1861, Fanny su-

<sup>20</sup>Louis-Félix-Ettienne, parqués de Turgot, diplomático francés, de la familia del Turgot de la Revolución, nació en Bons, en el Departamento de Calvados, en 1796 y murió en 1866. Fue un colaborador de Luis Felipe de Orleáns x tras su derrocamiento, fue restituido por Napoleón (III) en 1851. Se desempeñó como ministro 30 en España desde 1853. De Couturier, Fanny dice que era un "republicano puro". Ibid.

**Renglón 1.** Subí la inicial del sustantivo *marqués*.

El *marqués de Turgot* es un título nobiliario que se usa en lugar del nombre propio *Louis-Félix-Ettienne*, condición que expone la Academia para poder escribir tales nombres con iniciales altas.<sup>56</sup> [⇦ Página muestra Ⓐ, renglón 3, de este *Diario de Ángel Calderón de* 

*la Barca*]

**Renglón 3.** Sustituí la palabra *exjefe* por *ex jefe.*<sup>57</sup> [⇔ Página muestra €,

renglón 16, de este *Diario de Ángel Calderón de la Barca*]

**Renglón 9.** Cambié a altas el número romano de *Isabel II*.

Conforme al criterio de la Academia, "en textos no manuscritos, para favorecer el equilibrio tipográfico, se recomienda escribir los números romanos en letra versalita (letra de forma mayúscula, pero del tamaño aproximado de la minúscula): *siglo XXI, páginas XIX-XXIII*; pero si se refieren a un nombre propio o a una expresión denominativa escrita con mayúscula inicial, deberán escribirse en el tamaño habitual de la mayúscula: *II Internacional Obrera, Juan XXIII*".<sup>58</sup>

- **Renglón 15.** Reemplacé la conjunción *pues* por la preposición *pero*, ya que es una oración adversativa restrictiva, no una oración causal.
- **Renglón 17.** Suprimí la preposición *Pero,* y subí la inicial de la palabra *además*, porque no es otra oración adversativa.

**Renglón 26.** Subí la letra inicial del sustantivo *marqués.* 

A diferencia de la primera mención de la palabra *marqués* en el renglón 1, ésta sí va precedida del nombre propio; sin embargo,

 $\ddot{ }$ 

<sup>56</sup> RAE, *Ortografía*, p. 470.

<sup>57</sup> RAE, *Diccionario Panhispánico*.

<sup>58</sup> RAE, *Ortografía*, p. 656.

también indiqué escribirla con inicial alta, para concordar con el uso protocolario del *Diario*.

- **Renglón 28.** Puse una coma después del número *1796*, para separar el complemento agregado antes de la oración copulativa *y murió en 1866*.
- **Renglón 29.** Cambié a versales el número del nombre *Napoleón III*. [⇧ Renglón 9 de esta página muestra]

Página muestra **G** 

DIARIO DE ANGEL.

 $3141$ Conaculta, de muerte, Prólogo y edición de Edwin Alcántara, México, CONACULTA 2010 [Ignacio Cumplido, 1840]. Humboldt, Alejandro de/Ensayo político sobre el reino de la Nueva España,  $\pm$  CReimpression 5<sup>ª</sup> Ed/México, Porrúa, 1991<sup>T</sup>París, 1808j la de 1966 Mora, José María Luis/Obras completas, Lillian Briseño Senosiain, Laura Socuantos lares Robles y Laura Suárez de la Torre, Investigación, recopilación, selec-ZEP, Mora cion y notas, 8 vols., México, Instituto de Investigaciones Dr. José María Luis Mora, Secretaría de Educación Pública, 1986-1987. Müller, Johannes von/Historia universal, Trad. de Ángel Calderón de la Bar-3  $4\,\mathrm{vols}$ , yer p. 284, m ca, Boston, Little & Brown, 1843. Peña y Peña, Manuel de la/Lecciones de práctica forense mexicana, 4 vols/ México, Impr. a cargo de Juan Ojeda, 1839. Prescott, William H/History of the reign of Ferdinand and Isabella, The Catholic, of Spain, 3 vols/ Boston, American Stationers Company, John B.  $15.$ Russell, 1838. I History of the Conquest of Mexico, with a greliminary fiew of the ancient Mexican divilization, and the life of the conqueror Hernando Cortez, 3 vols/Londres, Richard Bentley, MDCCCXLIII; History of the Conquest ver pletar of Peru, with a greliminary fiew of the eivilization of the Incas, 2 vols/Lon- $\bot$ , dres, Richard Bentley, 1847. Historia de la Conquista de México. Con un bosquejo preliminar de la civilización de los antiguos mexicanos y la vida del conquistador Hernán  $prôl.$ Cortés, Prólogo, notas y apéndices de Juan A. Ortega y Medina, México,  $7<sup>11</sup>$  $\sqrt{3}...$ Editorial Porrúa, 2000 [1970] (Sepan Cuantos 150). /History of the Reign of Philip the Second, 2 vols, Boston, Philips, Sampson and Co., 1855; Traducida en Madrid, por Cayetano Rosell, y publicada ≠por el Establecimiento Tipográfico de Mellado, en 1856 y 1857.  $2\bar{5}$ Len dos volumenes Rahden, Wilhelm o Guillermo von Andanzas de un veterano de la Guerra de España, Pamplona/1965.  $\sqrt{[s.e.]}$ /30. Tablot, Henry Fox/"Some account of the art of Photogenic drawing, or the process by which natural objects may be made to delineate themselves without the aid of the artists pencil", The Mechanics Journal of Science and Art,  $\lceil \frac{1}{2} \rceil$  $F[s.e.]$ and Magazine of Natural and Experimental Philosophy, Londres; 1839.

 $\odot$ 

160

DESCRIPCIÓN DE LAS CORRECCIONES EN LA PÁGINA MUESTRA<sup>(G)</sup>

**Renglón 1.** Cambié las palabras *Prólogo* y *edición* por *pról.* y *ed.*

————— Sustituí el nombre *CONACULTA* por *Conaculta*, en altas y bajas porque es un acrónimo. [⇦ Página muestra Ⓓ, renglones 32-33, de

este *Diario de Ángel Calderón de la Barca*]

**Renglón 3.** Agregué una coma a la preposición *de*.

**Renglón 4.** Bajé la letra inicial de la abreviatura *Ed.* y le añadí una coma.

————— Inserté, entre paréntesis y después del número *1991,* el nombre

de la colección "Sepan cuantos...", núm. 39. [⇔ Página muestra ⊕,

renglón 12, de este *Diario de Ángel Calderón de la Barca*]

————— Asimismo agregué el dato *[Reimpresión de la de 1966]* al final de la ficha y entre corchetes.

**Renglón 5.** Agregué una coma al nombre *Luis*.

- ————— **a 7.** Invertí el orden de los siguientes datos: *Lillian Briseño Senosian, Laura Solares Robles y Laura Suárez de la Torre* (2), e *Investigación, recopilación, selección y notas* (1). Asimismo agregué una coma después de la palabra *notas* (renglón 7).
- **Renglones 7 y 8.** Reemplacé el nombre del *Instituto de Investigaciones Dr. José María Luis Mora* por *Instituto Mora*.
- **Renglón 8.** Cambié el nombre de la *Secretaría de Educación Pública* por la sigla *SEP*, precedida de una línea diagonal (o barra), y la coloqué después de la palabra *Mora*.
- **Renglón 9.** Agregué una coma a la palabra *von*, equivalente a la preposición *de*, según el criterio sobre la elaboración de fichas bibliográficas.<sup>59</sup>

————— Puse en bajas la palabra *Trad*.

 $\overline{a}$ 

<sup>59</sup> De la Torre Villar y Navarro de Anda, *op. cit*., p. 42.

**Renglón 10.** Agregué el dato *4 vols.* en la ficha de *Müller*, pero no especifiqué dónde debía insertarse; era después del apellido *Barca* y antes del nombre *Boston*.

**Renglón 11.** Agregué coma a las palabras *la* y *vols*.

**Renglón 13.** Agregué una coma después de la abreviatura *H.* 

————— Subí la inicial de la palabra *reign*.

**Renglón 14.** Agregué una coma después la abreviatura *vols*.

————— En la palabra *Stationers'*, sustituí el acento por el apóstrofo; es decir, por una coma alta (*'* ).

————— Aunque señalé que faltó un signo en lugar de la coma de la palabra *Company*, no lo agregué; éste debió ser una diagonal (/).

**Renglón 16.** Agregué una coma después de la raya inicial.

————— **y 17.** Subí las iniciales de las palabras *preliminary, view, ancient, civilization, life* y *conqueror.* 

**Renglón 18.** Añadí una coma después de la abreviatura *vols*.

- ————— Me faltó cambiar el número romano *MDCCCXLIII* por el arábigo *1843*, año de edición de la obra referida en esta ficha.
- **Renglón 19.** Subí las iniciales de las palabras *preliminary, view, ancient* y *civilization.*

————— Añadí una coma a la abreviatura *vols*.

**Renglón 21.** Agregué una coma después de la raya inicial.

**Renglón 23.** Reemplacé la palabra *Prólogo* por *pról.*

**Renglón 24.** Suprimí la palabra *Editorial*.

La tendencia actual es simplificar las fichas bibliográficas y citar, por ejemplo, el nombre de la editorial sin la palabra *editorial*, como es el caso de *Porrúa.* 

————— Puse comillas antes del verbo *Sepan* y después de la palabra *Cuántos*; a esta última le quité el acento y la marqué en bajas.

**Renglón 25.** Agregué una coma después de la raya inicial y de la abreviatura *vols*.

**Renglón 26.** Puse en bajas la palabra *Traducida*.

————— Suprimí la coma después del nombre *Madrid.* 

**Renglón 27.** Inserté la frase *en dos volúmenes* antes de la preposición *por*.

- **Renglón 28.** Agregué una coma a la palabra *von*.
	- ————— Bajé la inicial de la palabra *Guerra*.
- **Renglón 29.** Inserté la indicación de omisión de editorial, *[s.e.]*, después del nombre *Pamplona* y antes del número *1965*.

**Renglón 30.** Agregué una coma al apellido *Fox.*

- **Renglón 32.** En la palabra *artist's* sustituí el acento por el apóstrofo, es decir por una coma alta (*'* )*.*
- ————— Añadí la preposición *en* (en redondas) antes del artículo *The*.
- ————— En la palabra *mechanic's* sustituí el acento por el apóstrofo, es decir, por una coma alta.
- **Renglón 33.** Inserté, entre corchetes, la abreviatura *[s.e.]*, después del sustantivo *Londres* y antes del número *1839*.

García y Griego, Manuel, y Roberto R. Calderón, *Más allá del Río Bravo: breve historia mexicana del norte de Texas*, México, SRE/Consultoría Jurídica/AHD, 2013 (Relaciones México-América del Norte, 1). ISBN: 978-607-446-056-8.

Esta obra es una investigación sobre la historia de la comunidad de origen mexicano de los condados del norte de Texas: Dallas y Fort Worth, donde están presentes la violencia policiaca, la migración masiva de mexicanos y la discriminación hacia ellos.  $\lbrack \Rightarrow \text{Anexo 2}\rbrack$ 

A diferencia de las tres obras descritas anteriormente, en ésta realicé cambios significativos, debido al estado en que se encontraba. Para su ejecución, pedí la autorización de los autores; en cada etapa de la revisión, elaboré listas de dudas y observaciones y las puse a su consideración.

A continuación, presento algunas páginas del texto original, para explicar detalladamente el trabajo de corrección que llevé a cabo en él.

Página muestra $\circledA$ 

MAS ALLA DEL RIO BRAVE

C

 $ca-$ 

S

## Introducción

altas **Antecedentes** 

> Fin la presente obra los autores trazamos que que<br>Ett pequeño libro que tiene en sus manos trazala historia de la población mexicana/ que se encuentra Con la región<br>Construction de Texas la la metropolitana de Dallas y Fort comillas reds Hemos. centrado nuestro atención en ella porque los

que la conferman<br>cuatro condados de esas conas metropolitanas -Dallas, Tarrant, Collin y Denton-

5 albergan una de las más grandes e importantes concentraciones de la población de

origen mexicano en Estados Unidos. (La unidad geográfica condado se aproxima al 4de <sup>O</sup>municipio<sup>60</sup>en México.) La historia de los inmigrantes mexicanos que arribaron on el norte de Texas después de la firma

descendientes es casi inédita/  $\bar{\bar{Z}}$ onstituye un capítulo importante del pasado de la el país vecino.<br>10 población mexicana asentada en Estados Unidos.

En 2004 el Émbajador Carlos García de Alba Zepeda, entonces Cónsul Ceneral de México en Dallas, convocó a un grupo de académicos y líderes de la comunidad

mexicana (aquí utilizaremos los términos comunidad mexicana y población de origen

mexicano indistintamente) con el fin de iniciar un trabajo colectivo sobre la historia de

15 esa población. Los límites geográficos de la grandel norte de Texas no quedaron en ese entonces

definidos/pero era claro que la historia reciente debería enfocarse en Dallas, Fort aledanas hablar de una

necesario pensar en una zona) más amplia. Asimismorquedo claro que el enfasis- grupo devincidieron en que había que poner enflasis en los

si no la ubicaban 20 descendientes, posteriores, pero que esa historia no sería comprensible fin ubicarla en

el contexto de la población general de la región.

Los trabajos realizados por el grupo en ese ano (2004) si viene de base para el desarrollo de la presente investigación.<br>
materiales recolectados que sirvieron de base para este trabajo; Cuando el grupo dejó<br>
de reunirse en pleno, tres de los colaboradores elos dos autores má  $\overline{7}$ raya

168

Todo el texto original de la obra se hallaba escrito en líneas irregulares, por lo que pedí que se justificara.

- **Subtítulo.** En un principio, este texto tenía el título *Antecedentes*, y lo dejé en altas; más adelante sugerí cambiarlo por el de *Introducción*; y así quedó finalmente.
- **Renglón 1.** Sustituí el texto *El pequeño libro que tiene en sus manos traza,*  por *En la presente obra los autores trazamos*.

De ninguna manera éste es un "libro pequeño"; ni por el volumen (consta de 195 páginas) ni por la relevancia del tema. Puesto que son tres sus autores, lo más apropiado era hablar en primera persona del plural, lo cual se hizo líneas abajo [⇩ renglones 3 y 13 de esta muestra].

————— Inserté la oración adjetiva especificativa *que se encuentra*, cuyo antecedente es la frase *la población mexicana.* 

**Renglón 2.** Reemplacé la frase *del área hoy* por la frase *en la región*.

- Cambié las comillas rectas por las denominadas inglesas  $(4)$ ; aunque esto se resolvió a la hora de formar el texto con la fuente elegida. 60
	- ————— Sustituí la frase *la zona metropolitana* por *las zonas metropolitanas*, ya que se está aludiendo a las ciudades de *Dallas* y *Fort Worth*.
- **Renglón 3.** Reemplacé el texto *Nos dirigimos la atención a esa población porque hoy los* por *Hemos centrado nuestra atención en ella porque los.*
- **Renglón 4.** Sustituí la frase *de esas zonas metropolitanas* por la oración adjetiva *que la conforman*, para evitar su repetición.

**Renglón 6.** Cambié el tipo de comillas en la palabra *"condado".*

 $\overline{a}$ 

<sup>60</sup> RAE, *Diccionario Panhispánico*.

**Renglón 7.** Añadí el artículo *la*, que en su función de pronombre está en lugar del sustantivo *unidad*, citado en el renglón anterior.

————— Cambié el tipo de comillas en la palabra *"municipio"*. 61

- ————— **y 8.** Sustituí las palabras *en el* por la contracción *al*, pues el verbo *arribaron* requiere de la preposición *a* (*arribaron a*, no *arribaron en*).
- **Renglón 8.** Agregué las palabras *de la firma,* antes del texto *del Tratado de Guadalupe Hidalgo.*
	- ————— Agregué coma después del sustantivo *Hidalgo* y del número *1848*.
- **Renglón 9.** Sustituí el punto y seguido por la conjunción *y*.
	- ————— Bajé la inicial del verbo *Constituye*.
- **Renglón 10.** Reemplacé el nombre *Estados Unidos* por la frase *el país vecino,* para evitar la repetición.
- **Renglón 11.** Bajé la letra inicial del sustantivo *Embajador*.

De acuerdo con la norma de la Real Academia, los nombres de los cargos públicos se escriben preferentemente en bajas.<sup>62</sup> Lo mismo hice con el cargo de *Cónsul General*. [⇔ Página muestra *A*, renglón

3, de la *Guía e índices del archivo*…]

**Renglones 13-14.** Añadí comillas a las frases *comunidad mexicana* y *población de origen mexicano*, para resaltarlas.

> Dejé las comillas sólo la primera vez que se mencionaron estos términos; después quedaron escritos como palabras comunes. Para la Real Academia es aceptable el uso que se hace de las comillas, como en estos ejemplos, para "indicar que una palabra o expresión es impropia, vulgar, procede de otra lengua o se utiliza irónicamente o con un sentido especial".<sup>63</sup>

 $\ddot{ }$ <sup>61</sup> *Ibid.*

<sup>62</sup> RAE, *Ortografía*, p. 470.

<sup>63</sup> *Ibid*., p. 382.

- **Renglón 15.** Sustituí la frase *de la zona* por la frase *del área*, para evitar repeticiones.
- **Renglón 16.** Incluí la frase *en ese entonces*, después de la palabra *definidos*, y reemplacé el verbo *debería* por *debía*, de acuerdo con el sentido de la redacción.
- **Renglón 17.** Eliminé la coma del sustantivo *Worth,* porque va unido, mediante la conjunción *y*, con la frase *las localidades.*
	- ————— Sustituí el complemento *en sus alrededores* por el adjetivo *aledañas*, que concuerda en género y número con el sustantivo *localidades.*
- ————— También sustituí el artículo *la* por el texto *hablar de una*.
- ————— Agregué una coma al adjetivo *lejana*, porque esta palabra es parte de la oración (*para hablar de una historia más lejana*) que se insertó después de la conjunción *que* y el verbo *sería*.
- **Renglones 18 y 19.** Con la intención de darle claridad, modifiqué la redacción.

Decía: *Asimismo quedó claro que el énfasis debería ser sobre la población.*

 Quedó: *Asimismo los miembros del grupo coincidieron en que había que poner énfasis en la población.*

- **Renglón 19.** Añadí el artículo *los* al sustantivo *inmigrantes*.
- **Renglón 20.** Agregué una coma a la palabra *descendientes*, para separarla de la oración adversativa, introducida por la preposición *pero.*
- ————— Suprimí la palabra *posteriores*, y sustituí la frase verbal *sin ubicarla* por la oración condicional *si no la ubicaban*, necesaria según la oración anterior: *esa historia no sería comprensible.*
- **Renglones 22 y 23.** Sustituí el texto *A partir de 2004 la participación del grupo colectivo dejó algunos fragmentos y materiales recolectados que sirvieron de base para este trabajo*, por *Los trabajos realizados por el grupo en ese año (2004) sirvieron de base para el desarrollo de la presente investigación*.

 **Renglón 24.** Reemplacé los guiones por rayas incidentales, y modifiqué la redacción en: *-los dos autores más Mercedes Olivera-.* Quedó así: *—los dos autores, Manuel García y Griego, y Roberto R. Calderón, y Mercedes Olivera—.* 

Página muestra ®

nos reunienos<br>se reunieron en 2005 para afinar el enfoque <del>del libro y</del> avanzar en los capítulos nos reunimos tambjen fueron seña la dos los la redacción de los faltantes. Interes presenter a des anticos de la prace y compositor de la production de la production de la production de la production de la production de la production de la production de la production de la production d 1960 y el posterior a ese año. Se limitó el enfoque temático del libro también a sus acerdames eapítulos actuales Para el periodo de les 1960 al presente se optó por dedicar la per<br>investigación y texto a la lucha en mejorar el acceso a la educación y leterribar a la racia. segregación/en las escuelas en la administración de justicia y el papel de la policía y su hacia esa población; en la vida política electoral y la representación de trato con mexicanoestadounidensésty) finalmente, la historia reciente de la población que se 10 asentó en Dallas, Fort Worth y sus alrededores, proveniente de México, que llegó a huestros textos partir de los 1970. Fue también en 2005 cuando se perfilaron-le papeles petuales de  $p/$ Roberto Calderón y Manuel García y Griege como autores, y de Mercedes Olivera como fuente indispensable de información y conocedora de la historia de Dallas para definir la estructura actual del libro. En las entrevistas con Mercedes Olivera se identificaron i na tratados 15 casi todos los temas aquí tecados a partir de 1960. Después de un lapso de tres años, mos el trabajo, lo ampliarion de rasplicador (ampliarion y García y Griego retomaron el texto, ampliaron la investigación, agregando grafias mos definitivo ahora hacer En esta obra no pretendemos - presentar ahora hacer de la población de origen mexicano del norte de Texas. Como notaria cualquier lector<br>versa do en este asunto, algunos de nuestro campo de estud de nuestro campo de estudio I han side 20 enterado, hay grandes temas que han quedado fuera/y otros/tratados de manera muyconsultadas - incluidas  $concisa$ abreviada. Las fuentes principales identificadas en una sección bibliográfica/son un pequeño conjunto de libros sobre la historia de Dallas, de Fort Worthyy de las circunvecinas. estan poblaciones aledañas. Esás fuentes fueron complementadas, sobre todo para el  $de$ periodo reciente, con artículos en los periódicos principales de la región en inglés y como son: entre spañol da Dallas Morning News, Fort Worth Star-Telegram, La Estrella, Al Día, y otros.

B

 $\overline{8}$ 

DESCRIPCIÓN DE LAS CORRECCIONES EN LA PÁGINA MUESTRA<sup>(B)</sup>

**Renglón 1.** Sustituí *se reunieron* por *nos reunimos*, porque en la página anterior (⇨ Página muestra Ⓐ) están citados los autores de la obra, que son el sujeto de tal verbo, y se está hablando en primera persona de plural.

# ————— Incluí la oración adjetiva especificativa *que debería tener esta obra*, así como el verbo *poder*.

————— Asimismo incluí la frase *la redacción de*, después de *en*.

- **Renglón 2.** Cambié el texto: *Ahí fue cuando se tomaron las decisiones sobre cuáles capítulos,* por *también fueron señalados los capítulos.*
- **Renglón 3.** Sustituí el texto *faltaban. Se optó por una historia,* por *faltantes. Optamos por presentar una historia.* 
	- ————— Sustituí el adjetivo *definido* por *definida*, para que concordara con el sustantivo *historia*.
	- ————— Eliminé el acento del sustantivo *períodos*.

Aunque es correcta también la grafía acentuada de esta palabra, prefiero emplearla sin acento.

- **Renglones 4 y 5.** Suprimí la oración *Se limitó el enfoque temático del libro también a sus capítulos actuales*, pues me pareció redundante.
- **Renglón 5.** Eliminé el artículo *los* que precede al número *1960*; hubiera sido correcto si se hubiera empleado la palabra *años*.
- ————— Agregué el verbo *acordamos* en lugar del texto *se optó por*, pues en el renglón 3 ya se usó el mismo verbo.

**Renglón 6.** Suprimí las palabras *y texto*, por ser redundantes.

————— Incluí la preposición *por*, en lugar de la preposición *en*, antes del verbo *mejorar*; aunque también pudo haber quedado bien la preposición *para*.

————— Reemplacé el verbo *derribar* por *erradicar*, ya que es el más adecuado para el objeto directo *la segregación*.

**Renglón 7.** Agregué el adjetivo *racial* al sustantivo *segregación.*

- ————— Puse una coma en lugar del punto y coma.
- ————— Suprimí la preposición *en*, junto a las palabras *la administración*; aunque ésta no estaba mal empleada.
- **Renglón 8.** Sustituí la preposición *con* por la preposición *hacia,* y el punto y coma por coma.

————— Quité la preposición *en* antes de la frase *la vida.*

**Renglón 9.** Agregué un guion entre las palabras *mexicano* y *estadounidense*.

 Cuando dos palabras se yuxtaponen para formar un solo término, se coloca este signo entre ellas. Ambos adjetivos se escriben completos, por lo que añadí la letra *s* al primero.

- ————— Sustituí el punto y coma por coma después de la palabra *estadounidenses*.
- ————— Agregué una coma a la palabra *estadounidenses*.
- **Renglón 10.** Pasé la frase *proveniente de México* al renglón anterior, junto al sustantivo *población*, al que califica.
- ————— Añadí la conjunción *y* para unir la oración *que llegó a partir de 1970* con la oración *que se asentó en Dallas,* del renglón 9.
- **Renglón 11.** Eliminé el artículo *los* antes de la fecha *1970*; hubiera sido correcto si se hubiera mencionado la palabra *años*.

————— Cambié *se perfilaron* por *perfilamos*.

- ————— Reemplacé la frase *los papeles actuales de*, por la frase *nuestros textos*.
- **Renglón 12.** Suprimí los nombres *Roberto Calderón y Manuel García y Griego*, porque los incluí en el renglón 24 de la página anterior. [⇔ Página muestra <sup>(A)</sup>]
- ————— Agregué una coma a la palabra *autores,* antes de la *y*.
- ————— Inserté el artículo *el* después de la conjunción *y*, como pronombre relativo al sustantivo *texto,* sobreentendido en esta línea.

**Renglón 13.** Suprimí la frase *de información y*.

————— Trasladé la frase *conocedora de la historia de Dallas* al renglón anterior, junto al nombre de *Mercedes de Olivera*, pues es la información complementaria sobre ella que debía estar en aposición.

————— Cambié el verbo *definir* por *trazar,* para poder realizar la corrección (inclusión de la palabra *final)* en el siguiente renglón.

**Renglón 14.** Sustituí el adjetivo *actual* por *final*.

————— Eliminé el nombre *Mercedes* por estar ya mencionado en el renglón 12; quedó sólo el apellido *Olivera*.

————— Sustituí *se identificaron* por *identificamos*.

**Renglón 15.** Reemplacé la palabra *tocados* por *tratados*.

- ————— Agregué una coma a la palabra *años*, porque se anticipó el complemento circunstancial a la oración principal.
- **Renglón 16.** Suprimí los nombres *Calderón y García y Griego*, porque están citados en la página anterior.  $\left[\Rightarrow$  Página muestra  $\left[\emptyset\right]$ 
	- ————— **a 17.** Sustituí *retomaron el texto*, *ampliaron la investigación, consiguieron,* por *retomamos el trabajo, lo ampliamos, agregando*.

**Renglón 17.** Sustituí *fotos* por *fotografías*.

————— Cambié *redactaron* por *redactamos.* 

- ————— Cambié *actual* por *definitivo*, para no repetir una vez más esta palabra, escrita en los renglones 5, 11 y 14.
- **Renglón 18.** Inserté el adverbio *ahora* y el verbo *hacer*, para complementar la idea expuesta en el inicio de este párrafo.
	- ————— Sustituí la oración *Este trabajo no busca ser* por *En esta obra no pretendemos presentar*. El sujeto de la oración son los autores, sobreentendido en el verbo *pretendemos*, no el *trabajo* o la *obra*.

————— Suprimí las letras *h* y *e* en la palabra *comprehensiva*. Sin embargo, posteriormente la dejé como estaba, pues, según la Academia, "cuando no lleva complemento especificativo del
contenido suele usarse con preferencia la forma etimológica *comprehensivo*".<sup>64</sup>

**Renglón 19.** Reemplacé el verbo *notaría* por *notará.*

- **Renglón 20.** Sustituí el texto: *enterado, hay grandes*, por *versado en este asunto, algunos*.
- ————— Suprimí el pronombre relativo *que*, porque, debido a la nueva redacción, está de sobra.
- ————— Inserté el complemento *de nuestro campo de estudio*.
- ————— También agregué el verbo *han sido* al participio *tratados.*
	- ————— **y 21.** Sustituí la frase *muy abreviado* por el adjetivo *concisa.*
- **Renglón 21.** Incluí la palabra *consultadas* junto a *principales*, y quité la coma que tenía esta palabra.
- ————— Reemplacé el participio *identificadas* por *incluidas*, seguido de una raya (—) a modo de paréntesis.
- ————— Cambié la palabra *una* por *la*.
- ————— Incluí, casi al final, la segunda raya incidental, complementaria de la que agregué en este mismo renglón.
- **Renglón 22.** Suprimí la coma de la palabra *Worth*, porque se trata de una enumeración de nombres, y el último elemento (*de las poblaciones*) está precedido de la conjunción *y*.
- **Renglón 23.** Sustituí la palabra *aledañas* por *circunvecinas*, para evitar su repetición.
- ————— Cambié la palabra *esas* por *estas.*
- ————— Reemplacé el verbo *fueron* por *están*.
- **Renglón 24.** Sustituí la preposición *en* por la preposición *de*, pues se trata de un complemento adnominal del sustantivo *artículos*.
	- ————— Abrí paréntesis después del sustantivo *región* y antes de la preposición *en*.

 $\overline{a}$ 64 RAE, *Diccionario Panhispánico*.

- **Renglón 25.** Cerré el paréntesis que se abrió en el renglón anterior, después de la palabra *español*, y añadí una coma.
- ————— Agregué las palabras *como son* y dos puntos, antes de una lista de nombres de periódico.
- ————— Sustituí la conjunción *y* por la preposición *entre.*

**Página muestra Ⓒ**

MÁS ALLA DEL RÍO BRAVO...

 $\odot$ 

Existen numerosas den numerosas<br>señalar que hay muchastiuentes sobre la historia de Dallasy bastante menos sobre centro su ciudad vecina más pequeña. En parte dlo se debe a que Dallas fuera el na varias controversias e incidentes claves en la historia de la tegión. L'implos de estel racial son las luchas para eliminar la segregación y establecer distritos electorales favorables 5 a negros y latinos. El parteaguas histórico de la comunidad mexicana en la región tal amanos de vez fue el asesinato trágico del niño Santos Rodríguez por la policía de Dallas en 1973, hecho que provocó el levantamiento de la comunidad mexicanoestadounidense. El dicho papel central de Dallas no ha disminuido en los años posteriores a esclevantamiento. arrestaron a Tenemos, en el inicio del siglo XXI, el escándalo del arresto de inmigrantes mexicanos injustamente de acusados falsamente traficar en narcóticos por oficiales corruptos de la policía de 10 Dalla: hacomos referencia a En Para el periodo posterior a 1990 lam mexicanos en localidades menores como son Grand Prairie, Arlington, Irving, Farmers  $gue$ Branch, Cockrell Hill y Mesquite, Fodas estas ciudades se encuentran en los condados  $15$ de Dallas o Tarrant (el último dominado por succiudad principal) Fort Worth), Se así comparabién los condados de Collin Xuya ciudad principal es Plano), y Denton, 31 cuya cudad principal lleva el nombre del condado. B Estados Unidos es un país colonizado por ingleses, pero con una fuerte inmigración 50 europea desde la época colonial. En la vida político-social de ese país cada nuevo ha side 20 asentamiento/inmigranto/fue-definido como un grupo étnico-racial distinto. El grupo  $sino$ más alejado de los colonos ingleses, por supuesto, no fue de inmigrantes, fue el delos indígenas. Esa población disminuyó sensiblemente con el arribo de los europeós, ague a la propagación de debido principalmente a enfermedades contagiosas, y el escaso mestizaje no contribuyó de manera significativa a la demografía estadounidense. Otro(grupo) el de apartado  $25$ alejado dociopolíticamente de los colonos ingleses fueron los negros, quienes llegaron  $\overline{9}$ 

DESCRIPCIÓN DE LAS CORRECCIONES EN LA PÁGINA MUESTRA **Ⓒ**

- **Renglón 1.** Sustituí la oración *Cabe señalar que hay muchas* por *Existen numerosas*.
- ————— Inserté el adjetivo *bibliográficas* después del sustantivo *fuentes*.
- ————— Agregué una coma al nombre *Dallas*.
- ————— Sustituí el adjetivo *bastante* por la preposición *pero*.
- **Renglón 2.** Cambié el texto *En parte ello se debe*, por *Ello se debe en parte.*  Al invertir el orden, el pronombre *ello* quedó con inicial alta, y en bajas la preposición *en*.
- ————— Sustituí el verbo *fueron* por *fue*, para que concordara con el sustantivo *Dallas*.
- ————— Reemplacé el sustantivo *nudo* por *centro*.
- **Renglón 3.** Sustituí la frase *de la región* por la frase *del lugar*, ya que más adelante, en el renglón 5, está la palabra *región*.

————— Incluí el artículo *Un* después del punto.

————— Cambié el sustantivo *Ejemplos* por *ejemplo*, en bajas y en singular.

————— Suprimí la frase *de esto.*

**Renglón 4.** Agregué el adjetivo *racial* al sustantivo *segregación*.

**Renglones 5 y 6.** Invertí el orden de las palabras *tal vez fue* por *fue tal vez.* 

- **Renglón 6.** Agregué la frase *a manos de*, en lugar de la preposición *por*. Esta preposición hubiera estado bien empleada, si antes se hubiera usado el participio *cometido.*
	- ————— Suprimí, erróneamente, el artículo *la*, modificador del sustantivo *policía*, pero después cambié de opinión; es por eso que agregué los puntos debajo de esta palabra.
	- ————— Inserté un guion entre los adjetivos *mexicano* y *estadounidense*, pues se trata de dos palabras yuxtapuestas.

Como se puede observar, en mi corrección acentué la palabra *guión*, pero la Real Academia dispuso recientemente no acentuarla, porque es un monosílabo.<sup>65</sup>

**Renglón 8.** Cambié el adjetivo *ese* por *dicho*.

————— Añadí punto y coma a la palabra *levantamiento*, al final del renglón.

**Renglón 9.** Suprimí el verbo *Tenemos,* porque está de más.

————— Cambié el número *XXI* a versalitas.

- ————— Sustituí la frase *el escándalo del arresto de*, por *arrestaron a*.
- ————— Añadí una coma al adjetivo *mexicanos*, al final del renglón.

**Renglón 10.** Reemplacé *falsamente* por *injustamente de*.

- ————— Sustituí la preposición *en* por la preposición *con*, junto al verbo *traficar*.
- **Renglones 10 y 11.** Trasladé la frase *oficiales corruptos de la policía de Dallas* al renglón 9, después del número *XXI*, como sujeto del verbo *arrestaron*.
- **Renglón 12.** Había sustituido, erróneamente, la preposición *Para*, agregando la preposición *En*; pero cambié de idea y agregué debajo de la preposición los puntos que indican respetar lo tachado.
- ————— Reemplacé la oración *también se describe* por la oración *hacemos referencia*, para concordar con el sujeto.

**Renglón 13.** Agregué una coma a la palabra *menores*.

————— Había anulado el verbo *son*; después lo dejé como estaba.

- **Renglón 14.** Agregué una coma al sustantivo *Mesquite*, y suprimí la frase *Todas esas*, para que quedara en aposición la palabra *ciudades*.
- ————— Inserté el pronombre relativo *que* entre el sustantivo *ciudades* y el pronombre *se*.
- **Renglón 15.** Cambié el punto por punto y coma después del cierre del paréntesis.

<sup>65</sup> RAE, *Ortografía*, p. 231.

————— Al final, suprimí el pronombre *Se.*

- **Renglón 16.** Sustituí las palabras *incluyen también* por la conjunción *así como*.
- ————— Agregué una coma al nombre *Collin*.
- ————— Eliminé el paréntesis antes del relativo *cuya* y después del nombre *plano*; a este último le añadí una coma.
- ————— Cambié el adjetivo *principal* por la frase *más importante*, para no repetir esta palabra, mencionada en los renglones 15, 17 y 23.
	- ————— Al final de este renglón, incluí una coma.
- **Renglón 17.** Suprimí los signos de paréntesis antes de la palabra *cuya* y después de *condado*.
- ————— Reemplacé la frase *ciudad principal* por el sustantivo *capital*, porque se repite en los renglones 15 y 16.

**Renglón 19.** Sustituí el artículo *la* por el adjetivo *su*.

- ————— Suprimí la frase *de ese país*, como consecuencia de la corrección anterior.
- **Renglón 20.** Después del sustantivo *asentamiento, a*gregué *de.*

————— Cambié a plural la palabra *inmigrante*.

- ————— Agregué el verbo *ha sido* en lugar del verbo *fue,* y dejé el sustantivo *grupo* como estaba*,* aunque se repite esta página.
- **Renglón 21.** Reemplacé la oración *fue el de los*, por la conjunción concesiva *sino*.
- **Renglón 22.** Agregué una coma después de la palabra *europeos*.
- **Renglón 23.** Sustituí el adverbio *principalmente* por la frase *a la propagación de*.
- ————— Suprimí la coma del adjetivo *contagiosas*.
- ————— Inserté *a* y *que*, antes de la frase *el escaso*.
- **Renglón 25.** Sustituí el adjetivo *alejado* por *apartado*, pues también está mencionado en el renglón 21. Asimismo cambié *fueron* por *fue*.

————— Agregué las palabras *el de*, antes de la frase *los negros.* 

**Página muestra Ⓓ**

MAS ALLO DEL RIO BRAVO.  $\mathbf{D}$ así como en concentración de ganado próximos al norte del centro rempacadoras, siderúrgicas, hoteles, 1 restaurantes y cafés.<sup>8</sup> La Colonia (Little Mexico) y otros barrios de Dallas demandantes Si bien las empresas en busca de mano de obra poco calificada y barata reclutabany y en 5 contrataban a mexicanos con entusiasmo, la población general no precisamente los recibió los coryprazos abiertos. Como señala Michael Phillips en su libro antes citado, el típico texano de la zona de Dallas y Fort Worth, acostumbrado a catalogarsus vecinos a partir de se origen consideraba que Iа eran na población producto de mezcla de razas, por étnico-racial, calificaba a los mexicanos como: tal razon. tanto viciada de origen y, además, cobarde, deshonesta y violante. Por ende, los mexicanos twieron. O) encontraren una recepción fría en Dallas". Debido al racismo y a los bajísimos ingresos que percibían, los mexicanos empezaron a ver concentrarse en dos zonas en Dallas una en el planicie del oeste sujeta a las inundaciones del río Trinidady of otroubicado entre el norte inmediato y el noroeste de la ciudad. La segunda fue conocida simplemente como La Colonia por sus habitantes) la población sajona de Dallas como la bautizó (Little Mexico<sup>o)</sup>. La Colonia asumió su carácter de colonia mexicana entre 1910 y pues en 1900 1920<sub>9</sub> (los residentes mexicanos de 1900 no vivían ahí, sino más hacia el sur, en el centro de la ciudad. El barrio Frogtown (sitio de ranas), originalmente fue la zona roja de la ciudad (cen-<br>de unas decenas assassas de prostitución. Estaba estructura al priente de la calle Lamar desde la avenida unas decenas casas de prostitución. Estaba situade. Cochran en el gur hasta las vías del tren Katy en el norte y se extendía hasta la avenida Wesley las<br>ycalles Broom/Ardrey y Griffin. Además, el barrio *(se hallaba. (b)*<br>que el proporcion de la pequeña población 20  $90e$ judía, la eural se dispersó en los mismos años que la ciudad cerra bas Casas de prostitución. El 24 barrio empezó a recibir inmigrantes y pronto predominaron los mexicanos entre sus habitantes. 3 Cuéllar, op. cit., p. xiv.  $L$ bid<sub>e</sub> Michael Phillips, White pletropolis: *xace*, *Hthnicity*, and *feligion in Dallas*, 1841-2001, Austin, Texas, University of Texas Press, 2006, p. 69. cers 25 39

- **Renglón 1.** Suprimí las palabras *concentración de*, porque la primera se repite con frecuencia en el texto. [⇩ Renglones 12 y 20 de esta muestra]
- ————— Inserté las palabras *así como en* después del sustantivo *centro* y antes del sustantivo *empacadoras*.
- **Renglón 4.** Eliminé la sangría porque ésta es la primera línea después del subtítulo.
- ————— Sustituí la locución *en busca* por el adjetivo *demandantes.*
- ————— Incluí la conjunción copulativa *y* para unir el verbo *reclutaban* con el verbo *contrataban* de la línea siguiente.
- **Renglón 5.** Cambié el orden de los elementos de la oración: *a mexicanos con entusiasmo* por *contrataban con entusiasmo a mexicanos.*

*Con entusiasmo* es una frase adverbial modificadora del verbo *contrataban*; significa que *contrataban entusiasmadamente a mexicanos*, y no que *contrataban a mexicanos entusiasmados*.

————— Inserté la preposición *en* antes del adjetivo *general*, para formar la frase *en general*.

————— Suprimí el adverbio *precisamente*.

**Renglón 6.** Agregué el artículo *los* antes del sustantivo *brazos*.

**Renglón 7.** Agregué la preposición *a* junto a la frase *sus vecinos*, por ser éste un objeto indirecto*.*

—————Reemplacé el pronombre *se* por el adjetivo *su*. Es un error "de dedo".

**Renglón 8.** Cambié las palabras *calificaba a* por *consideraba que*.

————— Sustituí la frase comparativa *como una población* por el verbo *eran*, cuyo sujeto es la frase *los mexicanos*.

————— Agregué el artículo *la* antes del sustantivo *mezcla*.

**Renglón 9.** Indiqué, aunque no lo expresé en esta página, el cambio de las comillas, en los adjetivos *cobarde* y *violante.*

————— Reemplacé la palabra *ende* por la frase *tal razón*, con coma.

**Renglón 10.** Añadí el verbo *tuvieron* en lugar del verbo *encontraron*.

- **Renglón 12.** Sustituí la preposición *en* por la preposición *de*, después del sustantivo *zonas.*
	- ————— Añadí dos puntos al nombre *Dallas*, para indicar que sigue una explicación.
- ————— Cambié el artículo *el* por *la*, determinativo del sustantivo *planicie*.
	- ————— Agregué una coma al sustantivo *oeste*, para separarlo del participio *sujeta*.

**Renglón 13.** Agregué punto y coma al nombre *Trinidad*.

- ————— Sustituí la frase *el otro* por la frase *la otra*, que alude a una de las *zonas* mencionadas en el renglón 12.
- **Renglón 14.** Invertí el orden de los elementos en la oración, que quedó así: *fue conocida por sus habitantes simplemente como "La Colonia"*.
	- ————— Encerré las comillas en la frase *"La Colonia",* para que se cambiaran.

**Renglón 15.** Agregué la conjunción *como* después del verbo *bautizó*.

————— Cambié el tipo de comillas en la frase *"Little Mexico"*.

**Renglón 16.** Sustituí el texto *Los residentes de 1900 no vivían,* por *pues en 1900 los residentes mexicanos no vivían.* 

**Renglón 17.** Anulé la coma del sustantivo *barrio*.

- ————— Cambié a redondas la palabra *Frogtown,* porque es el nombre de un lugar de Texas y no tiene por qué resaltarse con cursivas.
- ————— Agregué comillas a la frase *sitio de ranas,* denominación en español de *Frogtown*.
- —————Añadí la oración explicativa *la cual contaba*, con coma, después de la frase *la ciudad*.

**Renglón 18.** Incluí la preposición *de* junto al sustantivo *decenas*.

————— Cambié las palabras *Se ubicaba* por *Estaba situada,* después del punto y seguido.

**Renglón 19.** Agregué una coma a la palabra *Sur*, y cambié a cursivas la palabra *Katy*, que es el nombre de un tren, conforme al criterio que sigo para escribir los nombres de trenes, embarcaciones y otros medios de transporte.

**Renglón 20.** Agregué el artículo *las* antes del sustantivo *calles*.

- ————— Asimismo agregué la preposición *en* a la frase *el barrio*, ya que es un complemento circunstancial.
	- ————— Sustituí el verbo *concentraba* por *se hallaba*.
		- ————— Añadí la letra *b* a la palabra *tamién*.
- **Renglón 21.** Reemplacé el pronombre *el cual* por el relativo *que*, pues en el renglón 17 agregué este pronombre.
	- ————— Agregué la preposición *en* después del sustantivo *años* y antes del pronombre *que*; ambas palabras equivalen al adverbio relativo *cuando*.

————— Sustituí las palabras *cerrara las casas* por *cerró esas casas*; el verbo en pasado.

- **Renglón 24.** Reordené la numeración de las notas marginales, debido a que originalmente estaba corrida. Después acordamos cambiarla: que iniciara y terminara en cada capítulo. Por tal razón, modifiqué algunos datos, como en esta nota 8, que se convirtió en la nota 3, a la que agregué la locución *Ibid*.
- **Renglón 25.** Subí las iniciales de las palabras *metropolis, race, ethnicity* y *religion*, pues son parte del título de una obra en inglés.

**Página muestra Ⓔ**

MAS ALLA DEL RIO BRAVO.  $\epsilon$ Aunque los Aunque 105<br>Si bien se encontraban mexicanos residiendo en otras partes de la ciudad de Dallas, Va Colonia fue el núcleo de éstas y sus condiciones terminaron perfilando la imagen de la población general sobre los inmigrantes mexicanos. Vina joven estudiante de la Universidad años beinta:<br>Metodista del Sur, quien escribió su tesis de maestría sobre la gólonia en los 1930, observó que Dittle Mexico constituye el primer asentamiento [de mexicanos] en la ciudad de Dallas Transformation of the Mexico constitute una ciudad dentro de la<br>Además, "para todo propósito práctico, Little Mexico constituye una ciudad dentro de la estos rimaigra ntes ciudad, distinta en todas sus formas del ambiente que la rode $a^{(10)}$  Las viviendas de los  $con$ mexicanes fueron construídas per desechos de madera y papel brea o en cajones de casa habia esos contraba una sola *pivienda* en Little México que tuviera ferrocarril. En les años treinta, no se ellas Ademas, agua caliente entubada. El 74% de las viviendas no tenían sanitarios. 10 aron primero En 1915) la ciudad construyó in parque da llama summit Play Park Fosteriormente Pike  $a$ otras actividades culturales sido escenario de Park, que desde los 1930 ha figurado en las fiestas patrias  $10s$ Sin embargo, recientemente de la partide de la partide de la partide de la probleción de origen mexicano, pese a su ubicación en la Colonia. En una entrevista publicada en 1991 en el libro Time  $de$ Change: an diternative yiew of the distory of Dallas, pe **YH.** Williams y **\#Shay**, años veintes  $ba$ Francisco Pancho Medrano en los 1920/cuando busca un sitio para curs, parentesis jugar: La ciudad le puso rieles alrededor del parque Pike para asegurar que no entraran mexicanos ni negros... Ni siquiera podíamos atravesar el parque para ir de visita a la casa de familiares. La policía nos echaba cuando siquiera 20 tocábamos la riel de tubo que la circundaba mientras veíamos a los niños blancos que jugaban. No teníamos lugar de juego: el único parque al que se nos permitía era [uno] para negros en Freedmake Town, y era lejos para También nos dejaban jugar en en terreno baldío sobre la Avenida caminar.  $\frac{1}{100}$ 25 McKinney Ethelyn Clara Davis, Little Mexico: a study of horizontal and vertical mobility<sup>0</sup>, Vesis de maestría, Southern Methodist University, 1936, pp. 1/20.  $D_0$ llas,  $\sqrt{P(X|A|S)}$  Roy H. Williams y Kevin J. Shay, Fime Change: an alternative view of the history of Dallas, Dallas, Texas, To be Publishing Co, 1991) p. 63. op. cit.  $40\,$ Se cité por vez  $\star$  is primera en la n.4, p.32

DESCRIPCIÓN DE LAS CORRECCIONES EN LA PÁGINA MUESTRA **Ⓔ**

**Renglón 1.** Sustituí el texto inicial *Si bien se encontraban* por *Aunque los.* 

————— Señalé, mediante el empleo de una línea punteada, que la palabra *mexicanos* no se suprimiera.

- ————— Reemplacé el gerundio *residiendo* por el copretérito *residían*.
- ————— Cambié a minúsculas el artículo *La*.
- **Renglón 2.** Agregué una coma al pronombre *éstas*.
- ————— Agregué la preposición *por* después del verbo *terminaron*.
- ————— Sustituí el gerundio *perfilando* por el infinitivo *perfilar*.
- **Renglón 3.** Incorporé el nombre *Ethelyn Clara Davis* —mencionado en la nota marginal 5 de esta página— antes del texto *Una joven estudiante de la Universidad Metodista del Sur.*

————— Bajé la inicial del artículo *Una*.

- ————— Eliminé el acento de la palabra *jóven*.
- **Renglón 4.** Suprimí el pronombre relativo *quien*; después de agregar el nombre *Ethelyn Clara Davis* en el renglón 3, este pronombre está de más.
- ————— Indiqué no suprimir el artículo *la*.
- ————— Subí la inicial del sustantivo *colonia*.
- ————— Sustituí la expresión *los 1930* por la frase *los años treinta*, con el numeral en singular, y le añadí punto y coma.

 Cuando se hace referencia a alguna década, es más propio decir *los treinta, los años treinta* o *la década de los treinta.*<sup>66</sup>

**Renglón 5.** Indiqué cambiar el tipo de comillas en la cita textual.

**Renglón 6.** Reemplacé la palabra *Además* por *y que*.

- **Renglones 7-8.** Agregué la frase *estos inmigrantes* en lugar de *los mexicanos.*
- **Renglón 8.** Quité el acento a la palabra *construídas*.

<sup>66</sup> *Ibid*., p. 695.

————— Agregué la preposición *con* en lugar de la preposición *por*, pues se dice con qué (*desechos de madera y papel brea*) fueron construidas las viviendas, no por quién.

- ————— Eliminé la coma de la palabra *brea.*
- ————— Reemplacé la preposición *con* por la preposición *en*.

**Renglón 9.** Sustituí la palabra *los* por *esos*.

- ————— Suprimí el adjetivo *treinta*, porque en el renglón 4 se hizo alusión a esta época.
- ————— Reemplacé el verbo *se encontraba* por *había*.
- ————— Sustituí la palabra *casa* por *vivienda*, para evitar repeticiones. [⇓

Renglones 7 y 10 de esta muestra]

**Renglón 10.** Sustituí la palabra *El* por *Además,* antes de *74 %*.

Sobre la escritura de los porcentajes, la Real Academia recomienda tanto cifras como palabras cuando el número referido es inferior a diez; pero cuando el número es superior a diez, se escribirán con cifras.<sup>67</sup> Desde luego que también dependerá del tipo de obra que se publique; en las de carácter científico o técnico, se prefieren las cifras, acompañadas del símbolo %. En cuanto al empleo del artículo antes del número —que yo acostumbro quitar—, la Academia no dice nada; está incluido en todos sus ejemplos.

————— Cambié el sustantivo *viviendas* por el pronombre *ellas*.

**Renglón 11.** Reemplacé *la ciudad construyó* por *se construyó en la ciudad.* 

- ————— Agregué la contracción *al* después del sustantivo *parque*.
- ————— Cambié el verbo *llamó* por *llamaron*, porque cambió el sujeto.
- ————— Inserté el adjetivo *primero* antes del nombre *Summit Play Park*, porque es el primer nombre que se le dio a dicho parque.
	- ————— Agregué la conjunción copulativa *y* antes del adverbio *posteriormente.*

**Renglón 12.** Suprimí la coma y el relativo *que* después del nombre *Park*.

<sup>67</sup> *Ibid*., pp. 696-698.

- ————— Subí la letra inicial de la preposición *desde*, después del punto.
- ————— Suprimí el artículo *los* que acompañaba al número *1930*.
- ————— Sustituí el texto *ha figurado en* por *ha sido escenario de*.
- ————— Sustituí el texto *en la vida cultural de mexicanos* por *otras actividades culturales de los mexicanos.*

**Renglón 13.** Reemplacé la frase *recién construido* por la frase *al principio.* 

- ————— Sustituí *estaba* por *estuvo.*
- ————— Inserté la preposición *para* en lugar de la preposición *a*.

**Renglón 14.** Bajé la inicial del artículo *La*.

————— Añadí una coma al número *1991*.

**Renglón 15.** Subí las iniciales de las palabras *alternative, view* y *history,*  por ser parte de un título en inglés.

- ————— Agregué la preposición *de* para sustituir el dato *por Roy H.*
- ————— Eliminé el nombre *Kevin J.*; sólo dejé el apellido *Shay*.
- **Renglón 16.** Cambié a cursivas el nombre *Pancho*, y sustituí en éste las comillas por paréntesis.

A esta manera de colocar el alias entre el nombre propio y el apellido se le llama en inglés "middle name" ("nombre intermedio"). La segunda vez que se alude a este nombre en la obra, escribí sólo *Pancho Medrano*, en redondas, altas y bajas, como cualquier nombre propio; en cursivas cuando iba junto al nombre propio, *Francisco Medrano*, alias *Pancho Medrano*, que es el uso seguido en español.

La Real Academia opina que estos nombres no deben resaltarse tipográficamente, "salvo cuando aparecen entre el nombre de pila y el apellido, caso en que se escriben en cursiva (o también, entre comillas), a fin de delimitarlos y distinguirlos del resto de los elementos de la denominación".<sup>68</sup>

————— Reemplacé *recordó* por *recuerda*.

<sup>68</sup> *Ibid*., p. 632. En su *Diccionario Panhispánico*, la RAE clasifica las comillas en angulares, llamadas también latinas o españolas («»), e inglesas (" ").

————— Sustituí el número *1920* por la frase *años veinte*, seguida de coma.

————— Cambié *busca* por *buscaba*.

- **Renglón 19.** Inserté puntos suspensivos entre corchetes, para indicar que el texto citado está incompleto.
- **Renglón 23.** Agregué un apóstrofo, en lugar de acento, al nombre *Freedman´s*.
- **Renglón 26.** Reordené la numeración de las notas, debido a que, como señalé antes, originalmente estaba corrida; la nota *10* pasó a ser nota *5*.
	- ————— Cambié el tipo de comillas en la frase *"Little Mexico"*.

**Renglón 27.** Bajé la inicial del sustantivo *Tesis*.

————— Añadí los nombres *Dallas, Texas,* antes de la palabra *Southern*.

**Renglón 28.** Cambié el número *11* voladito de la nota por el número *6*.

————— **y 29.** Sustituí los datos de la ficha bibliográfica: *Time Change: an alternative view of the history of Dallas, Dallas, Texas, To be Publishing Co. 1991*, por la locución *op. cit.*, con coma, pues ya se había mencionado en otra nota.

## **IV. VINCULACIÓN ENTRE LA TEORÍA Y LA PRÁCTICA**

Al concluir sus estudios universitarios, o antes, los alumnos tienen que dar el siguiente paso, que es buscar empleo, procurando, naturalmente, que sea afín a su carrera. Pero no todos lo encuentran. A pesar de expresar que ése sería su primer trabajo, muchos jóvenes son rechazados, estén o no titulados, porque no cumplen con el requisito de contar con experiencia en el ramo, y se alejan desilusionados, pero también con la necesidad de seguir tocando puertas. Muchas veces, cansados, aceptan cualquier ocupación, aunque sea mal pagada y ajena a su profesión. Otros corren con mejor suerte y son empleados inmediatamente, aun sin tener esa experiencia requerida, la cual irán adquiriendo poco a poco; esto fue lo que me sucedió.

Para convertirse en un buen profesionista, es indispensable llevar a la práctica lo aprendido en la Universidad, pues no basta con tener una magnífica formación académica si no se ejecuta. Respecto al trabajo de corrección, se puede comenzar en una institución o casa editorial, o bien, en alguna revista o periódico.

En mi caso particular, haber colaborado primero en una empresa de iniciativa privada, en la edición de una revista, me ayudó a valorar y a reconocer la importancia que este oficio tiene en cualquier disciplina, pues me di cuenta de que los textos incluidos en esa revista, así como los relativos a la publicidad que los respaldaba, tenían que ser revisados con mucho cuidado, así se tratara de temas domésticos —cocina, tejido, decoración, carpintería, entre otros—, los cuales iban dirigidos a un público específico, como amas de casa o profesoras de instrucción primaria. Después de la intervención de los correctores, los textos se volvían presentables, atractivos a los ojos de los lectores; y es que algunos autores, aunque expertos en su materia, tenían dificultad para expresar y compartir sus conocimientos, por lo que era necesario ayudarlos.

199

En cuanto a mi desempeño en la institución de gobierno (SRE), puedo agregar que también he tenido grandes satisfacciones, que he aprendido mucho, pues además de los libros sobre relaciones internacionales, he revisado destacadas investigaciones sobre historia, literatura, geografía y arqueología. Hasta ahora he corregido gran número de obras con diferentes grados de dificultad, y he tenido la oportunidad de conocer a otros compañeros profesionistas que me han confiado el cuidado editorial de sus investigaciones ( $\Leftrightarrow$  Anexo 3).

El trabajo de corrección es muy interesante, desde la primera lectura del texto original, en que nos acercamos al pensamiento de su autor, hasta la revisión de las pruebas finas, cuando el libro está casi terminado, en ocasiones complementado con imágenes y otros materiales gráficos. Insisto, no importa qué tan breve sea un texto; ya sean párrafos pequeños, incluso líneas sueltas, siempre será preciso leer varias veces con mirada crítica, y corregir en caso de que sea necesario.

Pero no se puede revisar un texto, mucho menos corregirlo, si no se cuenta con los conocimientos generales de gramática, adquiridos siguiendo el plan de estudios de la carrera de Lengua y Literaturas Hispánicas, que incluye, junto con las asignaturas sobre literatura, latín, español superior, lingüística general, introducción a las investigaciones literarias y filología hispánica, fundamentales para el aprendizaje de la lengua española.

Por tanto, un buen corrector, en teoría, debe cubrir un perfil muy específico del puesto: es primordial que tenga los ya mencionados conocimientos de gramática, excelente ortografía, redacción fluida y clara, así como cultura general y gusto por la lectura. Al respecto, Bulmaro Reyes Coria expresa que "si alguien desea dedicarse a corregir la ortografía ajena, debe adquirir un poco de malicia en la lectura, de modo que pueda no sólo escribir correctamente él mismo sus propias cosas, sino identificar y en consecuencia eliminar los errores ajenos. Eliminar

200

los errores ajenos, lo repito de otro modo, es la tarea del que desee dedicarse a 'corregir estilo".<sup>69</sup>

El corrector de textos, como bien dicen los miembros de la Unión de Correctores, siempre ha existido, "desde que el hombre inventó el alfabeto para poder comunicarse por escrito; siempre ha habido al lado del escribiente una figura que, siguiendo el lema de la Real Academia Española, 'limpia, fija y da esplendor'".<sup>70</sup>

Como señalo en el título de este informe y en el primer punto, es decir la Justificación, la corrección de estilo es una labor indispensable en las publicaciones, que no debe excluirse pensando equivocadamente que quienes escriben nunca cometen errores. Probablemente muchas personas ignoran que detrás de un texto en proceso de edición se halla uno, dos o más revisores que cuidan el libro hasta su impresión. Por esa ignorancia, se puede pensar que todos los errores de un libro impreso son del autor, pero la verdad es que muchas erratas y errores se deben a la incompetencia editorial; cuando, en cualquier momento, llegan a darse cuenta de algún error, culpan solamente al autor y hasta lo califican de ignorante.

Sobre la necesidad que tienen algunos investigadores de buscar la ayuda de los especialistas para editar sus obras, Ernesto de la Torre Villar apunta que "si el autor posee experiencia en la presentación de su escrito y en la preparación tipográfica y corrección de las pruebas de imprenta, es seguro que su trabajo obtendrá una presentación gráfica adecuada y atractiva. Si no la tiene, debe confiar su manuscrito al editor o al dueño de la imprenta, para que ellos, de acuerdo con su larga práctica y habilidad, den al manuscrito la forma en que debe aparecer ante los lectores". <sup>71</sup>

<sup>69</sup> Bulmaro E. Reyes Coria, *Metalibro: manual del libro en la imprenta*, 2ª. reimpr. de la 3ª. ed., México, UNAM/Coordinación de Difusión Cultural/Dirección General de Publicaciones y Fomento Editorial, 2008, p. 122.

<sup>70</sup> UniCo. La Unión de Correctores. Consulta en línea.

<sup>71</sup> De la Torre Villar y Navarro de Anda, *op. cit*., p. 186.

Desde el primer contacto con el material que ha de revisar, y con el fin de mejorarlo, de darle uniformidad, el corrector se apoya en una serie de criterios editoriales; con su cuidado, se pueden lograr obras de buena calidad, interesantes para los lectores.

Pero también existen los "correctores" improvisados, que, a pesar de tener estudios universitarios, carecen de las nociones elementales de sintaxis. Lo grave es que algunos de ellos piensan que, por el hecho de hablar español, cualquiera puede ser corrector, que es muy fácil corregir. Al darse cuenta de que no es así, los que son responsables y les gusta su trabajo procurarán prepararse, ya sea tomando cursos de capacitación o, lo más sensato, inscribirse a la carrera de Letras Hispánicas; otros, lamentablemente dirán que "echando a perder se aprende", o culparán a los demás de los errores cometidos; incluso, dejarán que alguien que sí sabe enmiende esos errores.

Los cursos de capacitación sobre ortografía, redacción, producción editorial, o cualquier otro que se relacione con la lingüística o, específicamente, con la corrección de textos, son necesarios para el desarrollo profesional; no sólo por su valor curricular, sino para actualizarse, enterarse de cuáles son los estudios más recientes en este campo o, por ejemplo, las nuevas tendencias en la escritura de ciertos términos. Lo importante es no quedarse estancados con lo ya aprendido.

Confieso que el trabajo de corrección me ha dado grandes satisfacciones, y gracias a él he podido comprobar la riqueza y complejidad de nuestra lengua, que, como hablantes de este país, tenemos la suerte de conocer. Yo disfruto hacerlo, y no porque me sienta superior y con autoridad de señalar y corregir los errores de otras personas, sino por el gusto de analizarlos y de poder ser útil, ayudando a algunos autores a mejorarlos, cuando se requiere, mediante la aplicación de mis criterios editoriales, que día a día trato de perfeccionar, para darles claridad y uniformidad, y se puedan lograr publicaciones de buena calidad.

## **CONCLUSIONES**

Como mencioné al inicio de este informe, no se debe corregir o modificar el estilo de los autores, pero sí se puede ayudar a mejorar la presentación de sus escritos; en caso de encontrar errores graves, se ha de plantear la necesidad de enmendarlos.

Puesto que los textos tienen distintos grados de dificultad, el tiempo dedicado a su revisión no siempre es el mismo; un ejemplo de esto son las páginas de muestra que agregué en el tercer apartado, de cuya descripción concluyo lo que sigue.

Libro 1, *Guía e índices del archivo de los hermanos Flores Magón, 1901-1912.* La relación de las correcciones realizadas en esta obra me permitió descubrir la persistencia de algunos aspectos que hoy, según las normas editoriales, se consideran "errores", los cuales puedo resumir en: falta de acentos, ausencia de uniformidad en la escritura de fechas, uso excesivo de mayúsculas y abreviaturas; aunque esto último se justifica fácilmente, porque la mayoría de los textos reproducidos son telegramas, notas y cartas breves.

Libro 2, *Las independencias. Explorando las claves de América Latina.* De las cuatro obras presentadas, ésta es la que, para mí, tuvo más contratiempos, y no porque el estilo de los autores fuera complicado, sino porque es el resultado de una exposición cartográfica, y los textos originales tuvieron que ajustarse para darles otra forma. En la nueva redacción hallé varias palabras que merecieron especial atención, mismas que retomo en este apartado.

Libro 3, *Diario de Ángel Calderón de la Barca, primer ministro de España en México*. De la parte crítica, es decir, de la introducción y las notas de esta obra, tomé las páginas necesarias para la explicación de las correcciones, debido a que el documento de archivo (*Diario*) fue reproducido casi textualmente, es decir, sin cambios sustanciales, además de los ajustes en la tipografía.

203

Libro 4, *Más allá del Río Bravo: breve historia mexicana del norte de Texas*. Después de leer el texto original, expuse a los autores el estado de su investigación y las razones por las que era indispensable corregirlo. Con su autorización, continué con la revisión, la cual, como se puede notar en los ejemplos, fue muy laboriosa. Para evitar la repetición frecuente de palabras, recurrí al uso de sinónimos y reestructuré líneas y párrafos completos. Asimismo modifiqué los verbos que no concordaban con su sujeto. Creo que el hecho de que los autores de esta obra vivan y trabajen en Estados Unidos de América, y hablen más inglés que español, influyó para que escribieran el texto como lo entregaron.

Tomando como referencia las muestras de esas obras, en seguida comentaré los términos más frecuentes en ellas, que son tema de estudio —además de haberlos destacado en cada página—. Lo haré tomando como fundamento las normas o recomendaciones de la Real Academia Española y de otros especialistas. La mayoría de ellos tiene que ver con el uso de mayúsculas y minúsculas, que ha originado numerosos estudios por las dudas que surgen cuando se redacta un texto.

El desconocimiento de las reglas ortográficas sobre las mayúsculas en algunos nombres ha llevado al abuso de ellas; pero, al querer evitarlo, se tiende a escribir todo en minúsculas. Tratando de dar uniformidad a los escritos, se han publicado manuales editoriales con diversidad de reglas sobre aspectos como éste; aunque esos manuales pueden ser útiles en ciertos momentos, se recomienda consultar antes a la máxima autoridad en gramática, es decir, a la Real Academia Española, así como los estudios de reconocidos lingüistas.

Los siguientes nombres se escriben indistintamente con iniciales mayúsculas y con minúsculas.

 *Cónsul general***.** De acuerdo con la norma de la Real Academia, escribo preferentemente los nombres de los cargos públicos en

204

bajas. <sup>72</sup> En la Secretaría de Relaciones Exteriores existe un trato reverencial hacia los funcionarios que ocupan los cargos de *cónsul general, embajador, ministro plenipotenciario*, entre otros, por lo que se insiste en escribirlos con iniciales mayúsculas en los documentos oficiales.

- *Construidas. Construir* es uno de los verbos irregulares que la Real Academia pone como modelo en su *Diccionario Panhispánico*, donde señala que su participio *construidas* no lleva acento por considerar diptongo la sílaba *ui*. No obstante, al pronunciar esta forma con detenimiento, percibo que el acento recae en la letra *i*.
- *Continente americano.* Con frecuencia se le llama *continente americano* a *América*, que es el nombre oficial de esta región. La duda es si debe escribirse con minúsculas o con iniciales mayúsculas. La Real Academia afirma que si "se emplea el sustantivo genérico seguido de un adjetivo derivado del topónimo al que dicho accidente corresponde —se trate del topónimo actual o de una variante ya en desuso—, tanto el sustantivo genérico como el adjetivo se escriben con minúscula",<sup>73</sup> que es la manera como he venido escribiéndolo.

Pero, cuando el uso es antonomástico "como alternativa estilística", la Academia recomienda escribir el sustantivo *continente* con inicial mayúscula, al igual que los adjetivos que lo acompañan, y pone de ejemplos el *Viejo Continente*, aludiendo a Europa, y el *Nuevo Mundo*, para referirse a América.<sup>74</sup> Opino que debe escribirse *Continente Americano*, con iniciales mayúsculas.

 *D´Olwer.* Es común agregar erróneamente un acento en palabras que deben llevar apóstrofo. Por ejemplo, el apellido *D´Olwer*. La RAE advierte que no hay excusa para no utilizar el apóstrofo, ya que "en

<sup>72</sup> RAE, *Ortografía*, p. 470.

<sup>73</sup> *Ibid.,* p. 477.

<sup>74</sup> *Ibid.,* p. 475.

los teclados informáticos, la tecla que corresponde al apóstrofo se sitúa a la derecha del cero y es la misma que contiene la interrogación de cierre". La función del apóstrofo es "señalar gráficamente la supresión de sonidos, principalmente vocálicos, que se produce en determinados contextos fónicos al pronunciar dos palabras sucesivas independientes".<sup>75</sup> La forma correcta es *D'Olwer*.

- *El Brasil.* Suprimí el artículo *El* que acompañaba al sustantivo *Brasil*, porque el nombre oficial de este país no lo incluye. Según la norma académica, cuando el artículo que acompaña a algunos nombres de países no forma parte de ellos, éste se escribirá en bajas.<sup>76</sup> En el caso específico de Brasil, el nombre oficial es *República Federativa de Brasil*; mas no es raro encontrar referencias a ciertos organismos de dicho territorio en que se agrega el artículo, como son el *Congreso Nacional del Brasil* y las *Capitanías del Brasil*, lo cual no significa que deba escribirse con inicial alta. Si, por el contrario, el artículo fuera parte del nombre, se escribiría: *República Federativa de El Brasil, Congreso Nacional de El Brasil* y las *Capitanías de El Brasil*.
- *Eventos.* Debido a que la palabra *evento* no fue aceptada y registrada por la Real Academia Española hasta el año de 2001, yo, por la costumbre y por considerarla incorrecta, sigo evitándola; así, en una de las páginas del libro 2 la sustituí por la palabra *sucesos*. El lingüista Moreno de Alba informa que, precisamente, ese año apareció en el *Diccionario de la Real Academia Española* (*DRAE*), "como propia de Cuba, El Salvador, México, Perú, Uruguay y Venezuela la acepción de "suceso, importante y programado, de índole social, académica, artística o deportiva"". 77

<sup>75</sup> *Ibid.,* p. 433.

<sup>76</sup> *Ibid*., pp. 463-464.

<sup>77</sup> Moreno de Alba, *Minucias…* 

 *Ex.* En una de las obras que revisé encontré el prefijo *ex* antepuesto al nombre *Antiguo Colegio de San Ildefonso,* y lo suprimí porque, como señalé ahí, es una redundancia del adjetivo *Antiguo.* Se quiso decir que antiguamente era o funcionaba como colegio, no que la palabra *Antiguo* formara parte del nombre de ese recinto*.*

Tratando de saber si la partícula *ex* debe escribirse separada o unida a los sustantivos a los que acompaña, consulté las obras de la Real Academia Española y hallé que en el *Diccionario Panhispánico* dice que *ex* "se escribe separado de la palabra a la que se refiere, a diferencia del resto de los prefijos, y sin guion intermedio". <sup>78</sup> Sin embargo, en la *Ortografía* expresa que "los prefijos o elementos compositivos asimilados deben escribirse siempre soldados gráficamente a la base a la que afectan cuando esta es una sola palabra: *antisemita, exgobernadora, precampaña, proamericano, superagobiado*, etc. En cambio, si la base a la que afectan es pluriverbal, se escriben separados: *anti trata de blancas, ex primer ministro, pro derechos humanos, súper a disgusto*". <sup>79</sup> Como ya había indicado, no estoy de acuerdo con esta disposición de la Academia, pues en el caso particular de los nombres relativos a los cargos *ex ministro* y *ex primer ministro,* suelen mencionarse juntos, hasta en un mismo párrafo, en documentos de la Secretaría de Relaciones; por lo tanto, pienso que lo más apropiado es escribirlos siempre separados, como también señala Bulmaro Reyes Coria;<sup>80</sup> me parece ilógico citar cada uno de manera diferente (*exministro* y *ex primer ministro*), aunque la Academia diga que es "conveniente, en aras de una mayor coherencia del sistema ortográfico".

Ahora bien, en la *Nueva Gramática* la Academia hace un análisis más profundo sobre los prefijos, donde los clasifica en

<sup>78</sup> RAE, *Diccionario Panhispánico.*

<sup>79</sup> RAE, *Ortografía*, pp. 420 y 538.

<sup>80</sup> B.E. Reyes Coria, *op. cit.,* p. 106.

*inseparables* y *separables*, llamados también estos últimos *autónomos*, *exentos* o *no ligados*, y da como ejemplo la frase *ex primer ministro*. Explica que la separación o integración de estas palabras tiene que ver con su significado; de esta manera, distingue entre el "prefijo locativo *ex-*, de *excarcelar* o *excavar*" y el "prefijo autónomo o separable homónimo, de significado temporal y cercano a la categoría de los adjetivos, que se reconoce en *Ex militante, ex periodista, ex esposa*". <sup>81</sup> Esto me parece más aceptable; considerarlo un tipo de adjetivo y escribirlo siempre separado del sustantivo.

En este apartado, la Academia cita las tres formas del *ex*, registradas entre los hablantes, es decir: *exministro, ex-ministro* y *ex ministro*, pero concluye repitiendo que se escribirá separado "muy especialmente cuando la base es pluriverbal: *ex primer ministro, ex alto cargo, ex cabeza rapada, ex jefe de Estado*".

 *Imperio español***.** Según la Academia, en los nombres *Imperio romano, Imperio maya, Imperio bizantino, Imperio austrohúngaro* sólo la palabra *imperio* lleva inicial mayúscula, <sup>82</sup> a diferencia de los nombres de los periodos prehistóricos o históricos, como la *Edad de los Metales*, la *Alta Edad Media*, la *Edad Contemporánea*, el *Tercer Reich.*

Ésta es una de las disposiciones de la Academia que me confunden y me parecen contradictorias, pues, si vamos a tomar la decisión de resaltar los nombres con mayúsculas de acuerdo con la relevancia que tengan, entonces ambas palabras de los ejemplos anteriores deberían escribirse, a mi parecer, con iniciales mayúsculas. En el mismo apartado señala que sí pueden llevar inicial mayúscula los adjetivos de *Celeste Imperio* y *Bajo Imperio*,

<sup>81</sup> RAE, *Nueva gramática de la lengua española*, (ed. revisada por las Academias de la Lengua Española), 2ª. reimpr. de la ed. de 2010, México, Editorial Planeta Mexicana/Espasa Libros, 2011, pp. 175 y 178. 82 RAE, *Ortografía*, pp. 503 y 504.

explicando que son la "denominación de la China imperial" y la "subdivisión del periodo imperial romano", respectivamente.<sup>83</sup>

- *Independencia.* Subí la letra inicial del sustantivo *independencia*, conforme a lo propuesto por la Academia de escribir los nombres de los acontecimientos históricos relevantes con inicial mayúscula, sobre todo cuando se hace referencia a la *guerra de Independencia* de México. 84
- *Isabel II.* Contrariamente a la alternativa estilística de escribir en versalitas los números romanos que hacen referencia a los siglos, los que indican sucesión y acompañan a los nombres de reyes, príncipes y otros títulos nobiliarios se enuncian, según la norma, en mayúsculas, sin ningún resalte tipográfico. Por ello, subí el número romano del nombre *Isabel II*, que estaba en versalitas.<sup>85</sup>
- *Madame, marqués de Turgot, Regente María Cristina.* Para saber si los términos *madame, marqués* y *regente* —mencionados en el libro 3 de muestra— se escriben con inicial mayúscula o minúscula, hay que ver si van acompañados, como indica la Academia, de nombres propios; si es así, se enunciarán en minúsculas. <sup>86</sup> En el caso de *Madame,* antecede a los apellidos *Calderón de la Barca*, por lo que debió quedar en minúsculas, pero lo dejé con inicial mayúscula porque estaba citado en un documento de archivo, que no se modificó. Haberlo dejado con mayúscula podría hacer pensar que esta palabra, en su momento, se convirtió en una especie de sobrenombre o, peor aún, nombre propio, como, a manera de broma, ha ocurrido en nuestra patria con *Leidi Di (Lady Di)*. En tal caso, la mayúscula estaría bien empleada.

En cuanto al nombre *marqués de Turgot,* título nobiliario de *Louis-Félix-Ettienne*, cambié su inicial a mayúscula porque estaba

<sup>83</sup> *Ibid*.

<sup>84</sup> *Ibid*.

<sup>85</sup> *Ibid*.*,* p. 656.

<sup>86</sup> *Ibid.,* p. 470.

citado sin el nombre propio; en cambio bajé la inicial del título *Regente,* por estar acompañado del nombre *María Cristina.*

- *Nordeste.* En el *Diccionario Panhispánico* está registrado el término *nordeste* como variante de *noreste*, ambas compuestas por un prefijo (*nord-* y *nor-*) y el nombre del punto cardinal (*este*)*.* Aunque las dos formas son válidas, elegí la de uso más frecuente, es decir, *noreste*.
- *Océano Atlántico***.** En accidentes geográficos como éste, la Real Academia propone emplear la mayúscula sólo en los nombres propios, pero no en los sustantivos comunes genéricos que los acompañan, como son *océano, mar, lago*... Es cierto que a veces el contexto nos ayuda a aclarar las dudas que surgen a la hora de escribir estos términos; porque podemos leer la frase *el Atlántico,* y saber con seguridad que se habla de uno de los océanos; pero si se dice *el Pacífico*, tal vez alguien no piense que se alude al océano de ese nombre; porque también podría ser, por ejemplo, el sobrenombre de una persona. Yo he escrito ambas palabras con inicial mayúscula.
- *Panorámica* **o** *panorama. El Pequeño Larousse* define la palabra *panorámica* como "la imagen que cubre un ángulo horizontal aproximado al de la visión periférica del ser humano". Funciona como adjetivo; pero en el texto en que hallé esta palabra, estaba sustantivada por el artículo *una* y la frase adnominal *de conjunto*, equivalente al sustantivo *vista.* La sustituí por la palabra *panorama*  y suprimí la frase *de conjunto*, ya que es redundante, pues *panorama* significa "todo lo que se ve"; viene "del griego *πãν* (pan), todo, y ὅραμα (horama)*,* vista: vista total de una región; vista de un horizonte muy dilatado".<sup>87</sup>
- *Periodo.* Debido a que existen palabras cuya doble grafía (con y sin acento) es válida, decidí emplear la palabra *periodo*, por lo que le

<sup>87</sup> A. Mateos, *op. cit*., p. 267.

quité el acento que tenía. Al elegir una de las dos formas, debemos escribirla siempre igual.

- *Revolución mexicana.* En cuanto a los nombres de las revoluciones, la Real Academia propone escribirlos con mayúscula, tanto los sustantivos como los adjetivos que los forman, excepto "los adjetivos especificativos que expresan nacionalidad". <sup>88</sup> Siguiendo este criterio, bajé la letra inicial de la palabra *Mexicana*, que acompañaba al sustantivo *Revolución* en una de las obras que revisé; sin embargo, éste no es el ejemplo más adecuado para lo dicho antes, ya que la palabra *mexicana* aludía a la celebración del *Centenario de la Revolución Mexicana*, en que las iniciales de todas las palabras de ese nombre deben ser mayúsculas.<sup>89</sup> Considero que, de acuerdo con la relevancia del acontecimiento, también el adjetivo *mexicana* —al igual que *francesa* o *rusa*— debería escribirse con inicial alta.
- *Sepan Cuantos* **/ "***Sepan cuantos…".* Reemplacé el nombre de la colección *Sepan Cuantos* por "*Sepan cuantos…"*, en bajas la palabra *cuantos,* y con comillas y puntos suspensivos, porque así está registrado este nombre, y como tal aparece en las portadas de las obras que pertenecen a la colección, lo cual debe respetarse. Fue denominada así por el escritor mexicano Alfonso Reyes en 1959, y apareció desde 1960; se dice que Reyes tomó la frase de la expresión *"Sepan cuantos esto oyeren…"*, mencionada en la obra *El Quijote de la Mancha*. Esto puede no ser verdad, pero es hermoso. No quise abundar en esta búsqueda para no destruir el encanto. Conociendo la frase, se entiende por qué el pronombre "cuantos" no debe llevar acento.<sup>90</sup>

<sup>88</sup> RAE, *Ortografía*, p. 504.

<sup>89</sup> Moreno de Alba, "Nueva ortografía…".

<sup>90</sup> A. Pereira, *op. cit*., p. 250.

- *Ubicándose.* El gerundio es la forma verbal no personal utilizada con frecuencia en lugar de otros verbos o de oraciones completas, como en el presente caso, donde lo cambié por la oración de relativo: …*una unidad orgánica tipo estado, o virreinato, ubicándose a Río de Janeiro…* El nuevo texto quedó así:…*una unidad orgánica tipo estado, o virreinato, que señaló a Río de Janeiro…*
- **Abreviaturas.** En una de las obras descritas, me referí al uso de abreviaturas en las notas marginales, en las bibliografías y en las referencias de archivo, que se justifica por la repetición de datos en las fichas. Al simplificar la información de las fuentes consultadas, se aligera el trabajo de revisión y lectura de los textos. De las abreviaturas empleadas con tal finalidad, las locuciones latinas son muy importantes. Hasta ahora he aplicado el criterio recomendado por Ernesto de la Torre Villar, que es el más conocido y utilizado por los investigadores, como se nota en uno de los ejemplos incluidos.
- **Citas textuales.** De acuerdo con lo expresado en algunos manuales<sup>91</sup> sobre composición tipográfica, las citas textuales breves, es decir, de menos de cinco líneas, deben escribirse entre comillas e integradas al resto de la redacción; pero las de más de cinco líneas deben colocarse a bando y sin comillas. Este criterio, que es el que sigo, se aproxima al de la Academia, que indica que "lo normal es reproducir la cita con sangrado respecto del resto del texto, generalmente en un cuerpo menor o en cursiva. En ese caso ya no son necesarias las comillas".<sup>92</sup>
- **Editoriales.** Con la finalidad, insisto, de hacer más ágil el registro y la lectura de las notas bibliográficas, se recurre a la abreviación de varios de los datos que componen las fichas. Entre ellos están los nombres de las editoriales; actualmente se enuncian sin la palabra *Editorial*, un ejemplo de esto es el de *Porrúa*, que se acostumbraba

<sup>91</sup> J. Arellano, *op. cit*., p. 15.

<sup>92</sup> RAE, *Ortografía,* p. 381.

citar como *Editorial Porrúa*. Antes de aplicar este criterio, conviene verificar la razón social de dichos nombres, para saber si la palabra *editorial* forma parte de ellos y si se puede omitir.

- **Fechas.** Aunque hay libertad para enunciar las fechas en los escritos, sigo el criterio más utilizado, basado, como explica la Real Academia, en el calendario gregoriano, que consiste en citar día, mes y año. Así, después de advertir que en varias páginas del libro 1 las fechas estaban abreviadas, con los números separados por guiones o diagonales, decidí cambiarlas por la forma completa de números y palabras: *20 de mayo de 1901, 7 de marzo de 1907*…<sup>93</sup>
- **Nombres de establecimientos.** En el libro 1 se mencionan algunos nombres de establecimientos comerciales, precedidos de la palabra *tienda*; pero como ésta no formaba parte de ellos, la escribí en bajas, como sugiere la Academia, pues "actúa como mero clasificador". <sup>94</sup> Al incluir en el índice onomástico los nombres *Mi Cantina* y *El Siglo XXI*, pospuse la palabra *tienda*, entre paréntesis.
- **Números de siglos.** La Academia explica que "en textos no manuscritos, para favorecer el equilibrio tipográfico, se recomienda escribir los números romanos en letra versalita (letra de forma mayúscula, pero del tamaño aproximado de la minúscula): *siglo XXI, páginas XIX-XXIII*". 95

En ocasiones se emplean números arábigos en este sentido, con lo que la Academia no está de acuerdo, porque es un "uso poco común y ajeno a nuestra tradición ortográfica: ⓧ *siglo 21*".<sup>96</sup>

 **Palabras compuestas.** De acuerdo con la norma académica, agregué un guion entre *mexicano* y *estadounidense*, así como entre *centro* y *sur*; es decir, escribí *mexicano-estadounidense* y *centro-sur*, ya que

<sup>93</sup> *Ibid*., p. 692.

<sup>94</sup> *Ibid*., p. 461.

<sup>95</sup> *Ibid.,* p. 656.

<sup>96</sup> *Ibid.,* p. 658.
cuando dos palabras se yuxtaponen para formar un solo término, se coloca este signo entre ellas. Ambos adjetivos en estos ejemplos se escriben completos, por lo que añadí la letra *s* al primero.

- **Palabras de una sílaba al final de línea.** En las páginas formadas de una obra es común que al final de línea queden palabras de una sola sílaba después de punto y seguido, como la división mencionada por la Academia en su *Ortografía*, donde retoma la recomendación de "editores, tipógrafos y correctores" de evitarla, pues, aunque estas divisiones no son incorrectas, "pueden dificultar la legibilidad del texto y revelan cierto descuido en su composición". Basándome en este criterio, indiqué ajustar el texto de una obra, para que ya no quedara al final la palabra *Al*, después de punto y seguido. La Academia da el ejemplo de la división de una palabra, también después de punto y seguido: *Aún se detectan malos hábitos de alimentación. Con-/sumimos más carne que pescado"*, señalando que "después de punto y seguido se procurará no dejar a final de línea una sílaba de tres letras o menos".<sup>97</sup> Pero, ya que no siempre se puede evitar, se dejarán así esos casos, sobre todo cuando la revisión se halle en la etapa final, cuando sólo se deben corregir errores graves.
- **Palabras iguales al inicio y final de línea.** También es normal que dos o más líneas se inicien o terminen con la misma palabra. Para evitarlo, como en el caso anterior, se puede ajustar la redacción, ya sea abriendo los espacios entre las palabras o agregando nuevo texto; sin embargo, en ocasiones, al tratar de componer unas líneas se forman otros grupos de palabras iguales, por lo que es preferible dejarlas como están.
- **Redacción.** En ocasiones, he tenido que modificar la redacción de los textos, porque no es clara, o bien, porque con insistencia repiten

 $\overline{a}$ 

<sup>97</sup> *Ibid.,* pp. 410 y 411.

palabras injustificadamente, hasta en un mismo párrafo; una prueba de esto es el cuarto libro comentado, en el que cambié el orden de los elementos de las oraciones en varios párrafos. Ejemplo: *contrataban a mexicanos con entusiasmo* por *contrataban con entusiasmo a mexicanos.* 

*Con entusiasmo* es una frase adverbial modificadora del verbo *contrataban*; significa que *contrataban entusiasmadamente a mexicanos*, y no que *contrataban a mexicanos entusiasmados*.

 **Siglas.** A la palabra que resulta de la abreviación del nombre de un organismo con cada una de sus letras iniciales se le llama *sigla*; y la que se forma tomando además segundas o terceras letras, para poder pronunciarlas, se llama *acrónimo*. Por ejemplo, en el caso de *Conaculta* se tomaron las dos primeras letras de *Consejo* y *Nacional*, las cuatro primeras letras de la palabra *Cultura* y, finalmente, la inicial de la palabra *Artes*. Los acrónimos deben escribirse en altas y bajas, redondas.

En otra de las obras encontré la sigla *LIM*, la cual, en rigor, debería haber sido *LM*, pues sustituye a las palabras *Life in Mexico*, y la preposición no se toma en cuenta en la formación de las siglas, pero sí de los acrónimos. Ésta fue creada y propuesta por el autor del libro. La dejé en versalitas, como otras siglas.

En la cuarta obra por mí descrita se incluyó una cantidad mayor de siglas; para mejor comprensión de los lectores, formé una lista con ellas, donde agregué el significado de cada una, y la coloqué al final del texto.

 **Sinónimos.** Es muy cierta la frase "No hay sinónimo perfecto", y lo he comprobado muchas veces. Tal vez peque de obsesiva, pero he revisado textos llenos de palabras repetidas, y aunque quiera respetar el estilo de los autores, no siempre lo he logrado, y he tenido que recurrir a los sinónimos para sustituirlas; sin embargo, al agotarlos, he terminado repitiéndolos también. Cuando es inevitable,

lo mejor es cambiar la estructura de las oraciones, plantear de otra manera las ideas de los autores, pero sin cambiar el sentido. Pero sé que el planteamiento de esta cuestión es peligroso.

 **Sobrenombres o alias.** Para diferenciar estos nombres de los nombres propios de las personas, empleo la letra cursiva o itálica, como lo señala la Real Academia en el *Diccionario Panhispánico*, donde además da la opción de usar comillas. A propósito de este resalte tipográfico, Bulmaro Reyes Coria opina que éstos deben escribirse en altas y bajas, en redondas, como cualquier nombre propio, y con el artículo que suele acompañarlos en bajas.

En una de las páginas descritas del libro 1, eliminé las comillas del alias *Güerito* y lo resalté con cursivas, por la tendencia ya mencionada de restringir el uso de las comillas al aparato crítico. Dejé el artículo que los determina en bajas, redondas, como también dispone la Academia.<sup>98</sup>

 **Títulos de obras en inglés.** Sobre la costumbre de escribir con iniciales mayúsculas los títulos de las obras en inglés, en las bibliografías, Ernesto de la Torre Villar señala que existe un abuso que debe corregirse.<sup>99</sup> Me parece lógico citar esos títulos como en español —en estas muestras yo los dejé con iniciales mayúsculas—, ya que existen obras en las que se incluyen bibliografías con una gran cantidad de títulos en inglés junto a otros tantos títulos en español, donde, por regla general, sólo la primera letra del título o las iniciales de los nombres de persona o lugar son mayúsculas.

Mis dudas originadas en el transcurso de numerosas revisiones, sobre la escritura de términos como los comentados en estas páginas, me han llevado a investigar su etimología y a querer conocer las últimas tendencias en la gramática moderna. Gracias a la consulta de las obras

 $\overline{a}$ 

<sup>98</sup> RAE, *Diccionario Panhispánico*.

<sup>99</sup> De la Torre Villar y Navarro de Anda, *op. cit*., p. 56.

especializadas, entre ellas las de la Real Academia Española, me doy cuenta de qué tanto esos criterios difieren de los míos, que he ido formando y enriqueciendo poco a poco, con el propósito de no cometer errores o de disminuirlos.

 Actualmente la Real Academia ya no es normativa; es más flexible, pues más que ordenar, sugiere y recomienda la manera de escribir todas esas palabras que en ocasiones nos parecen difíciles o ambiguas, para lo cual registra y comenta los casos más significativos que pueden interesar a los hablantes de español. Pero no sé qué tanto esta flexibilidad o libertad para decidir que nos brinda esa asociación de especialistas influye en nosotros al momento de buscar un apoyo para mejorar la redacción de nuestros textos; no todos conocemos sus estudios.

Es obvio que los manuales editoriales se hacen con la buena intención de auxiliar en las tareas de publicación, pero no todos son confiables, ya que no se basan en los lineamientos de la Real Academia. Me ha tocado ver pequeñas listas de palabras —que no llegan a ser manuales—, elaboradas por algunos correctores para uso interno de su oficina o empresa, que no siempre citan las fuentes de donde tomaron sus afirmaciones; son simples guías que deben llevar a una investigación más profunda; de otra manera, sólo confundirán y harán vacilar a quienes las consultan. Conviene seguir, insisto, criterios bien fundamentados, si en verdad queremos perfeccionar nuestra labor de revisión y convertirnos en buenos profesionistas.

Espero haber logrado el propósito planteado al principio de este informe, de dar a conocer mi actividad y, mediante la exposición de esas páginas de muestra, despertar o aumentar el interés en las personas que desean seguir el oficio de corrector de estilo, llamado también "revisor de textos", sobre todo en los alumnos de la Facultad de Filosofía y Letras, pues, como dije, es una excelente opción de empleo.

217

### **FUENTES DE INFORMACIÓN**

### **REFERENCIAS BIBLIOGRÁFICAS**

- Álvarez de Miranda, Pedro, *Acrónimos, acronimia: revisión de un concepto*, Alicante, Biblioteca Virtual Miguel de Cervantes/Universidad Autónoma de Madrid, 2007.
- Álvarez del Real, María Eloísa (dir.), *¡Así se escribe! Diccionario ortográfico de consulta rápida. Las 20,000 palabras españolas de uso más frecuente*/*Write it Right! Instant Spelling Dictionary and Style Manual,* México, Provenemex, 1984.
- Arellano, Jesús, *Cómo presentar originales y corregir pruebas para su edición*, México, Universidad Nacional Autónoma de México/Dirección General de Publicaciones, 1992.
- Ávila*,* Fernando*, Ortografía española*, México, Grupo Editorial Norma, 2003.
- Beaumont, Michael, *Tipo & color. Manual sobre el uso de la tipografía en el diseño gráfico*, España, Hermann Blume, 1988.
- *El Pequeño Larousse Ilustrado*, 11ª. ed. (Edición Centenario, de Colección), México, Larousse, 2005.
- *Escamilla G.*, Gloria, *Manual de metodología y técnica bibliográficas*, 2ª. ed., México, Universidad Nacional Autónoma de México/Instituto de Investigaciones Bibliográficas/Dirección General de Publicaciones (Instrumenta Bibliographica, 1), 1976, 161 p.
- Figueroa Alcántara, Hugo Alberto, y Ana Laura Falcón Salinas, "Guía para realizar el trabajo de titulación", en Hugo Alberto Figueroa Alcántara y César Augusto Ramírez Velázquez (coords.),

*Investigación y docencia en bibliotecología*, México, Universidad Nacional Autónoma de México/Facultad de Filosofía y Letras/Dirección General de Asuntos del Personal Académico, 2007, pp. 243-267.

- Guzmán, Miguel Ángel (coord.), "Manual del Curso-Taller Editorial Panorámico. Bases de la Producción Editorial", México, 1996.
- Hernández Sampieri, Roberto, Carlos Fernández Collado y Pilar Baptista Lucio, *Metodología de la investigación*, México, McGraw-Hill, 2006.
- Kapr, Albert (recop.), *101 reglas para el diseño de libros,* La Habana, Empresas Editoriales de Cultura y Ciencia, 1985.
- Luna Traill, Elizabeth, Alejandra Vigueras Ávila y Gloria Estela Báez Pinal, *Diccionario Básico de Lingüística*, México, Universidad Nacional Autónoma de México/Instituto de Investigaciones Filológicas/Centro de Lingüística Hispánica "Juan M. Lope Blanch", 2005.
- Mateos, Agustín, *Compendio de etimologías grecolatinas del español*, 14ª. ed., México, Esfinge, 1978.
- Moreno de Alba, José G., "Nueva ortografía académica", en *Letras Libres*, núm. 13, enero, 2000. Consulta en línea.
- Pereira, Armando (coord.), *Diccionario de la Literatura Mexicana. Siglo XX*, 2ª. ed., con la colaboración de Claudia Albarrán, Juan Antonio Rosado y Angélica Tornero, México, Universidad Nacional Autónoma de México/Instituto de Investigaciones Filológicas/Centro de Estudios Literarios/Ediciones Coyoacán, 2004.
- Ramírez Capello, Enrique, *Manual de redacción, edición de* Édison Otero Bello, Chile, Universidad UNIACC, La Universidad de las Comunicaciones/Vicerrectoría Académica (Cuaderno Docente núm. 7), 2008.
- Real Academia Española, *Diccionario de la Lengua Española*, 22ª. ed., Madrid, Espasa Calpe, 2001.

\_\_\_\_\_\_\_\_\_, *Diccionario Panhispánico de Dudas*, Madrid, Santillana Ediciones Generales, 2005.

\_\_\_\_\_\_\_\_\_, *Nueva gramática de la lengua española* (ed. revisada por las Academias de la Lengua Española), 2ª. reimpr. de la ed. de 2010, México, Editorial Planeta Mexicana/Espasa Libros, 2011.

- \_\_\_\_\_\_\_\_\_, *Ortografía de la Lengua Española* (ed. revisada por las Academias de la Lengua Española), Madrid, Espasa Calpe, 1999.
- \_\_\_\_\_\_\_\_\_, *Ortografía de la Lengua Española* (ed. revisada por las Academias de la Lengua Española), 3ª. reimpr. de la ed. de 2010, México, Editorial Planeta Mexicana/Espasa Libros, 2013.
- Red Eléctrica de España, *Libro de estilo*, Madrid, REE, 2008. Consulta en línea.
- "Redacción de informes de trabajo", curso impartido por Mario Alberto Juárez Zapata (manual).

Reyes Coria, Bulmaro, *Manual de estilo editorial*, México, Limusa, 1986.

\_\_\_\_\_\_\_\_\_, *Metalibro: manual del libro en la imprenta*, 2ª. reimpr. de la 3ª. ed., México, UNAM/Coordinación de Difusión Cultural/Dirección General de Publicaciones y Fomento Editorial, 2008.

- Seco, Manuel (de la Real Academia Española)*, Diccionario de Dudas y Dificultades de la Lengua Española*, 10ª. ed., Madrid, Espasa Calpe, 2010.
- Serafini, María Teresa, *Cómo se escribe*, México-Buenos Aires-Barcelona, Paidós (Instrumentos Paidós, 12, dirigida por Umberto Eco), 2009.
- Torre Villar, Ernesto de la, y Ramiro Navarro de Anda, *Metodología de la investigación bibliográfica, archivística y documental,* México, McGraw-Hill, 1982.
- Universidad Nacional Autónoma de México, *Compendio de Legislación Universitaria*, de 1951.

\_\_\_\_\_\_\_\_\_, *Reglamento del Reconocimiento al Mérito Universitario*, del 30 de noviembre de 1967.

Zavala Ruiz, Roberto, *El libro y sus orillas: tipografía, originales, redacción, corrección de estilo y de pruebas*, 3ª. ed. corregida, México, UNAM/Dirección General de Publicaciones y Fomento Editorial/Coordinación de Humanidades (Col. Biblioteca del Editor), 2005.

\_\_\_\_\_\_\_\_\_, *Sugerencias de redacción*, selección y adaptación de partes de *El libro y sus orillas: tipografía, originales, redacción, corrección de estilo y de pruebas*, México, Política y Cultura/UAM, 2005.

### **PÁGINAS ELECTRÓNICAS**

Carrancá Rivas, José, "Homenaje a José Antonio Pérez Porrúa", en *Revista de la Facultad de Derecho de México*, www.juridicas.unam.mx/publica/librev/rev/facdermx/cont/260/.. ./var14.pdf

Eco, Umberto, *Cómo se hace una tesis. Técnicas y procedimientos de estudio, investigación y escritura*, versión castellana de Lucía Baranda y Alberto Clavería Ibáñez [s.p.i.]. www.mdp.edu.ar/psicologia/condoc/.../Como\_se\_hace\_una\_tesis.p df.

Edad Contemporánea, sepiensa.org.mx

- Infante Moraño, Juan Manuel, "Ortografía de la Lengua Española" [Comentarios a la nueva *Ortografía* de la Real Academia de 2010]. [www.juanmanuelinfante.es/.../108-ortografia-de-la-lengua](http://www.juanmanuelinfante.es/.../108-ortografia-de-la-lengua-espanola-201)[espanola-201.](http://www.juanmanuelinfante.es/.../108-ortografia-de-la-lengua-espanola-201)..
- Marín Candón, Juan Antonio, *Reglas de ortografía*, Morón de la Frontera (Sevilla). www.reglasdeortografia.com/juanantoniomarin.html
- Moreno de Alba, José G., *Minucias del lenguaje*, México, FCE-Academia Mexicana de la Lengua, 2010. [www.fondodeculturaeconomica.com/obras/suma/minucias.asp](http://www.fondodeculturaeconomica.com/obras/suma/minucias.asp)

 Secretaría de Relaciones Exteriores. www.sre.gob.mx

 UniCo. La Unión de Correctores. www.uniondecorrectores.org

Wikipedia, la enciclopedia libre.

**ANEXOS** 

## **ANEXO 1**

En la estructura interna de esta institución, el Acervo Histórico es una de las áreas principales, como puede verse en la página oficial de la Secretaría de Relaciones Exteriores: "Acervo Histórico Diplomático. Antecedentes", citada a continuación.

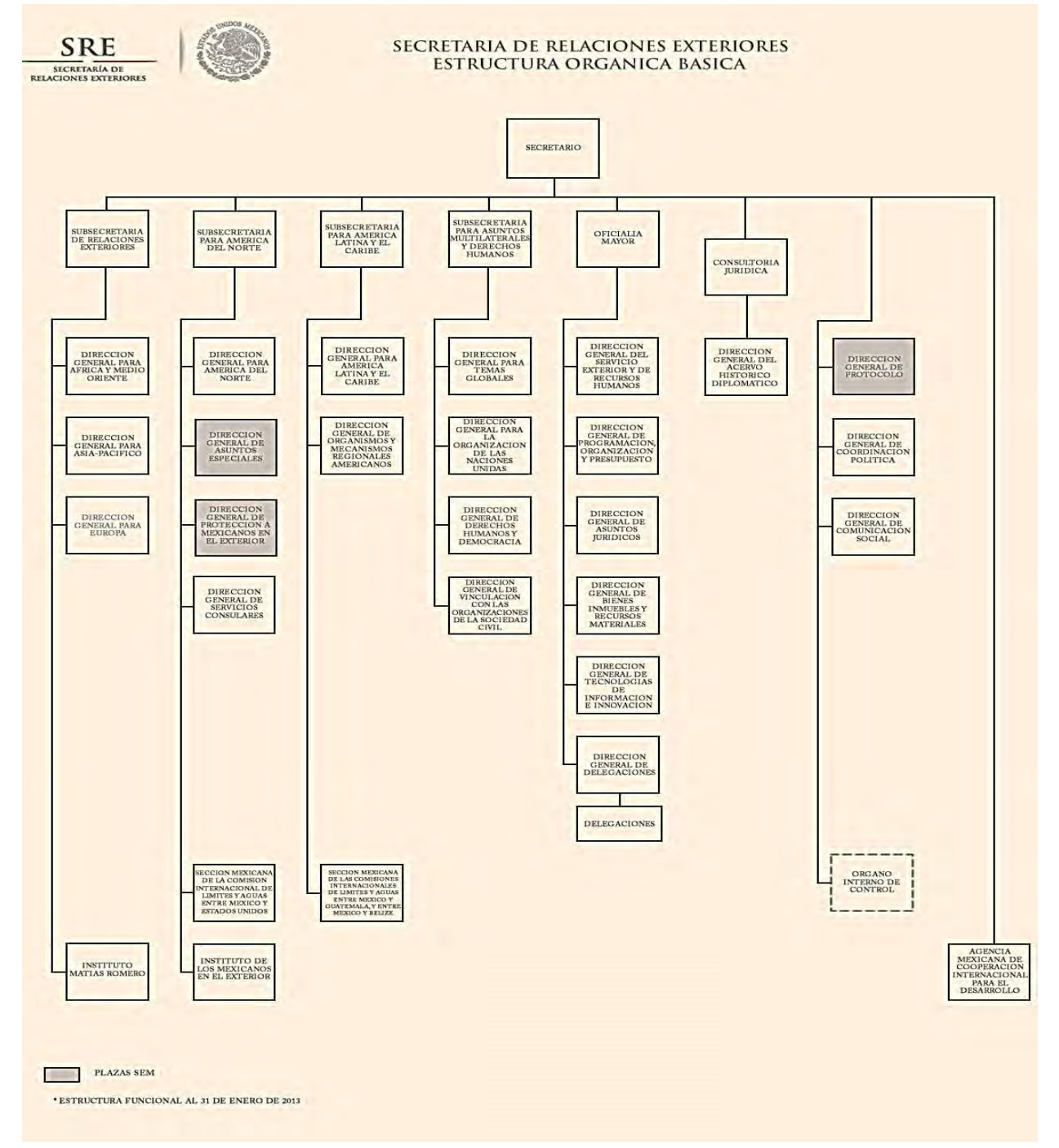

# **ANEXO 2**

# PORTADAS DE LOS LIBROS MUESTRA

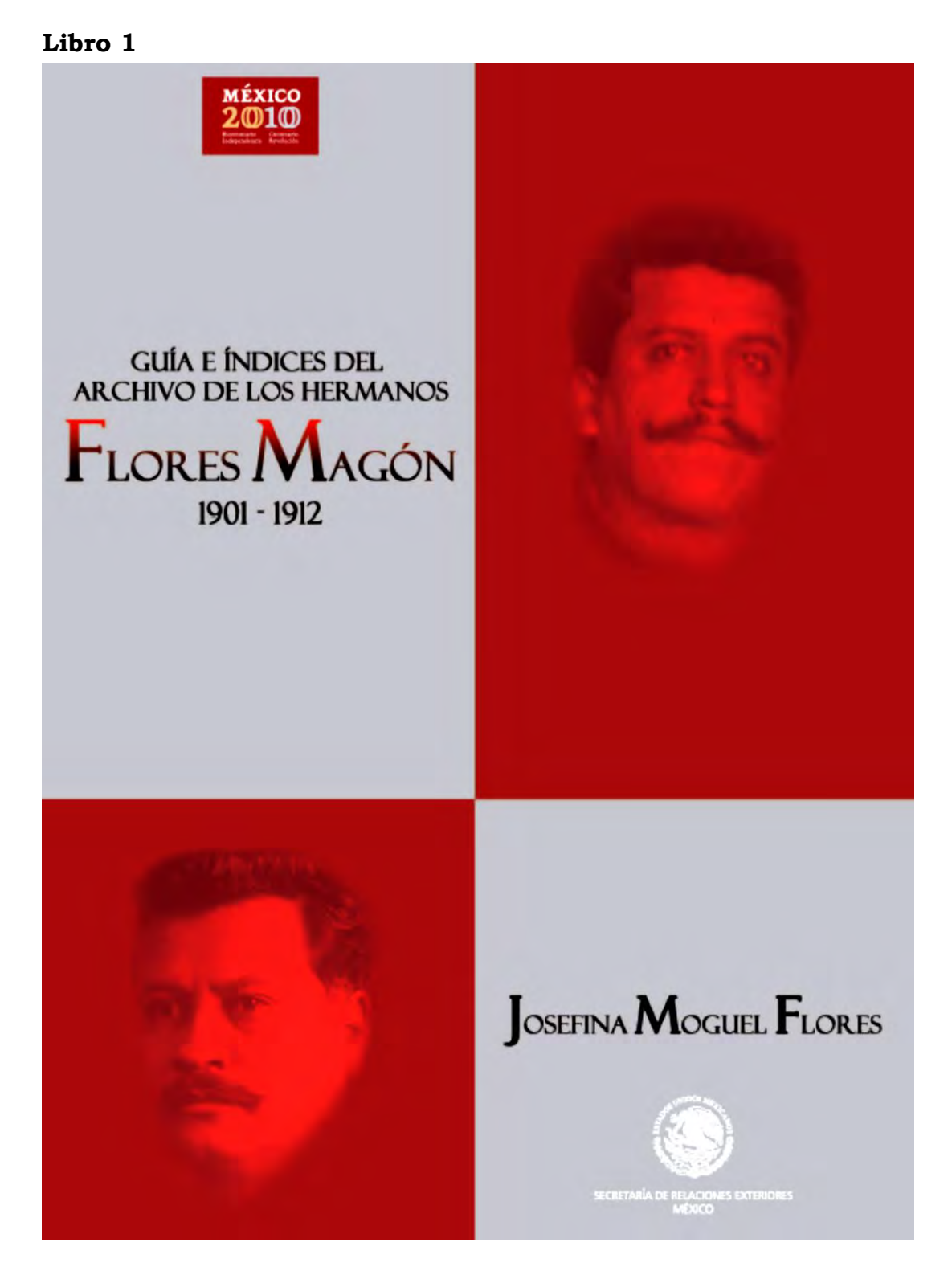

## Página legal del libro 1

SECRETARIA DE RELACIONES EXTERIORES Patricia Espinosa Cantellano

CONSULTOR JURÍDICO Joel A. Hernández García

DIRECTORA GENERAL DEL ACERVO HISTÓRICO DIPLOMÁTICO Mercedes de Vega Armijo

DIRECTOR DE HISTORIA DIPLOMÁTICA Y PUBLICACIONES Víctor M. Téllez

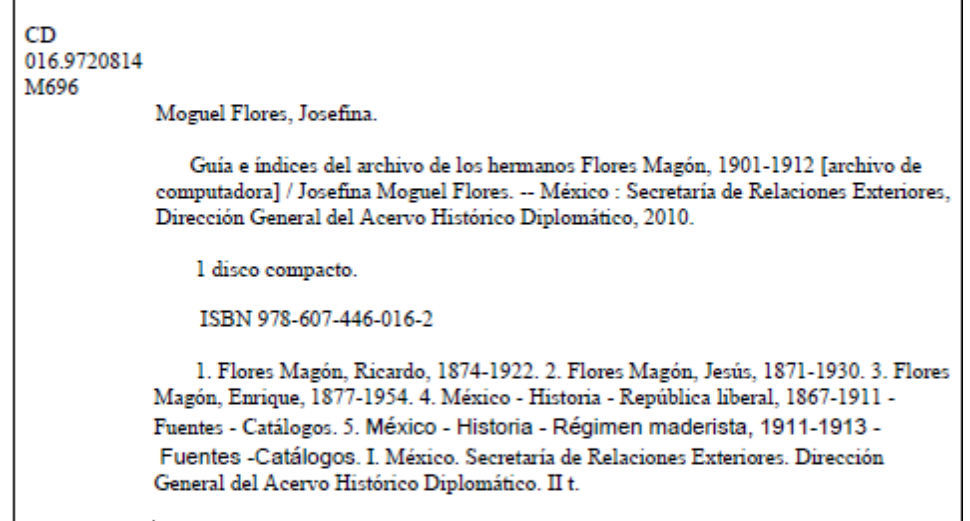

Primera edición, 2010

2010, DIRECCIÓN GENERAL DEL ACERVO HISTÓRICO DIPLOMÁTICO DE LA SECRETARÍA DE RELACIONES EXTERIORES

Secretaría de Relaciones Exteriores Plaza Juárez No. 20, Centro Histórico México, Distrito Federal, Delegación Cuauhtémoc, C.P. 06010.

Todos los derechos reservados

ISBN: 978-607-446-016-2

## **Libro 2**

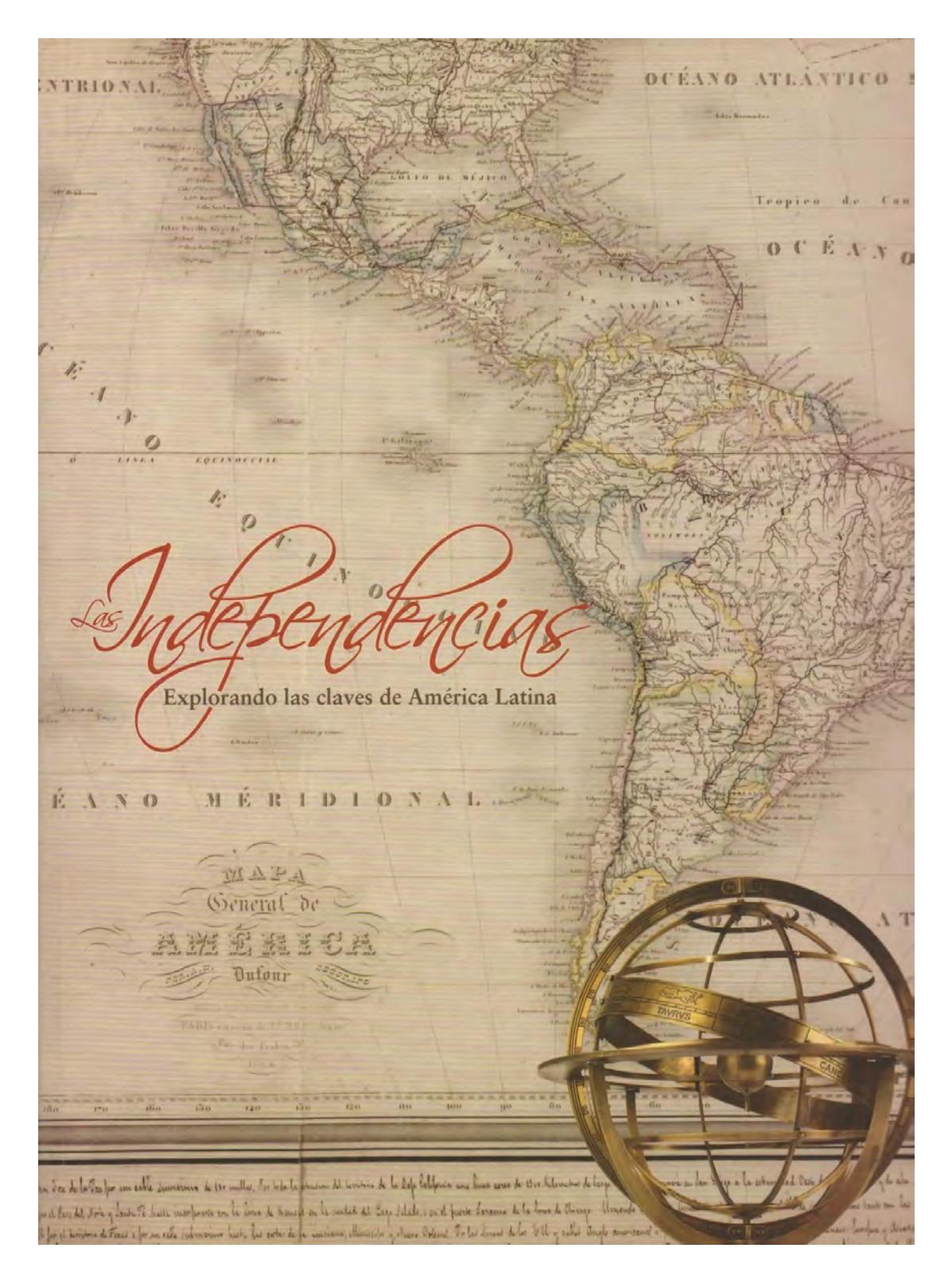

### Créditos del libro 2

Créditos y agradecimientos 307

#### SECRETARÍA DE RELACIONES EXTERIORES

Patricia Espinosa Cantellano Secretaria de Relaciones Exteriores

Joel A. Hernández García Consultor Jurídico

Julio Camarena Villaseñor Oficial Mayor

### **EXPOSICIÓN**

#### Paseo en Mapa. Explorando las claves de América Latina

#### ACERVO HISTÓRICO DIPLOMÁTICO

Mercedes de Vega Coordinación General Directora General del Acervo Histórico Diplomático

> Salvador Rodríguez Carrillo Coordinación Ejecutiva Director de Documentación y Difusión

Víctor Manuel Téllez Arroyo Director de Historia Diplomática y Publicaciones

Hugo Martínez Acosta Subdirector del Archivo Histórico Genaro Estrada

> Juan Antonio Velasco Pajón Jefe del Departamento de Difusión

Blanca Silvia Ramos Mata Jefa del Departamento Editorial

Jorge Fuentes Hernández Jefe de Atención y Servicios al Público

Agustín Colín Huitrón Responsable de la Bóveda de Tratados y Mapoteca

Restauración Violeta Ivette Ramírez Cisneros Ilán Andrade Herrera Rubén Hernández Reyes Susana Jiménez Rivera María de los Ángeles Sánchez Alvarado Sofía Valdés Álvarez Directora de Archivos

Francisco Fenton Zumaeta Subdirector Editorial

Gabriela Ramírez Ramírez Jefa del Departamento de Servicios al Público de la Biblioteca José Ma. Lafragua

Auxiliares de investigación<br>Alfredo Crisanto Baños Martínez María Eugenia Canchola Espinos<br>Ana María Contreras Delgado Agustín Rodríguez Vargas

Apoyo logístico<br>Guillermo Ávila Resendiz<br>Fernando Brenes Sánchez Lourdes González Tobías Ignacio Hernández Gutiérrez Brenda Olmedo López Sonia Rendón Talavera Juan Carlos Sandoval Cuapio

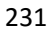

## Créditos del libro 3

COLABORARON EN LA PRODUCCIÓN EDITORIAL DE ESTE VOLUMEN:

SECRETARÍA DE RELACIONES EXTERIORES,

COORDINACIÓN GENERAL Mercedes de Vega

COORDINACIÓN EDITORIAL Víctor M. Téllez

ASISTENTE EDITORIAL Raquel Martínez Campos

CORRECCIÓN DE ESTILO Ana María Contreras Delgado Alejandro Herrera Arteaga

FORMACIÓN DE GALERAS Varela, impresión y diseño

DISEÑO DE PORTADA Grupo Communicare-gardom

CUIDADO DE LA EDICIÓN Subdirección Editorial del Acervo Histórico Diplomático

### **Libro 4**

LA HISTORIA DE LOS INMURANTES MEXICANOS QUE ARRE-botonal natur<br/>  $\hat{G}_\nu$  Ramand point de la subspace de la image<br/>of Trainic de Lombiante Hidden, en 1813, e la desina decendidates a<br/>cas il information en angul

**MEXICO MARGERS** 

an Franchista de Indiana de Indiana de Mérido de Antiga<br>Para Franchista de Mérido de Mérido de Mérido de Indiana de Mérido de la franchista de Mérido de la franchista de la franchista de la franchista de la franchista de l

MAS ATEA DIL 310 BRAVO 31-94 EISO O ARESIGNA DR NOR E DE EBAS **DEL RÍO BR BREVE HISTORIA MEXICANA** DEL NORTE DE TEXAS Manuel García y Griego y Roberto R. Calderón.

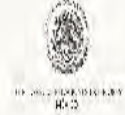

29.

MANUEL GARCIA Y CRITOO desempeda il cargo de profesor de Hienrie y de Fancisis (Chienra en la Nuissexidad de Nueva México)<br>en Albugrencue l'Ia sido trofesco de El Colegio de México, así como de la Universidad de Oditomia en Irvita, y de la Universidad de Teoreen Arlington, Realisé sus estudios en le $\langle \rangle$ eressand de Frincesco, en Pl $C$ diquinale Mésius y an l $\langle \rangle$ bers dant la California an Los Argeles, est publicancieres travail la historia y demografia de la collación de organ na siasma cubstudio Duidae, to teluco na Mersca-Feasbo.<br>Unidos y la Estocia y funció de las compuesdes y titras que despoés. de 1848 issuementique le protection del 1-a coorde Gincolnje.<br>Le 1848 issuementique le protection del 1-a coorde Gincolnje.<br>L'Irliga. El certe descende de mexici nas que se quidarat en Nicea. Мексинализма

ROBERTO R. CALDERÓN argue si michanis Paloina su b Universidad de Brown, La la Universidad de Calafonna en Los Ángeles.<br>concluso su marstría y costurado de Historias Comención a populacomo arcíeso, manhárez la Universidad de California en Riverside, en 1991. En mondmaler protoconsociente de 1993, y langó como<br>prefesor fundador, del Departamento de Estudors Étatos facto 1999. de 1999 a 2001. En el orado de 2003 fue nombrado profesar asaciado. en d'Elsgarta no 10 eu Hierana de la Duive siche de Norte de Texas.<br>Ponce da cursus de l'Ispanis Chorna en lus niveles de lucencistants y pogram.

## **ANEXO 3**

## OTRAS EDICIONES CUIDADAS POR MÍ

Los siguientes son los trabajos en que tuve la oportunidad de ir más allá de las paredes del Acervo Histórico Diplomático, lo cual habla —lo digo para mostrar gratitud hacia quienes lo merecen— de la generosidad con que me han tratado mis superiores.

- Chávez y Barragán de Martín, Lucrecia, *A pesar de todo. Vida de Juvencia Ramírez Castañeda, 1864-1937,* coord*.* de Roberto Sepúlveda Amor, México [s.e. y s.f.].
- Incháustegui, Carlos, *Navegantes prehispánicos. Apuntes y notas para un estudio de la navegación prehispánica en el Mar de las Antillas, sur y norte de las costas americanas del Océano Pacífico,* Villahermosa, Comisión Nacional de Los Estados Unidos Mexicanos para la UNESCO/IV Comité Regional Campeche, Chiapas, Oaxaca, Quintana Roo, Veracruz, Tabasco y Yucatán/Secretaría de Educación, Cultura y Recreación, 1994.
- Luna, Pilar, Ismael Arturo Montero y Roberto Junco (coords.), *Las aguas celestiales. Nevado de Toluca*, México, Instituto Nacional de Antropología e Historia/Subdirección de Arqueología Subacuática, 2009.
- *La pediatría en el arte. Hospital Infantil de México Federico Gómez*, México [s.e. y s.f.].
- Tajonar, Héctor, y Roxana Velásquez Martínez del Campo (ed. y coord.), Ana Ortíz Islas (coord. editorial y académica), *Pintura. Dibujo. Siglos XVI-XX. Colección Pérez Simón,* España, Fundación Juntos Actuando por la Superación / Fundación Japps, 2008.
- Tajonar, Héctor, y Roxana Velásquez Martínez del Campo (ed. y coord.), Ana Ortíz Islas (coord. editorial y académica), *Escultura. Siglos XVI-XX. Colección Pérez Simón,* España, Fundación Juntos Actuando por la Superación / Fundación Japps, 2008.
- Tajonar, Héctor, *Sebastián Escultor,* México, Ediciones Turner, 2009.
- Cervantes Trejo, Arturo (comp.), *Raúl Cervantes Ahumada. Apuntes autobiográficos*, investigación de Lourdes Cervantes Cota, México, UNAM, 2013.